# UNIVERSIDAD AUTÓNOMA DE NUEVO LEÓN FACULTAD DE CIENCIAS QUÍMICAS

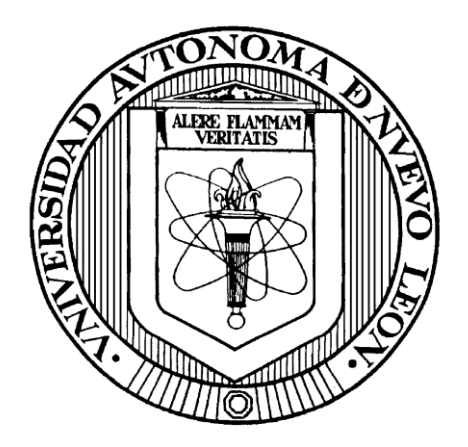

# EVALUACIÓN ECONÓMICA Y AMBIENTAL DE LA LOCALIZACIÓN DE FUTUROS RELLENOS SANITARIOS EN EL ÁREA METROPOLITANA DE MONTERREY

POR

# ING. JUAN FELIPE RUEDA AVELLANEDA

# COMO REQUISITO PARCIAL PARA OBTENER EL GRADO DE MAESTRÍA EN CIENCIAS CON ORIENTACIÓN EN PROCESOS SUSTENTABLES

AGOSTO, 2019

# **UNIVERSIDAD AUTÓNOMA DE NUEVO LEÓN FACULTAD DE CIENCIAS QUÍMICAS SUBDIRECCIÓN DE ESTUDIOS DE POSGRADO**

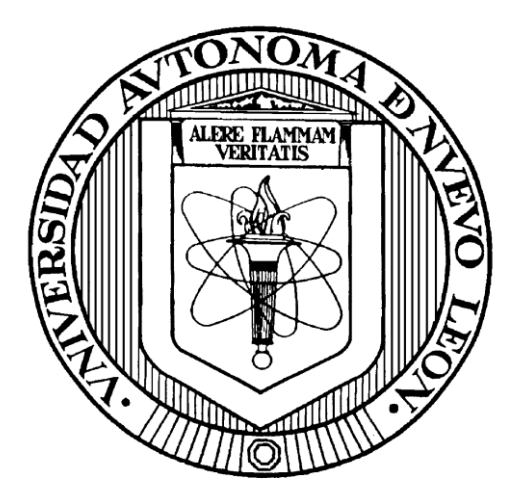

### **EVALUACIÓN ECONÓMICA Y AMBIENTAL DE LA LOCALIZACIÓN DE FUTUROS RELLENOS SANITARIOS EN EL ÁREA METROPOLITANA DE MONTERREY**

**POR** 

# **ING. JUAN FELIPE RUEDA AVELLANEDA**

### **COMO REQUISITO PARCIAL PARA OBTENER EL GRADO DE MAESTRÍA EN CIENCIAS CON ORIENTACIÓN EN PROCESOS SUSTENTABLES**

**ASESOR DE TESIS DR. RICARDO GÓMEZ GONZÁLEZ** 

**AGOSTO, 2019** 

## **RESUMEN**

Ing. Juan Felipe Rueda Avellaneda Fecha de graduación: Agosto, 2019

### Universidad Autónoma de Nuevo León Facultad de Ciencias Químicas

### EVALUACIÓN ECONÓMICA Y AMBIENTAL DE LA LOCALIZACIÓN DE FUTUROS RELLENOS SANITARIOS EN EL ÁREA METROPOLITANA DE **MONTERREY**

Número de páginas: 144

Candidato para el grado de Maestría en Ciencias con Orientación en Procesos **Sustentables** 

Área de estudio: Procesos Sustentables

### **Propósito y método de estudio**:

En la presente investigación se presenta una metodología de selección de zonas potenciales para la ubicación de futuros rellenos sanitarios en el Área Metropolitana de Monterrey, a partir de criterios normativos, ambientales y económicos. La evaluación normativa se realizó mediante la compilación de regulaciones de diferentes países, junto con la aplicación de un modelo de crecimiento urbano del área metropolitana. El impacto ambiental se estudió a partir de la implementación de la metodología EVIAVE, mientras que la evaluación económica se realizó a partir de los costos de recolección y de construcción de un RS. La ponderación aditiva simple fue utilizada como método de decisión multricriterio para evaluar los impactos ambientales y económicos de manera conjunta, además del uso de estadística descriptiva para determinar los mejores sitios para la localización de rellenos sanitarios.

### **Contribuciones y conclusiones**:

La zona norte del Área Metropolitana de Monterrey concentra los sitios con los menores impactos ambientales y económicos para la localización de un relleno sanitario. El 69% del territorio evaluado no cumple con las condiciones normativas para albergar un sitio de disposición final. Se encontró que existe una disparidad entre la generación de residuos sólidos urbanos y el área disponible para la instalación de rellenos sanitarios, debido a que los municipios con mayor generación no cuentan con zonas disponibles. La salud es el

principal elemento del medio que puede verse afectado por la presencia de un relleno. Sin embargo, el 19.5% del área tiene un potencial muy bajo de contaminación. Los costos de recolección mostraron ser los de mayor incidencia en el impacto económico de la localización de sitios de disposición final. La jerarquización mostró que los criterios económicos y ambientales pueden ser conflictivos entre sí, por lo que es necesario que los tomadores de decisión tengan en cuenta todas las visiones para la ubicación de rellenos.

Firma del alumno:

Firma del director de tesis:

\_\_\_\_\_\_\_\_\_\_\_\_\_\_\_\_\_\_\_\_\_\_\_\_\_

\_\_\_\_\_\_\_\_\_\_\_\_\_\_\_\_\_\_\_\_\_\_\_\_\_

# **AGRADECIMIENTOS**

Un especial agradecimiento a todas las instituciones y personas que contribuyeron a la realización de este proyecto.

Consejo Nacional de Ciencia y Tecnología (CONACYT) por la financiación mediante los programas de Becas Nacionales y Becas de Movilidad Nacional

A la Universidad Autónoma de Nuevo León (UANL) por la beca otorgada

A la Facultad de Ciencias Químicas de la UANL y a su cuerpo docente por las enseñanzas durante todo mi maestría.

A mi asesor, Dr. Ricardo Gómez González, por estar siempre atento y dispuesto a orientarme. Su visión y comprensión hicieron posible este trabajo.

A mi comité tutorial Dr. Pasiano Rivas García, Dr. Salvador Tututi Ávila y Dra. Azucena García León, por todos los aportes y sugerencias realizados

Al Instituto Tecnológico de Celaya, en especial al Dr. Enrique Botello, por permitirme realizar la estancia con su excelente grupo de trabajo.

Al Instituto Nacional de Estadística y Geografía, en especial a la Lic. Sandra Borjón, por su apoyo en la ejecución de este proyecto.

# **TABLA DE CONTENIDO**

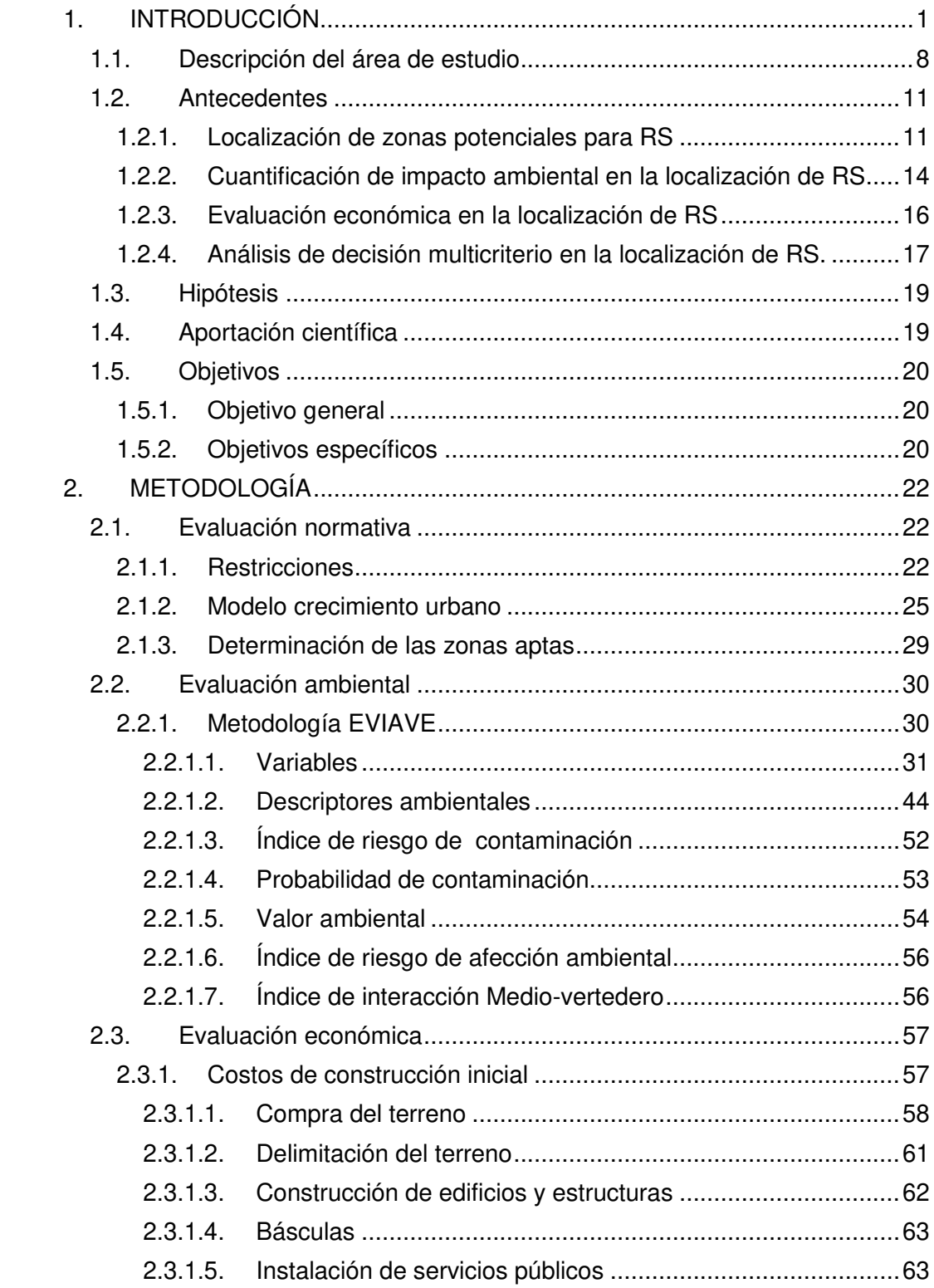

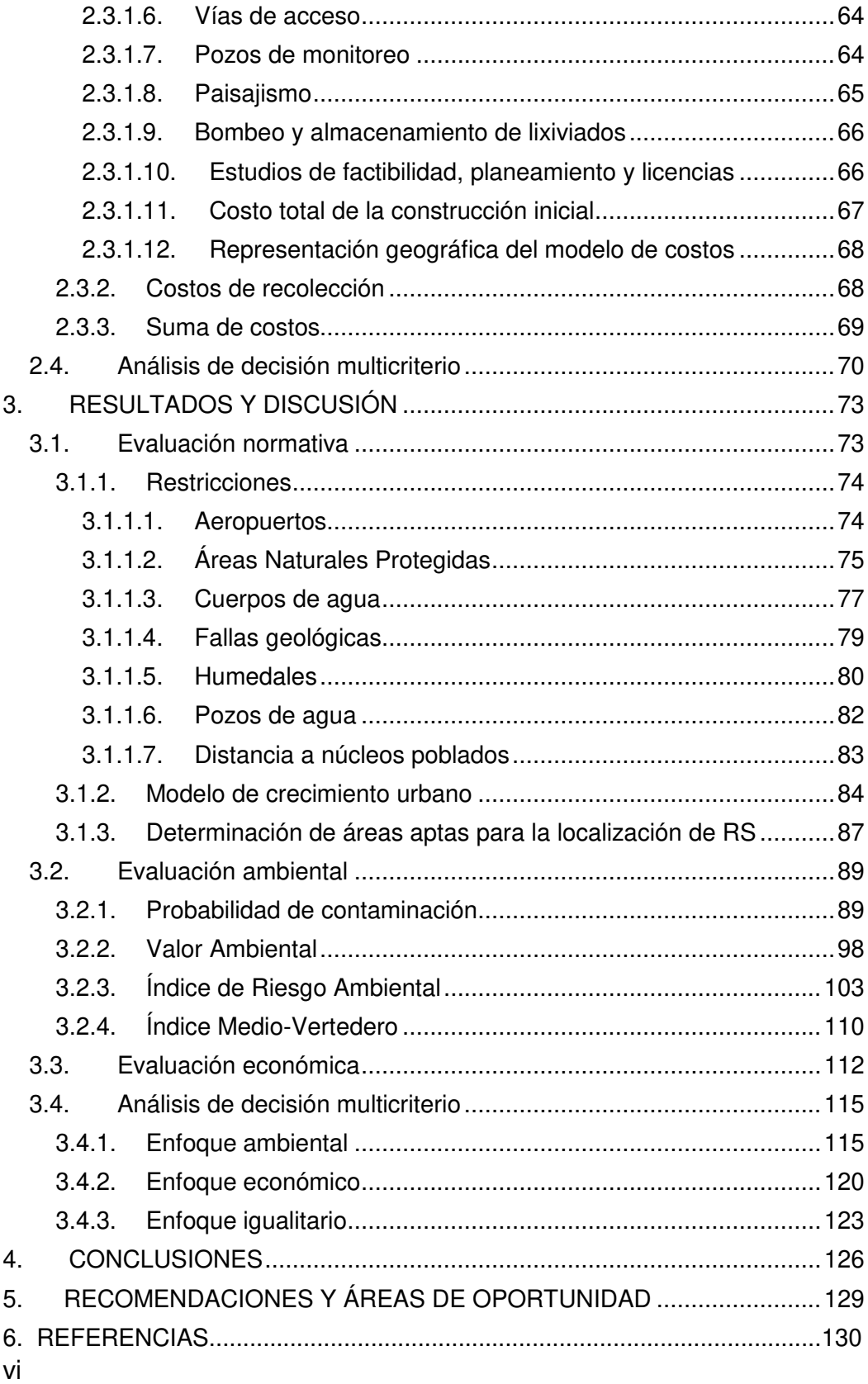

# **LISTA DE FIGURAS**

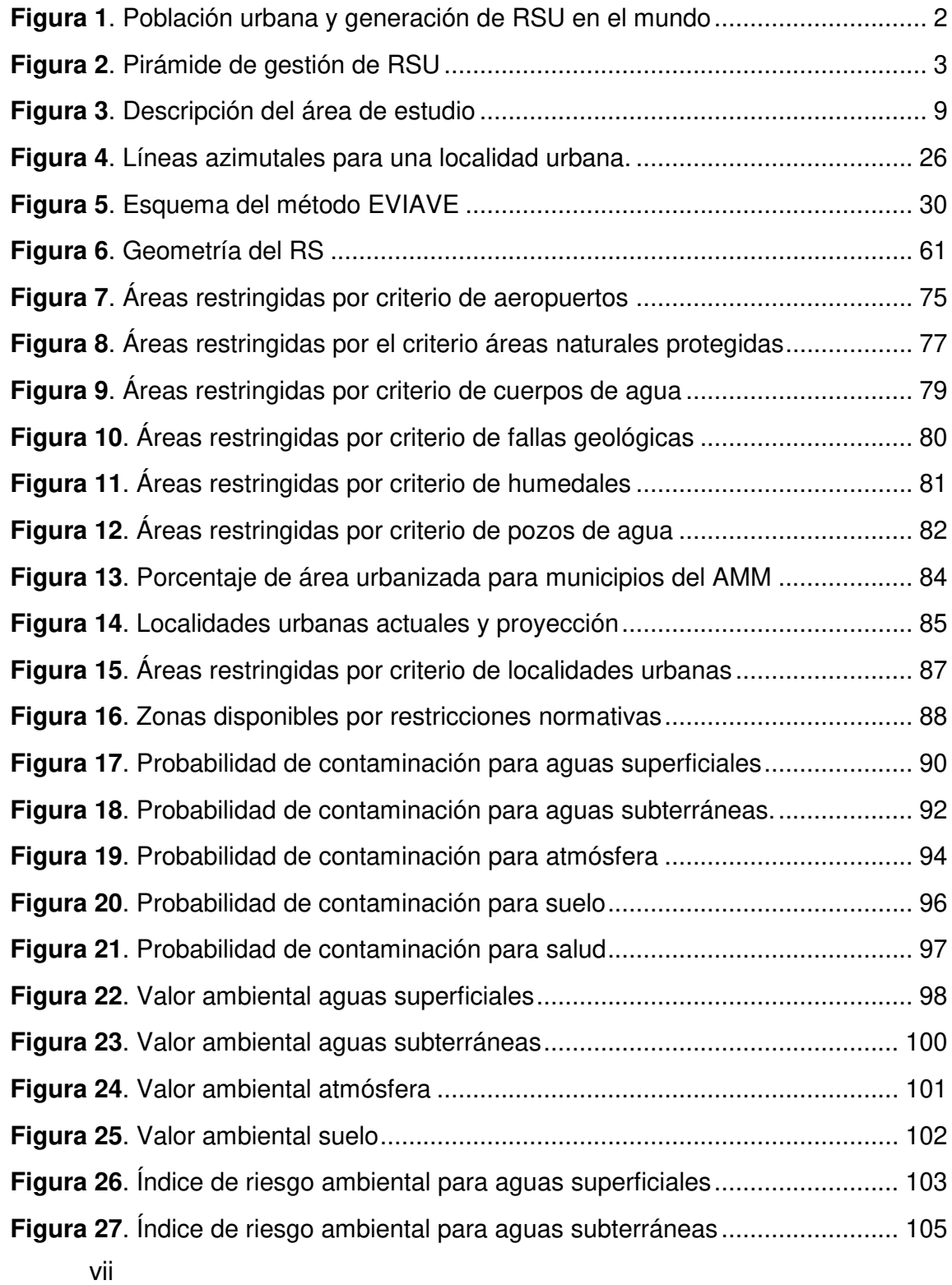

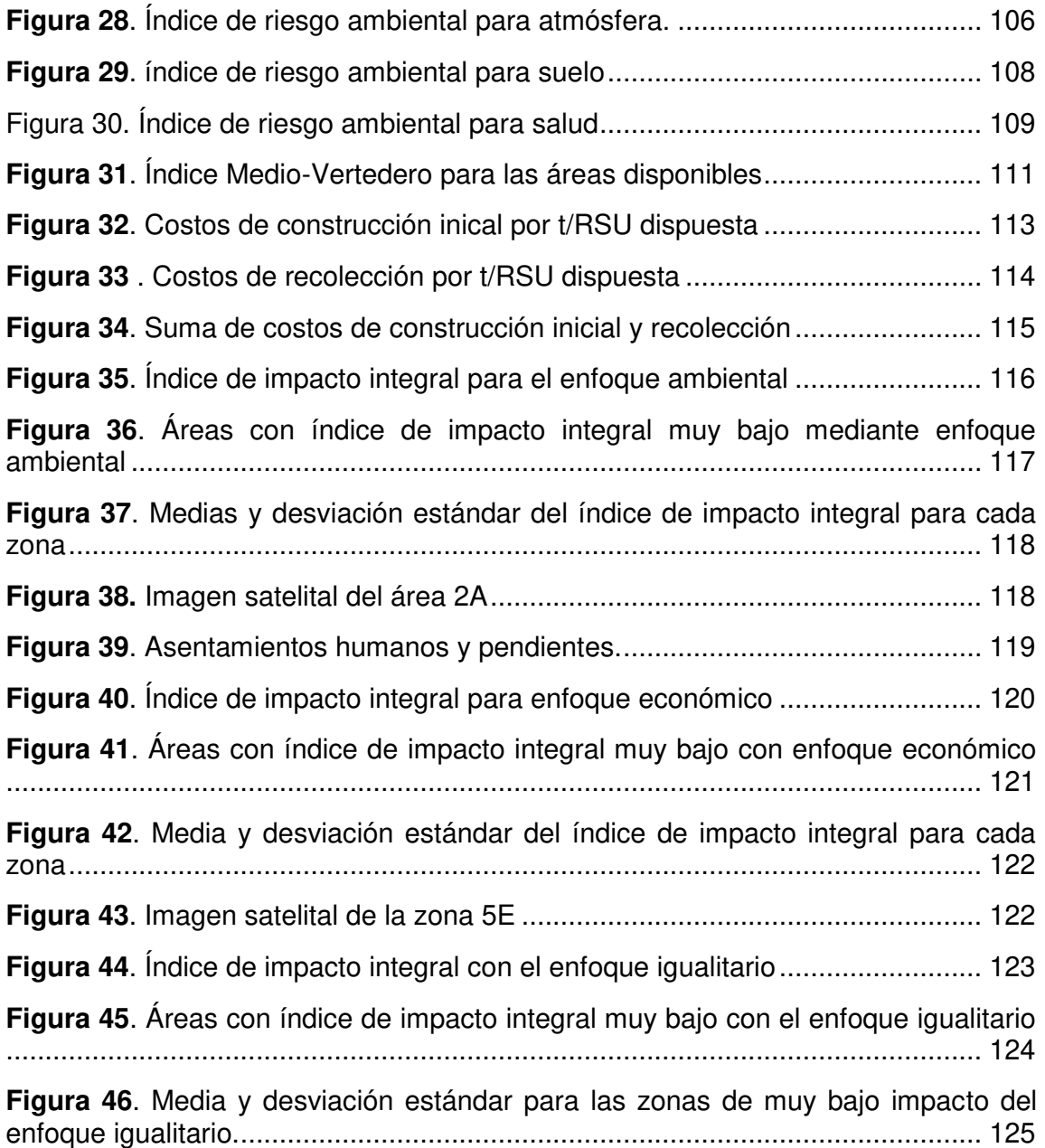

# **LISTA DE TABLAS**

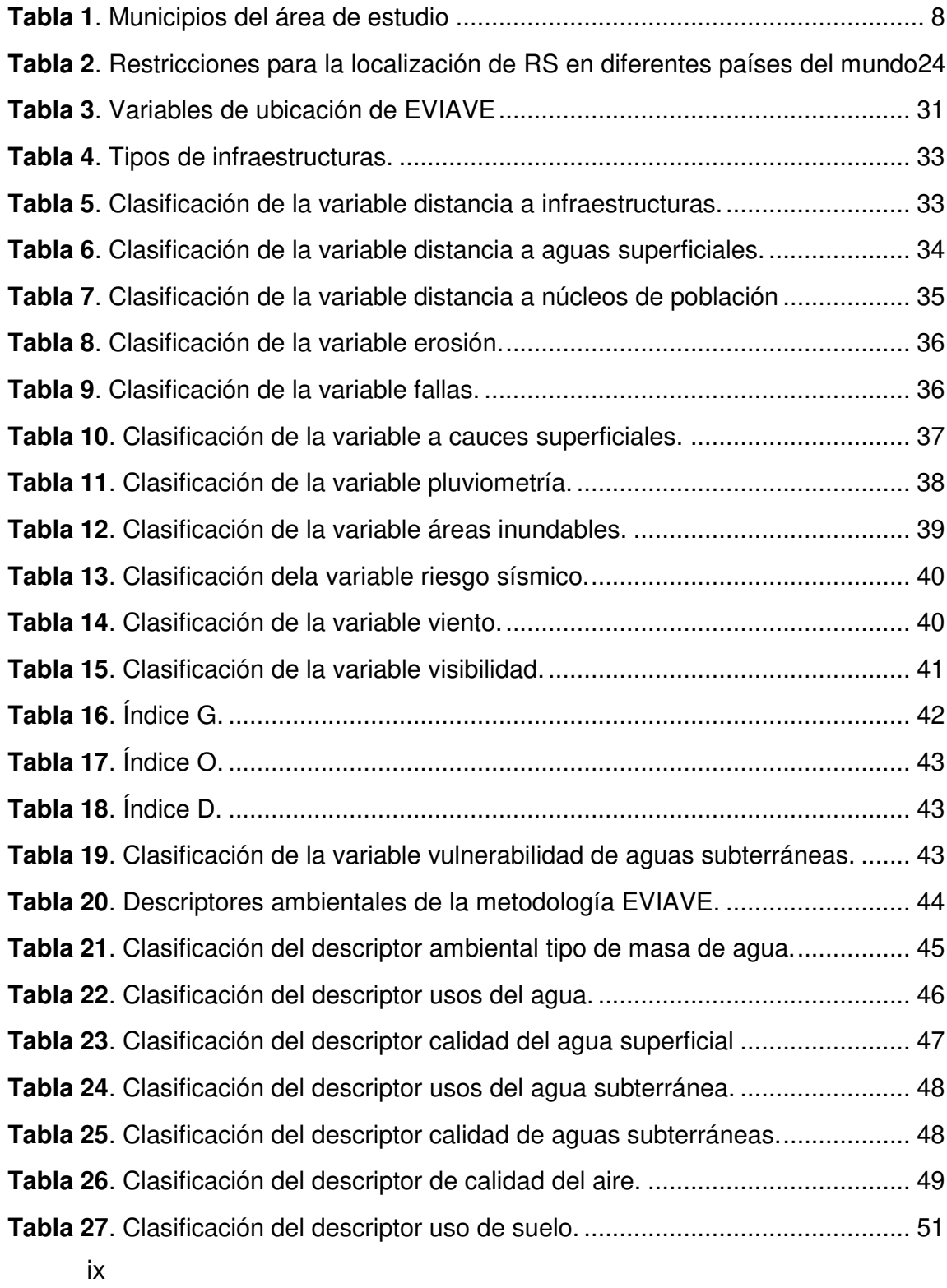

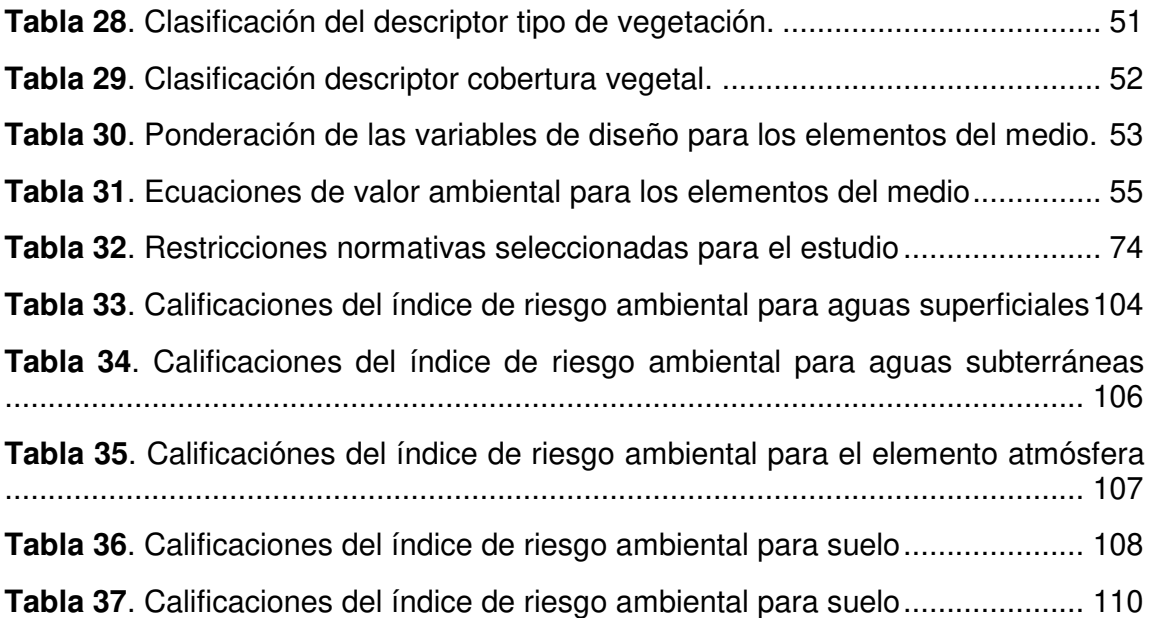

# **LISTA DE ABREVIATURAS**

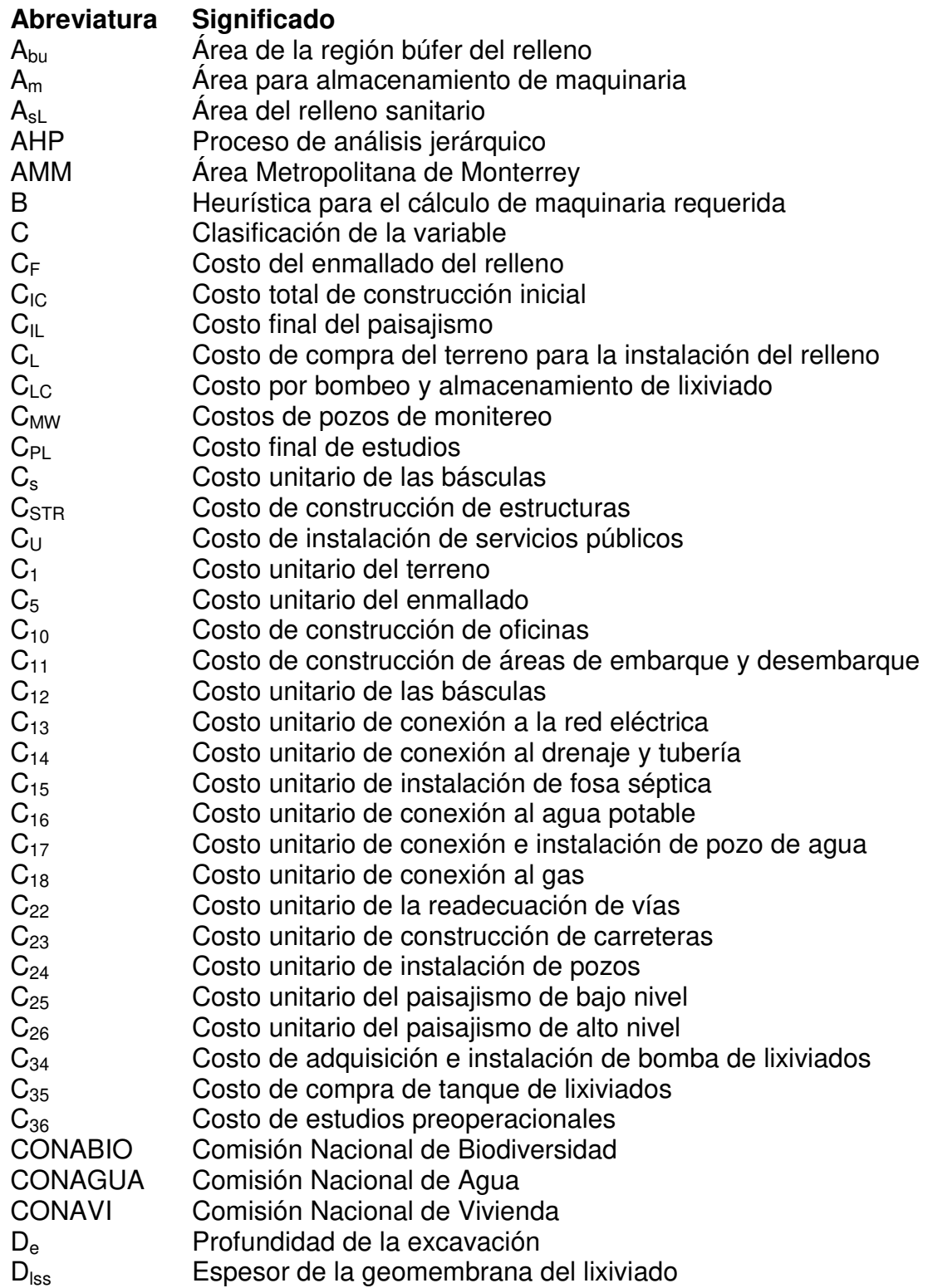

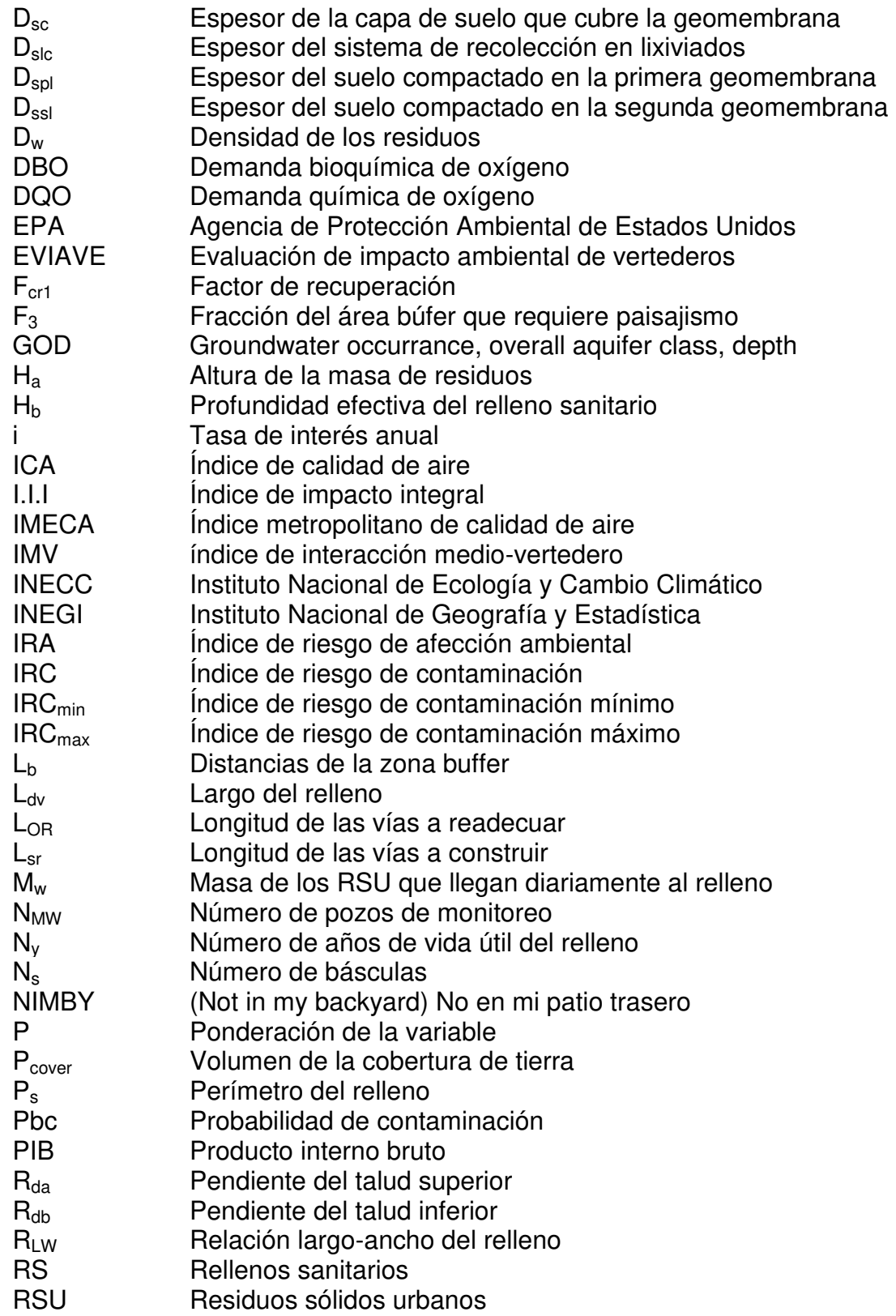

# **Abreviatura Significado**

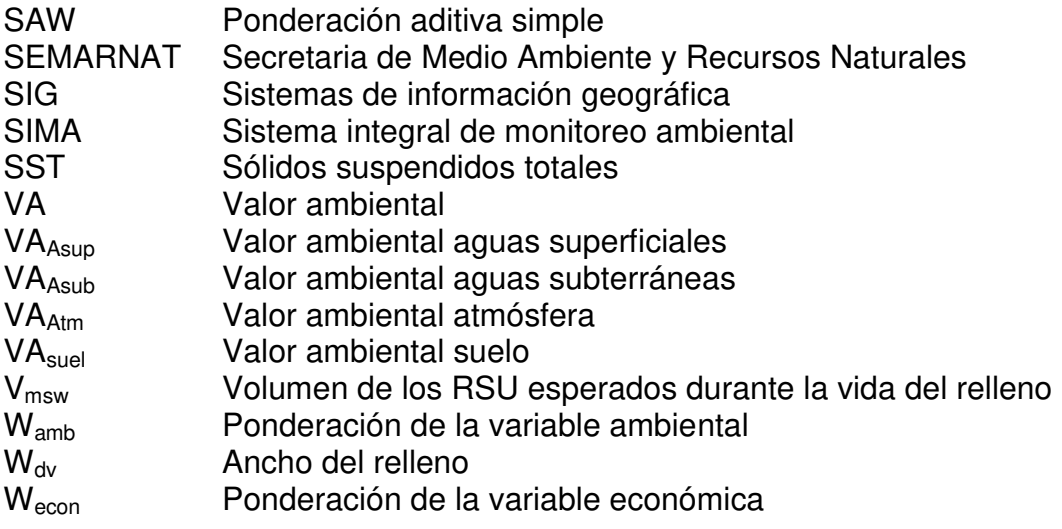

#### **CAPÍTULO 1**

### **1. INTRODUCCIÓN**

Las dinámicas de urbanización son uno de los principales responsables del aumento en la generación de residuos sólidos urbanos (RSU) (Sumathi *et al.* 2008). Se estima que para el 2050, el 66% de la población mundial residirá en áreas urbanas, lo que representaría un incremento de 2.5 billones de personas adicionales viviendo en ciudades (United Nations, 2014). El proceso de urbanización será más acelerado en regiones con países en desarrollo, como Asia y África; seguidos de Latinoamérica y el Caribe con una transformación urbana menos abrupta.

En la **Figura 1**, se puede observar como las zonas con mayor población urbana proyectada para el 2025 (Pacífico y Asia central, sur de Asia) tendrían el mayor incremento en la generación de RSU (Hoornweg and Bhada, 2012); con excepción de Europa que ha implementado políticas para la reducción de los RSU desde la fuente (Parlamento Europeo and Consejo de la Unión Europea, 2018). El inminente incremento de los RSU convierte su gestión en un reto creciente para las áreas metropolitanas alrededor del mundo (Srivastava and Nema, 2012).

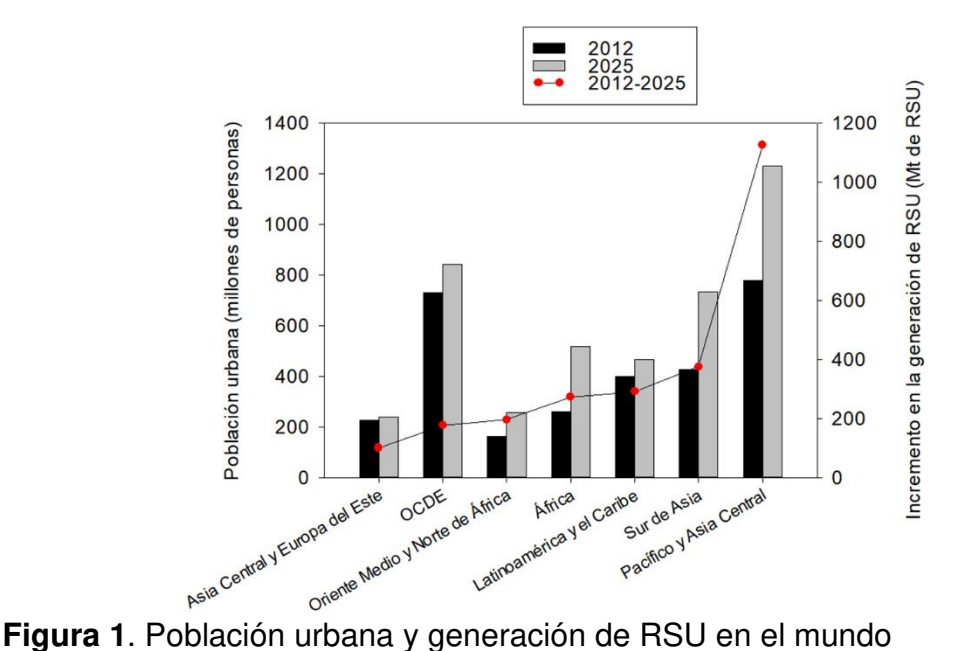

Los RSU son una problemática que causa impactos económicos, sociales y ambientales. Su gestión cuesta anualmente 205 mil millones de dólares a nivel mundial (Hoornweg and Bhada, 2012). En países en desarrollo, donde la gestión de los residuos abarca un gran porcentaje de los presupuestos municipales, el costo podría aumentar hasta cuatro y cinco veces para el año 2025 (Hoornweg and Bhada, 2012). De igual manera, los sitios de disposición final de los RSU representan entre un 3 y un 4% de las emisiones de metano antropogénico, uno de los principales gases de efecto invernadero (Intergovernmental Panel On Climate Change, 2006). Además, la ineficiencia en la gestión de los residuos favorece inundaciones, contribuye a la contaminación del aire y tiene impactos en la salud pública, como el aumento de enfermedades que afectan al sistema respiratorio, nervioso y circulatorio (Latushkina *et al.*, 2019).

Existen varios métodos para la gestión de los RSU. Organismos de regulación como la Agencia de Protección Ambiental de Estados Unidos (EPA, por sus siglas en inglés) (EPA, 2015) y legislativos como el Parlamento Europeo (UE, 2008) han jerarquizado los métodos de gestión, como se observa en la **Figura 2**. En la pirámide de jerarquización de gestión residuos se prioriza la reducción y reutilización, mientras que la disposición final aparece como la última opción.

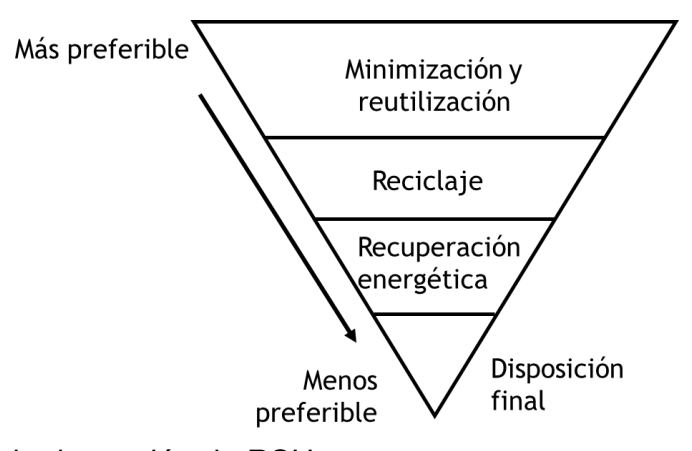

**Figura 2**. Pirámide de gestión de RSU

Los países desarrollados cumplen en su mayoría la pirámide de jerarquización. Alemania, Corea y Austria recuperan más del 58% de los RSU generados. Por su parte naciones como Japón, Dinamarca y Noruega incineran más del 50% de los RSU (OECD, 2015). Los países en vías de desarrollo, en cambio, utilizan la disposición final en rellenos sanitarios (RS), como principal método de gestión de los RSU (Hoornweg and Bhada, 2012). La predilección de estos países por el uso del RS se debe a su simpleza y a su relativo bajo costo

Sin embargo, en muchos casos la aparente rentabilidad de los RS es resultado de un pobre mantenimiento y de regulaciones ambientales menos estrictas (Davies, 2003).

México, sigue la tendencia de los países en desarrollo. Para el año 2013, el 95% de los RSU generados en México terminaron en sitios de disposición final. De esos RSU, el 74.5% se dispusieron en RS, mientras que el volumen restante fue dispuesto en vertederos no controlados. A su vez, el país pasó de tener 30 RS a finales de la década del 90 a contar con 260 para el año 2012 (Semarnat, 2016). Los RS se encuentran distribuidos en todas las entidades federativas, con excepción de la Ciudad de México, que dispone sus RSU en los estados de Morelos y Estado de México (Semarnat, 2016).

La localización de los RS es una de las tareas más desafiantes para los desarrolladores urbanos (Kharlamova *et al*., 2016). Los RS tienen que cumplir una gran variedad de restricciones dependiendo del país de ubicación. Las restricciones incluyen generalmente factores físicos (pendientes, fallas geológicas), distancias a sitios de relevancia ambiental (áreas naturales, cuerpos de agua, acuíferos) y distancia a infraestructuras (carreteras, vías férreas, aeropuertos) (Ahmad *et al*., 2014). Estas restricciones tienen en común que solo son evaluadas al momento de localizar el RS, por lo que se pueden considerar factores estáticos. (Leao *et al.*, 2004).

En ciudades con rápido crecimiento urbano, los criterios relacionados con la urbanización, como la distancia a núcleos poblados, no deberían ser evaluados desde un enfoque estático. En cambio, una metodología dinámica puede ser más adecuada. Los fenómenos de urbanización tienen un doble efecto en la localización de RS (Abedinzadeh *et al.,* 2013; Leao *et al*., 2004). Primero, la urbanización aumenta la demanda de RS, debido a su correlación con la generación de RSU. Segundo, la ampliación de las áreas urbanas ocasiona competencia por el uso del suelo (Owusu *et al*., 2012), reduciendo el espacio disponible para ubicar nuevos sitios de disposición final.

El cumplimiento de las restricciones normativas permite minimizar los impactos sociales y ambientales asociados a la localización de RS (Ahmad *et al.*, 2014). Los impactos sociales son causados principalmente por malos olores, presencia de vectores de enfermedades (Tchobanoglous and Kreith, 2002), repercusiones en el tráfico vehicular y contaminación visual (Simsek *et al.*, 2014). Estos efectos negativos del RS han generado la aparición de fenómenos como NIMBY (No en mi patio trasero, por sus siglas en inglés), que consisten en el rechazo de las comunidades hacia la construcción de RS en zonas cercanas a ellas (Simsek *et al.*, 2014).

Los impactos ambientales asociados a los RS pueden ocurrir principalmente por la emisión de gases efecto invernadero a la atmósfera, por la

liberación de componentes traza como los compuestos orgánicos volátiles y por la migración del lixiviado hacia acuíferos o corrientes de agua superficial (Tchobanoglous and Kreith, 2002).

Los impactos ambientales generalmente son evaluados desde un punto de vista global (potencial de cambio climático, eutrofización, acidificación) (Erses Yay, 2015; Lee *et al.*, 2017; Ye et al., 2016). Sin embargo, los impactos ambientales dependen de la distribución espacial y pueden encontrarse resultados diferentes si se evalúan localmente (Cherubini *et al.*, 2009).

 La metodología EVIAVE (Evaluación de impacto integral de vertederos) es una metodología de diagnóstico ambiental, que permite realizar una evaluación focalizada para la localización de un RS (Zamorano *et al.*, 2008). De acuerdo con EVIAVE el nivel de afectación de un RS en un entorno geográfico cualquiera, está dado por las características ambientales de su ubicación.

EVIAVE es una herramienta jerárquica y secuencial que se basa en el cálculo de indicadores. La metodología evalúa la potencial afectación por cuenta del vertido de RSU a cinco elementos del medio: aguas superficiales, aguas subterráneas, atmósfera, suelo y salud (Garrido, 2008).

EVIAVE surgió como una herramienta de diagnóstico de RS (Calvo *et al.*, 2005). Sin embargo, se implementó como método de planeación para la ubicación de sitios de disposición final debido a la utilización de sistemas de información geográfica (SIG) (Zamorano *et al.*, 2008). Los SIG tienen la habilidad de combinar datos espaciales (mapas, fotografías aéreas e imágenes satelitales) con una base de datos cualitativos y cuantitativos; los cuales se pueden almacenar, recuperar, analizar y disponer de ellos con facilidad (Gbanie *et al.*, 2013; Khan and Samadder, 2014)

Los impactos económicos asociados a la localización también varían espacialmente, por lo que pueden evaluarse mediante un SIG. Los costos de suelo pueden presentar fluctuaciones dentro de una misma ciudad y son relevantes para la selección del sitio de RS (Güller and Yomralioglu, 2017). De igual manera los costos de recolección, que llegan a representar entre el 50 y el 70% de los costos totales de la gestión de RSU (Noche *et al.*, 2010), dependen de las distancias recorridas por los camiones recolectores.

En este trabajo se presenta una metodología para la localización de rellenos sanitarios, utilizando el Área Metropolitana de Monterrey como caso de estudio. La metodología se desarrolla en un entorno de SIG y evalúa factores normativos estáticos y dinámicos, económicos y ambientales. Se utiliza un

método de análisis multicriterio que permite una evaluación económica y ambiental concertada.

### **1.1. Descripción del área de estudio**

El área de estudio se definió a partir de los municipios que conforman el Área Metropolitana de Monterrey (AMM), junto con otros municipios aledaños, como se observa en la **Tabla 1**. Se decidió incluir los municipios vecinos dentro del estudio, ya que un potencial escenario era la disposición los residuos del AMM en localidades vecinas, como ocurre en otras ciudades del territorio mexicano, por ejemplo en Ciudad de México (Semarnat, 2016).

| <b>Municipios del AMM</b> | <b>Municipios vecinos</b> |
|---------------------------|---------------------------|
| 1. Apodaca                | 13. Abasolo               |
| 2. Cadereyta              | 14. Allende               |
| 3. García                 | 15. Ciénaga de Flores     |
| 4. General Escobedo       | 16. El Carmen             |
| 5. Guadalupe              | 17. General Zuazua        |
| 6. Juárez                 | 18. Hidalgo               |
| 7. Monterrey              | 19. Pesquería             |
| 8. Salinas Victoria       |                           |
| 9. San Nicolás            |                           |
| 10. Santa Catarina        |                           |
| 11. San Pedro             |                           |
| 12. Santiago              |                           |

**Tabla 1**. Municipios del área de estudio

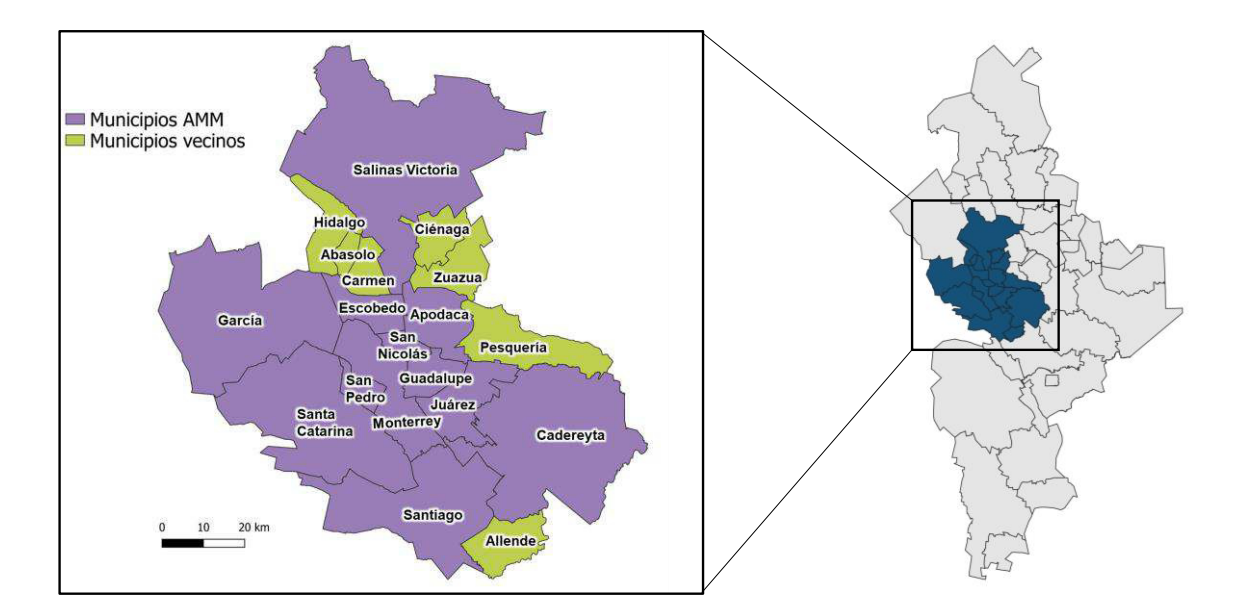

**Figura 3**. Descripción del área de estudio

El AMM se encuentra localizada en el estado de Nuevo León (25°40'30" N, 100°19'06"O), en el noreste de México. El AMM está conformada en total por 12 municipios, como se muestra en la **Figura 3**, con un área de alrededor de 7500 km<sup>2</sup> y una población de 4,689,601 habitantes para el 2015 (SEDATU *et al.*, 2015). El sector financiero y de servicios es el principal renglón económico de la región, con un aporte del 62%; seguido por el industrial con 37.5% (INEGI, 2016). El auge de los sectores financiero e industrial en el AMM (Angoa *et al.,* 2009) junto con su estratégica localización cerca a los Estados Unidos (Perez-Pozos, 2012), han convertido a la región en un importante centro de desarrollo económico. El AMM genera el 9% del producto interno bruto (PIB) de México, convirtiéndola en la segunda área metropolitana de México con el ingreso per cápita más alto (INEGI, 2014a).

El desarrollo económico del AMM ha motivado un acelerado proceso de urbanización (Perez-Pozos, 2012; Valles-Acosta and Infante-Bonfiglio, 2014). Este proceso se ha caracterizado por la ausencia de planes de crecimiento efectivos (Aranda-Andrade, 2018), resultando en alta segregación social y fragmentación territorial (Estuardo and Moreno, 2011).

Una consecuencia de la urbanización y la industrialización del AMM es la generación de aproximadamente 5000 t/día de RSU (INEGI, 2017a), lo que representa una generación *per cápita* de 1.06 kg/habitantes-día. No obstante, la generación *per cápita* varía entre los diferentes municipios. Nueve de los doce municipios que hacen parte del AMM disponen sus RSU en el relleno SIMEPRODE – Salinas Victoria, el cual se encuentra localizado en el norte del AMM. Este sitio de disposición final fue abierto en 1987, cuenta con un área de 212 ha y actualmente recibe 4500 t/día de RSU.

#### **1.2. Antecedentes**

#### **1.2.1. Localización de zonas potenciales para RS**

Existen numerosos estudios para la selección de zonas potenciales para la ubicación de RS. Una amplia gama evalúa como método de localización restricciones normativas, mediante el uso de SIG (p.ej. distancia a aeropuertos, distancia a fallas geológicas, distancia a cuerpos de agua).

 Qisheng y Dong (2012) evaluaron un área dentro de EE.UU, a partir de regulaciones federales y estatales. El trabajo hizo énfasis en la restricción de zonas de inundación y de afectación potencial de huracanes, debido a las condiciones climáticas y geográficas propias de la región. Baiocchi *et al.* (2014) utilizaron criterios normativos, que incluían características ambientales, territoriales, hidrogeológicas y de suelo. Se encontró que el 80.2% del territorio no era apto para la instalación de RS.

Marín *et al*., (2012) evaluaron la norma mexicana para la ubicación de RS (NOM-083-SEMARNAT 2003). La investigación se enfocó en las características hidrogeológicas del área de estudio. Se concluyó que el 4.3% del territorio evaluado cumplía con los requerimientos legales. Hernandez-Santiago *et al.* (2014) usaron los criterios normativos mexicanos como primera etapa para la identificación de sitios disponibles para RS en el estado de

Oaxaca. El estudio encontró 230 sitios que cumplen con la norma en 26 municipios analizados.

 Ahmad *et al*. (2014) realizaron un estudio comparativo sobre regulaciones de diferentes países y organizaciones para la localización de RS. Encontraron que las recomendaciones del Banco Mundial son las más estrictas. De igual forma concluyeron que la disparidad entre las diferentes normativas tiene un efecto significativo en la selección espacial del sitio.

Otras investigaciones han estudiado la influencia en la localización de RS de variables estáticas que no son restricciones legales, pero son factores clave para disminuir los impactos ambientales y sociales.

 Adeli y Khorshiddoust (2011) utilizaron factores como el tipo de roca, el suelo y la pendiente. El estudio concluyó la relevancia del uso de la geomorfología en la selección de sitios para RS. Ersoy *et al.* (2013) se concentraron en la evaluación de variables como la morfología superficial, los estratos geológicos, profundidad de acuíferos y riesgo sísmico. Se concluyó que el conocimiento de las propiedades geológicas es útil tanto para la selección del sitio de RS, como para la planeación y operación del mismo.

 Wang *et al*. (2018) implementaron un método para la evaluación del riesgo a la salud en el proceso de ubicación de RS. No obstante, el método se enfocó solamente en los riesgos ocasionados por la contaminación de aguas subterráneas. Simsek *et al*. (2014) evaluaron factores asociados al fenómeno NIMBY como visibilidad, olor y distancia a centros urbanos en la metodología de localización de RSU. El trabajo encontró que el 80% de los sitios que eran aptos técnicamente podrían presentar rechazo social.

Las ciudades de los países en desarrollo requieren, además de restricciones legales y factores estáticos, un enfoque dinámico de variables como el crecimiento urbano, que permiten una mejor toma de decisión en la selección de sitios de disposición final. En la literatura existen muy pocas investigaciones que evalúen el efecto de la urbanización en la localización de RS.

 Leao *et al*. (2004) desarrollaron una metodología para evaluar espacial y temporalmente la localización de un RS. La investigación estudió la demanda y disponibilidad de suelo para la construcción de RS, encontrando que podría haber déficit de terrenos bajo escenarios que tiene en cuenta factores financieros. Mahiny y Gholamalifard (2011) determinaron el crecimiento urbano de una ciudad iraní para luego incluirlo dentro de los criterios de selección de

sitios. La investigación encontró 18 sitios, con un área mínima de 20 ha, aptos para albergar un RS.

 Colvero *et al.* (2018) evaluaron el crecimiento urbano de un estado de Brasil, entre otras variables, para diagnosticar RS en funcionamiento y evaluar zonas potenciales para la construcción de nuevos sitios de disposición final. En la investigación se encontró que el 78% de los RS se encontraba en áreas restringidas y el 17% del territorio era apto para la construcción de nuevos RS.

#### **1.2.2. Cuantificación de impacto ambiental en la localización de RS**

La metodología EVIAVE fue desarrollada por Calvo *et al*. (2003) en España. La metodología surgió como una respuesta a la directiva 1999/31/CE emitida por la Unión Europea que establecía las regulaciones para la disposición final de los RSU. EVIAVE diagnosticó ambientalmente tres RS escogidos estratégicamente de acuerdo con la idoneidad de su ubicación para comprobar el funcionamiento de la metodología. Dos RS mostraron afección hacia aguas superficiales y suelo, mientras que el otro mostró mayor afección a la atmósfera y a la salud.

 Calvo *et al*. (2005) implementaron la metodología EVIAVE en 30 RS en España y Chile, comprobando la capacidad de evaluar la interacción entre el punto de vertido y su interacción con el ambiente. Se determinó que el índice de

riesgo ambiental calculado puede determinar qué elemento del medio es el más afectado por la presencia del RS. Igualmente, el cálculo del índice mediovertedero de varios RS de una región puede determinar el estado del impacto potencial del vertedero.

 Zamorano *et al.* (2005) modificaron EVIAVE para diferenciar la probabilidad de contaminación causada por la ubicación, de la probabilidad de contaminación originada por el diseño y operación del RS.

 Paolini *et al.* (2008) implementaron la metodología EVIAVE para la evaluación de 22 RS en Venezuela. Se incluyeron índices de idoneidad de localización y de explotación del RS. Se encontró que 12 sitios estaban en una ubicación inadecuada, causado principalmente por la cercanía de los RS a áreas naturales protegidas y por el alto valor ambiental de los elementos agua subterránea y agua superficial.

 Zamorano *et al.* (2008) utilizaron un SIG para realizar una evaluación de toda una región del sur de España a través de EVIAVE, para evaluar la idoneidad de sitios potenciales para localizar RS. Se encontró que para este caso en particular la atmósfera es el principal elemento del medio que se puede ver afectado por la presencia de un RS.

 Abedinzadeh *et al.* (2013) evaluaron el impacto ambiental potencial de dos RS en una región de Irán. Se reportó que ambos RS afectaban mayoritariamente al componente aguas superficiales. El estudio sirvió para comprobar la flexibilidad de metodología y su adaptación a diferentes legislaciones.

 Arrieta *et al.* (2016) adaptaron la metodología EVIAVE para la evaluación de RS en Colombia. Se agregó un descriptor ambiental adicional de flora y fauna, debido a las características ambientales de la región. Se concluyó que dos de los cinco RS se encuentran en riesgo de alto impacto ambiental, debido principalmente a un largo período de explotación descontrolada.

#### **1.2.3. Evaluación económica en la localización de RS**

La evaluación económica es un factor de decisión importante en la gestión de RSU (Reich, 2005), debido principalmente a los altos costos de inversión y los costos operacionales que implica su implementación (Moutavtchi *et al.*, 2008).

 Komilis y Liogkas (2014) compararon los costos de diferentes métodos de gestión existentes en Grecia, incluidos el RS. Se reportó que de los 31 RS evaluados el costo de disposición promedio era de 45 €/t de RSU.

 Ghinea y Gavrilescu (2017) estudiaron los costos de diferentes escenarios de gestión de RSU en un área urbana de Rumania. Reportaron que los costos de inversión asociados al RS eran 65-160 €/t RSU.

 Espinoza-Tello *et al.* (2011) publicaron en un informe sobre el estado de la gestión de los RSU en Latinoamérica y el Caribe, para la organización panamericana de la salud. En el apartado sobre prestación de servicios reportó que para México los costos de disposición final eran 10.56 USD/ t RSU y los de recolección llegaban a los 26.39 USD/t RSU.

La evaluación económica en la localización de RS se ha centrado principalmente en el estudio de variables que influyen en el impacto económico del RS. Gbanie *et al.* (2013) evaluaron los criterios de costo del suelo y distancia a los centros de generación de RSU para determinar la idoneidad en la localización de RS. Para su selección argumentaron que el costo del terreno limita el área que puede ser adquirida para el RS y la distancia a los centros de generación repercute directamente en los costos de transporte

#### **1.2.4. Análisis de decisión multicriterio en la localización de RS.**

Diversas metodologías han sido propuestas para la toma de decisión entre los impactos ambientales y económicos en la localización de RS. Los

métodos de decisión multicriterio son una herramienta útil para la evaluación de criterios que pueden ser conflictivos entre sí (Demesouka *et al.*, 2014), como ocurre en la localización de RS (Manyoma *et al.*, 2015). Este tipo de metodologías se caracteriza por otorgarle un puntaje a cada alternativa, a partir de los diferentes criterios de selección y de un peso relativo que se establece para cada criterio.

Rahmat e*t al*. (2017) utilizaron una combinación de las metodologías de análisis multicriterio de proceso de análisis jerárquico (AHP por sus siglas en inglés) y ponderación aditiva simple (SAW por sus siglas en inglés). El AHP fue utilizado para determinar los pesos relativos de los factores evaluados, que incluían variables ambientales, socioculturales y técnico-económicas. El SAW fue utilizado para determinar el índice de idoneidad de localización de RS. Se reportó que el 38% de las áreas eran altamente recomendadas para la construcción de un RS.

 Chabuk *et al.* (2017) compararon las de AHP y SAW. Encontraron que el 77.8% de los pixeles del área evaluado tenían valores iguales de jerarquización por ambos métodos.

 Eskandari *et al*. (2012) utilizaron la metodología SAW para la determinación del índice de idoneidad para la ubicación de un RS. Se

determinaron los pesos relativos a partir de tres visiones o escenarios: ambiental, económico y sociocultural. Un análisis de sensibilidad a los pesos relativos del SAW fue realizado para comprobar su efecto en la jerarquización. Se comprobó que variaciones menores al 20% no muestran cambios significativos. Se concluyó que el uso de ponderaciones iguales para la evaluación de criterios puede no seleccionar los sitios más idóneos para la instalación de RS.

#### **1.3. Hipótesis**

El impacto ambiental y económico de la localización de un relleno sanitario de residuos sólidos urbanos se minimiza mediante el desarrollo de una metodología que contemple la normatividad ambiental vigente, el crecimiento urbano, indicadores de impacto ambiental y costos de construcción del relleno y de recolección de los residuos.

#### **1.4. Aportación científica**

Desarrollar una metodología de evaluación de impactos económicos y ambientales para la localización de rellenos sanitarios para residuos sólidos urbanos en un área metropolitana, teniendo en cuenta la legislación vigente y el crecimiento urbano, mediante el uso de herramientas como EVIAVE y jerarquización.

# **1.5. Objetivos**

### **1.5.1. Objetivo general**

Desarrollar una metodología de localización de áreas potenciales para albergar un proceso de disposición final de residuos sólidos urbanos (RSU) considerando legislaciones de diferentes países, el crecimiento urbano, los costos de construcción y de recolección, junto con los impactos ambientales en el Área Metropolitana de Monterrey (AMM).

# **1.5.2. Objetivos específicos**

- Localizar zonas potenciales para albergar un proceso de disposición final de RSU considerando la legislación vigente y el crecimiento urbano del AMM.
- Cuantificar el potencial impacto ambiental causado por la ubicación de un RS en el AMM y municipios aledaños.
- Evaluar el impacto de la localización de un RS en los costos asociados a su construcción inicial y en la recolección de RSU en el AMM y municipios aledaños.
- Determinar las mejores zonas de localización de RS mediante un análisis de decisión multicriterio.

#### **CAPITULO 2**

#### **2. METODOLOGÍA**

#### **2.1. Evaluación normativa**

#### **2.1.1. Restricciones**

La primera fase del estudio consistió en la identificación de las zonas restringidas por normatividad para la localización de RS. Las zonas restringidas son aquellas áreas donde por sus condiciones geológicas, hidrogeológicas, ecológicas o de ordenamiento territorial está prohibida la instalación de sitios de disposición final.

Un estudio que muestra restricciones de ubicación para RS, fue desarrollado a partir de la revisión de regulaciones de diferentes países alrededor del mundo, como se muestra en la **Tabla 2**. Para el presente estudio, las restricciones más estrictas fueron utilizadas como criterio para definir las zonas excluidas.

Una vez definidas las restricciones, se recopiló información geográfica, geológica, hidrológica y censal en formato compatible con un SIG, que permitiera la representación de las zonas excluidas. En México dicha
información se encuentra disponible a través de agencias gubernamentales como el INEGI (Instituto Nacional de Geografía y Estadística), la CONABIO (Comisión Nacional de Biodiversidad), la CONAGUA (Comisión Nacional de Agua), entre otras.

Las restricciones fueron clasificadas en estáticas y dinámicas, de acuerdo a su variación en el tiempo. Dentro de las restricciones estáticas se definieron siete criterios: aeropuertos, zonas inundables, áreas naturales protegidas, cuerpos de agua, pozos, zonas sísmicas y fallas geológicas. Para las restricciones dinámicas, solo la distancia a núcleos poblados fue catalogada como de este tipo. Debido al carácter dinámico de la variable, se realizó una proyección en el tiempo de la distancia a núcleos urbanos a través de un modelo de crecimiento urbano para lograr la predicción del crecimiento de las localidades durante la vida útil del relleno sanitario.

# **Tabla 2**. Restricciones para la localización de RS en diferentes países del mundo

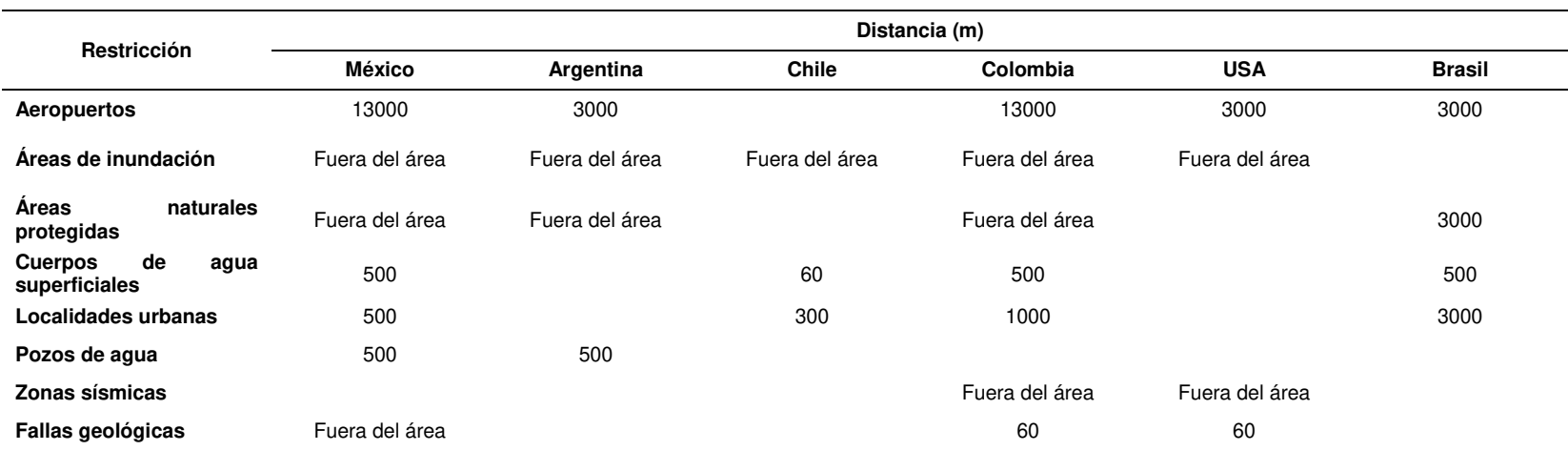

## **2.1.2. Modelo crecimiento urbano**

El crecimiento urbano fue modelado a través de la metodología desarrollado por He *et al* (2018). Esta metodología se basa en un enfoque de crecimiento urbano lineal, lo que permite una predicción del tamaño de la zona urbana y de su contorno para un determinado tiempo.

El primer paso del método consistió en la obtención del centroide de las localidades urbanas. Las localidades urbanas son las áreas que cuentan con más de 2500 habitantes y que conforman los municipios. Para cada localidad, desde su centroide se trazaron líneas en todas las direcciones (360 líneas), conocidas como líneas azimutales. Posteriormente se obtuvieron la delimitación de las zonas urbanas (contornos) para cada una de las localidades para los años 2000, 2007, 2010, 2013 y 2017. Finalmente las líneas azimutales se intersectaron con los contornos de cada año, obteniendo cinco mapas para cada una de las localidades. En la **Figura 4** se observan las líneas azimutales para cada uno de los años de una localidad del municipio de Juárez.

$$
L_{\text{prom}} = \frac{L_{t_f} - L_{t_o}}{t_f - t_o}
$$

 $-t$ <sub>o</sub> **Ecuación 1** 

25

Luego de obtener los mapas de líneas azimutales de cada año, se tomó cada localidad individualmente y se calculó para cada dirección el crecimiento promedio, utilizando la **Ecuación 1**. Dónde L<sub>prom</sub> es el crecimiento promedio por año en esa dirección y está dado en m/año,  $t_0$  es el tiempo inicial,  $t_f$  es un tiempo posterior,  $L_{to}$  es la longitud de la línea para un tiempo inicial  $t_0$  y  $L_{tf}$  es la longitud de la línea para un tiempo posterior  $t_f$ .

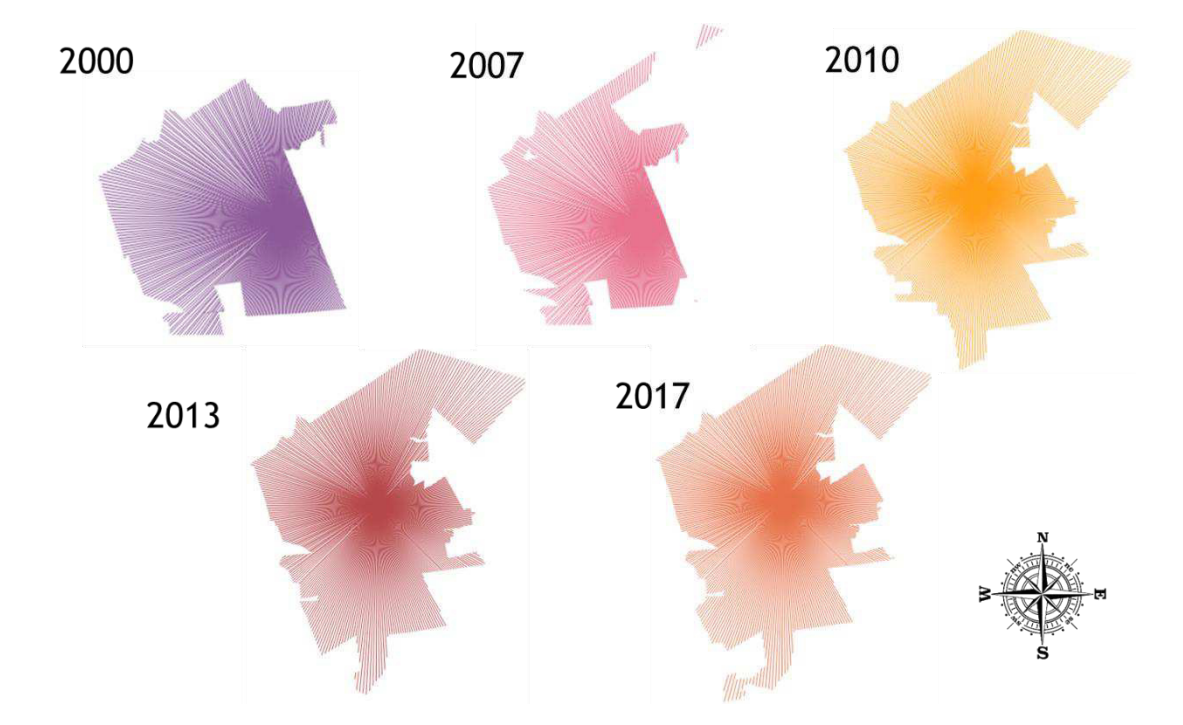

**Figura 4**. Líneas azimutales para una localidad urbana según el año.

Antes de calcular la longitud proyectada fue necesario obtener el coeficiente ∂ , el cual es un factor de ajuste matemático que se obtuvo a partir de los datos históricos de crecimiento. Para la determinación del factor ∂ se utilizó la **Ecuación 2**, donde: Li<sub>(to-tn)</sub> es la longitud incremental de la línea desde el tiempo  $t_0$  hasta el tiempo  $t_n$ ,  $t_0$  es el tiempo inicial,  $t_n$  es un tiempo posterior a  $t_0$  y L<sub>prom</sub> es la expansión promedio, desde el tiempo  $t_0$  hasta  $t_{n-1}$ . ( $t_0 < t_{n-1} < t_n$ ). Es decir, para el cálculo del L<sub>prom</sub> con la Ecuación 1, el tiempo t<sub>f</sub> es el tiempo t<sub>n-1</sub>. Los tiempos  $t_0$ ,  $t_{n-1}$  y  $t_n$  son los años sobre los cuales se tienen datos de crecimiento.

$$
\hat{O} = \frac{Li_{(t_o - t_n)}}{(t_n - t_o) \times L_{prom}}
$$
 **Equación 2**

Para realizar la predicción de crecimiento se usó la **Ecuación 3**, en donde: Li<sub>(tn+1-to)</sub> hace referencia a la expansión de la longitud en esa dirección desde el año inicial t<sub>o</sub> hasta el año que se busca predecir t<sub>n+1</sub>, β es el factor de ajuste,  $t_0$  es el año inicial y  $t_{n+1}$  es el año en el que se desea realizar la predicción. Por su parte, la variable L<sub>prom</sub> representa el crecimiento promedio, pero esta vez desde el año inicial  $t_0$  hasta el año  $t_n$ , lo que significa que para este caso las variables  $t_f$  hacen referencia al año  $t_n$ .

$$
Li_{(t_{n+1}-t_o)} = \partial \times (t_{n+1}-t_o) \times L_{prom} \qquad \qquad \text{Ecuación 3}
$$

De lo anterior se puede observar que, para el cálculo de la longitud incremental  $Li_{(t(n+1-t_0))}$  solo es necesario contar con parámetros de crecimiento histórico de tres años  $(t_0, t_{n-1} y t_0)$ . No obstante, el modelo pierde robustez y

objetividad si se modela el crecimiento con tan poca información. Por esto He *et al.* (2018), recomienda realizar una permutación que tenga en cuenta todas las posibles combinaciones de ternas de años. Dicha permutación se realizó, obteniendo como resultado diez parámetros de L<sub>prom</sub> y ∂. Como ∂ es función de L<sub>prom</sub>, se implementó una regresión lineal que permitiera obtener los coeficientes, expresando L<sub>prom</sub> y  $\partial$  como una función lineal. Se utilizó el coeficiente de determinación ( $R^2$ ) como criterio estadístico.  $R^2$  permite calcular la contribución de L<sub>prom</sub> en la predicción de  $\partial$ . Se utilizó como criterio de validación un  $R^2$  < 0.5. Este procedimiento fue repetido para cada una de las 360 direcciones y para las 41 localidades que conforman el área de estudio.

El modelo propuesto por He *et al.* (2018) contiene un parámetro adicional, el potencial de crecimiento para cada azimut. Sin embargo, para efectos de este estudio, ese parámetro fue supuesto como un valor constante de 1, considerando el máximo potencial de crecimiento en cada una de las direcciones.

La predicción de crecimiento para las localidades fue realizada para el año 2050. Las zonas no urbanizables, como por ejemplo las áreas naturales protegidas, fueron bloqueadas para evitar la expansión urbana sobre estas zonas. Todas las localidades proyectadas fueron unidas para obtener una sola capa con el crecimiento urbano del AMM.

### **2.1.3. Determinación de las zonas aptas**

El análisis espacial fue desarrollado a través del programa de información geográfica QGIS 3.2.3. Allí fueron cargados en formato vectorial el marco geoestadístico del área de estudio, al igual que las restricciones estáticas y dinámicas.

La función búfer, que se encarga de crear zonas alrededor de puntos, líneas o áreas (Data and Data, 1998), fue utilizada para obtener las zonas restringidas a partir de cada una de las restricciones estáticas y dinámicas. A través de la función unión, que consiste en la superposición de las capas para conseguir una sola (Menke, 2015), se obtuvo una única capa vectorial de todas las zonas restringidas. Finalmente, se determinó las áreas aptas para la ubicación de RS, a partir de la función diferencia incluida en QGIS que restó al área de estudio las zonas restringidas.

# **2.2. Evaluación ambiental**

## **2.2.1. Metodología EVIAVE**

La metodología de evaluación de impacto ambiental de vertederos (EVIAVE) propuesta por Calvo *et al.* (2005) y modificada por Garrido *et al.*  (2008) fue utilizada como método de evaluación ambiental de las zonas aptas para la instalación de un RS.

La metodología EVIAVE es un modelo jerárquico de cuatro niveles donde se calculan una serie de indicadores de calificación ambiental, como se observa en la **Figura 5**, que al final permite obtener un índice de impacto ambiental asociado a la ubicación de un RS.

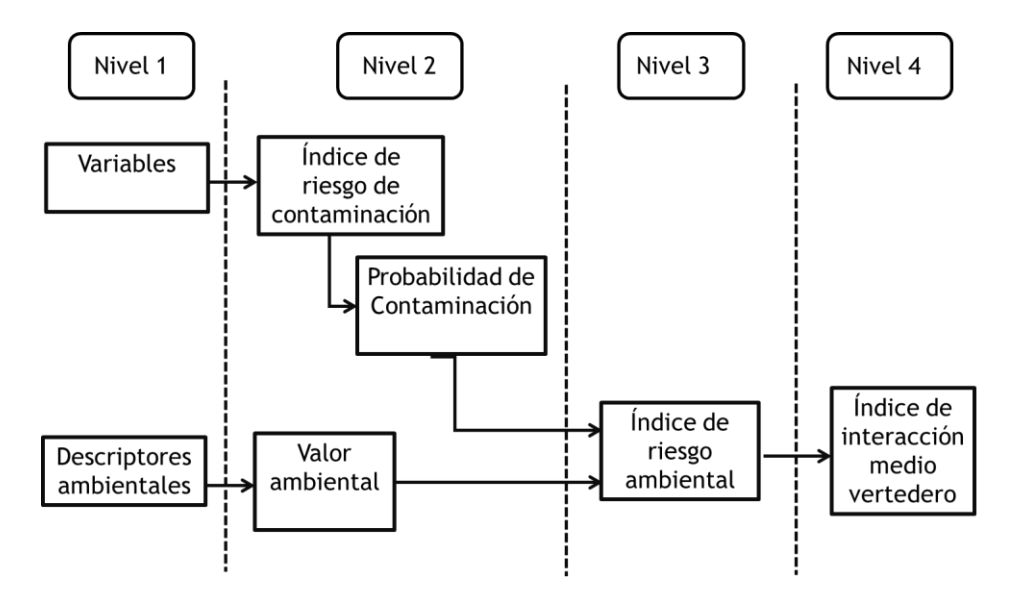

**Figura 5**. Esquema del método EVIAVE

## **2.2.1.1. Variables**

Las variables son las características que influyen directa o indirectamente sobre el impacto ambiental a un determinado elemento del medio (Garrido, 2008). Las variables permiten conocer el potencial nivel de afectación ambiental de ubicar un RS en un determinado sitio.

 La modificación realizada por Garrido *et al* (2008) considera 12 variables asociadas con la ubicación del relleno, que afectan a los cinco elementos del medio: aguas superficiales, aguas subterráneas, atmósfera, suelo y salud. Las 12 variables se muestran en la **Tabla 3**. Las variables de diseño y construcción, no fueron tenidas dentro de esta investigación, debido a que no dependen de la localización del RS.

**Tabla 3**. Variables de ubicación de EVIAVE

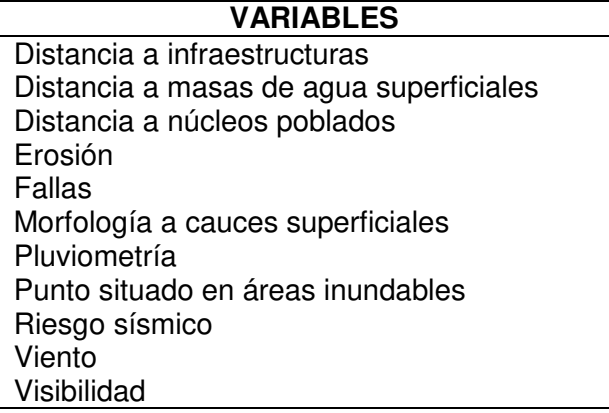

Cada variable tuvo una calificación de 1 a 5, establecidas por EVIAVE, a partir de su condición o estado. Una calificación de 1, para una determinada

variable, significa que en esa zona geográfica la variable tiene una condición muy baja de afectación ambiental. Por su parte, una calificación de 5 representa que en esa ubicación, esa variable tiene la condición más alta de afectación ambiental.

Para evaluar toda el área de estudio y asignarles las calificaciones de todos los puntos geográficos de cada una de las variables, se construyó un mapa en formato ráster para cada variable. El archivo ráster es un formato en donde el espacio geográfico se divide en una red regular de unidades diferenciadas de igual tamaño y forma, denominadas pixeles o celdas. Cada uno de esas celdas o píxeles tiene asignado un valor numérico que representa una característica de esa zona geográfica en particular (Andres and Rodríguez, 2008). Todos los mapas tuvieron un tamaño de pixel de 100 x 100 m. A cada pixel se le asignó un valor de 1 a 5, para cada variable, de acuerdo a su clasificación.

## *Distancia a infraestructuras*

La variable distancia a infraestructuras tiene en cuenta la distancia del punto a estructuras que por sus características pueden ocasionar riesgos a la operación de un RS. EVIAVE sugiere que hay dos tipos de infraestructura: tipo I y tipo II. La diferencia radica en el riesgo potencial que puede presentar la cercanía de la infraestructura con el RS, donde las infraestructuras tipo I

pueden afectar a un mayor número de personas. En la **Tabla 4** se muestran los dos tipos de infraestructura y la distancia de afectación.

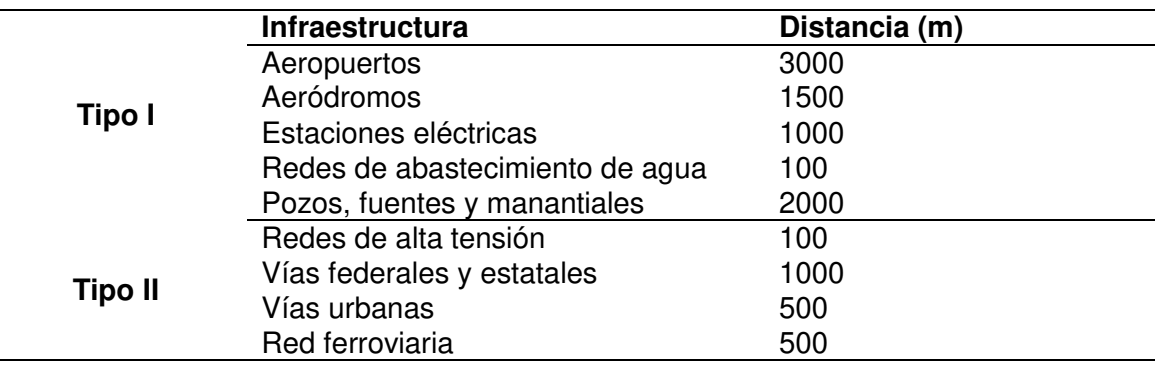

**Tabla 4**. Tipos de infraestructuras.

La metodología EVIAVE sugiere la evaluación de las infraestructuras de oleoductos y gasoductos. Sin embargo, México presenta una compleja situación de robo de combustibles (Oswald, 2017), por lo que la información de ubicación de estos ductos es confidencial. En consecuencias dichas variables no fueron evaluadas dentro de este estudio.

| Condición | Clasificación | Característica                                                                                    |
|-----------|---------------|---------------------------------------------------------------------------------------------------|
| Muy bajo  |               | Cumple la distancia mínima a cualquier<br>infraestructura                                         |
| Bajo      | 2             | Se cumplen las distancias de las infraestructuras tipo<br>I, pero no para una o dos de la tipo II |
| Medio     | 3             | Se cumplen las distancias de las infraestructuras<br>tipo I, pero no para tres de la tipo II      |
| Alto      |               | No se cumplen las distancias mínimas para una las<br>infraestructuras tipo I                      |
| Muy alto  | 5             | No se cumplen las distancias mínimas para dos o<br>más de las infraestructuras tipo I             |

**Tabla 5**. Clasificación de la variable distancia a infraestructuras.

El mapa de la variable distancia a infraestructuras fue realizado a partir de la clasificación sugerida en EVIAVE, que se muestra en la **Tabla 5**.

## *Distancia a masas de agua superficial*

La variable distancia a masas de agua superficial evalúa la posible contaminación a los cuerpos de agua (Paolini, 2007). El mapa en formato ráster de la variable distancia a masas de agua superficial se desarrolló a partir de la clasificación propuesta por, que se observa en la **Tabla 6**.

**Tabla 6**. Clasificación de la variable distancia a aguas superficiales.

| Condición | Clasificación | Característica                                               |
|-----------|---------------|--------------------------------------------------------------|
| Muy bajo  |               | Aguas superficiales situadas a distancias de más de 1000 m   |
| Bajo      | 2             | Aguas superficiales situadas a distancias entre 1000 y 700 m |
| Medio     | 3             | Aguas superficiales situadas a distancias entre 700 y 300 m  |
| Alto      | 4             | Aguas superficiales situadas a distancias entre 300 y 50 m   |
| Muy alto  | 5             | Aguas superficiales situadas a distancias menores a 50 m     |

## *Distancia a núcleos poblados*

La variable distancia a núcleos poblados evalúa la posible afectación a las personas que habitan cerca a los RS. La construcción del mapa de la variable distancia a núcleos poblados se hizo con base en la clasificación de EVIAVE. Las localidades urbanas evaluadas en esta variable, se encuentran ajustadas a los datos de crecimiento urbano modelados para el año 2050 en la sección anterior.

Una modificación fue realizada a la ponderación original: La condición bajo (valor igual a 2) fue omitida para la clasificación de este estudio, ya que incluía el parámetro ambiguo "distancia a edificaciones escasas", que puede ser incluido dentro de la condición de localidad rural. La clasificación modificada se observa en la **Tabla 7**.

|          | Condición Clasificación | Característica                                                  |
|----------|-------------------------|-----------------------------------------------------------------|
| Muy bajo |                         | Edificaciones a una distancia superior a 3 km                   |
| Medio    | 3                       | Existencia de una zona rural a más de 2 km y a menos<br>de 3 km |
| Alto     | 4                       | Localización de zona rural a menos de 2 km                      |
| Muy alto | 5                       | Localización de zona urbana a menos de 2 km                     |

**Tabla 7**. Clasificación de la variable distancia a núcleos de población

# *Erosión*

La variable erosión es clasificada por EVIAVE a partir de la profundidad de los surcos o reguerillos que dicho fenómeno ocasiona en el suelo. Sin embargo, para este trabajo se utilizó una categorización acorde con criterios de degradación de suelos reportados por la Secretaria de Medio Ambiente y Recursos Naturales (SEMARNAT) (SEMARNAT, 2012), como se observa en la **Tabla 8**.

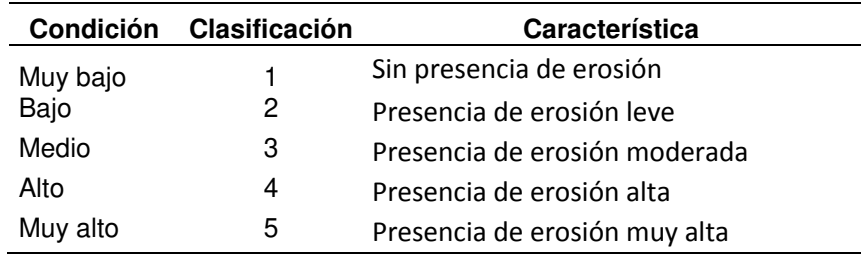

**Tabla 8**. Clasificación de la variable erosión.

# *Fallas*

La clasificación de la variable fallas realizadas por EVIAVE dividía las fallas de acuerdo a su actividad y la distancia al RS. En la presente investigación solo el criterio de distancia fue evaluado, ya que la condición de inactividad de una falla es temporal, por lo que una falla inactiva pudo presentar actividad en el pasado (Stein, 2007). Con lo anterior, la clasificación de la variable se redujo a solo dos condiciones: ausencia de fallas dentro del área o la presencia de las mismas; como se observa en la **Tabla 9**.

**Tabla 9**. Clasificación de la variable fallas.

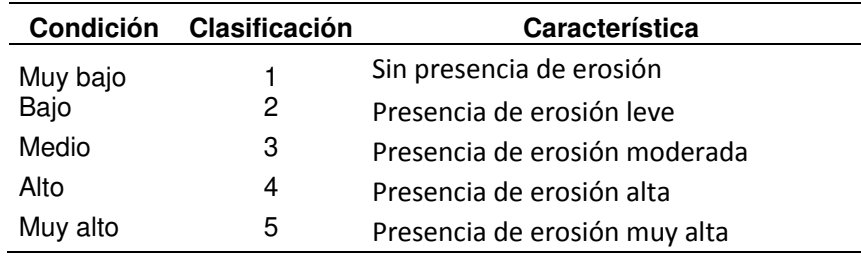

# *Morfología a cauces superficiales*

La variable morfología a cauces superficiales evalúa el riesgo del contacto de lixiviados provenientes del RS con masas de agua por cuenta de la escorrentía. Para ello las pendientes y la capacidad de infiltración son evaluadas en conjunto.

La clasificación utilizada para definir esta variable es la misma reportada en EVIAVE, que se muestra en la **Tabla 10**.

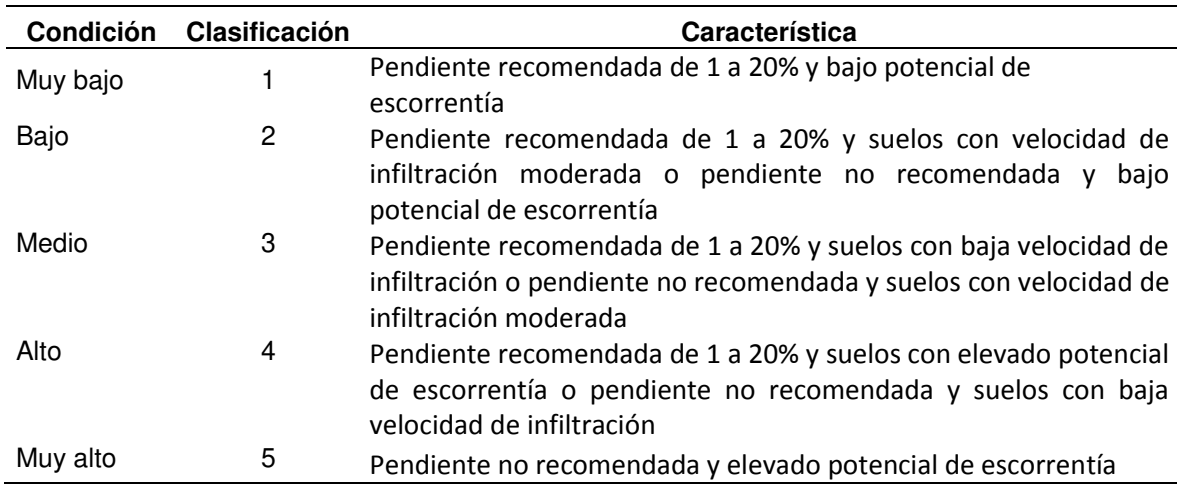

**Tabla 10**. Clasificación de la variable a cauces superficiales.

Las pendientes del área de estudio fueron calculadas con base en el Continuo de Elevaciones Mexicano 3.0 (INEGI, 2013a). Por su parte, el potencial de escorrentía se categorizó a partir del tipo de textura de suelo, recopilado en el conjunto de datos edafológicos (INEGI, 2014b). A partir de lo

anterior se construyó el mapa en formato ráster de la variable morfología a cauces superficiales.

# *Pluviometría*

La variable pluviometría fue evaluada a partir de la precipitación media anual. La clasificación enunciada por EVIAVE fue utilizada sin modificaciones para determinar la condición de esta variable y se muestra en la **Tabla 11**. El mapa de formato ráster fue desarrollado a partir de la información de precipitación recopilada por CONABIO (CONABIO, 2001).

**Tabla 11**. Clasificación de la variable pluviometría.

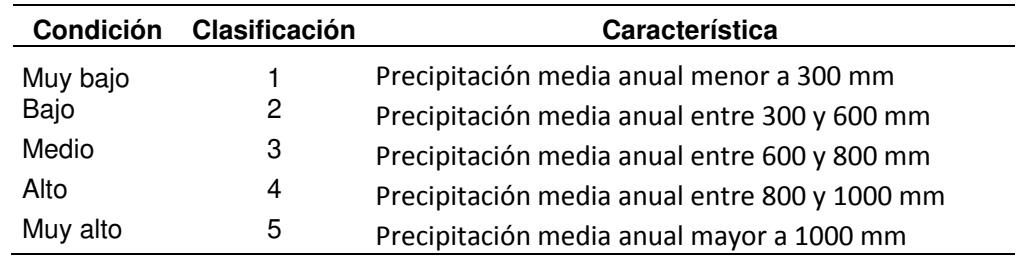

## *Puntos situados en áreas inundables*

La variable relacionada con las áreas inundables analiza los riesgos que pueden presentarse de contaminación al suelo, los cuerpos de agua y los acuíferos. De acuerdo con la metodología planteada por en EVIAVE existen dos tipos de clasificación de esta variable, las cuales dependen de si se cuentan con datos disponibles de riesgos de inundación.

En el presente estudio, se utilizó el riesgo de inundación por municipio para la elaboración del mapa ráster de la variable. El riesgo de inundación se encuentra en el Atlas Nacional de Riesgo (CENAPRED, 2016). Este conjunto de datos divide la probabilidad de inundación en cinco categorías: muy baja, baja, media, alta y muy alta; como se observa en la **Tabla 12**.

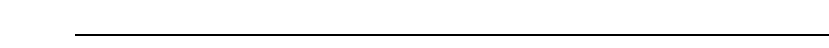

**Tabla 12**. Clasificación de la variable áreas inundables.

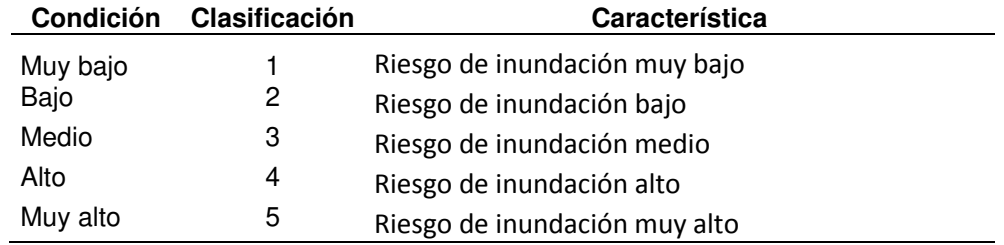

# *Riesgo sísmico*

La metodología EVIAVE propone para la descripción de riesgo sísmico incluye diferentes indicadores de medición. Índices como la Escala Macrosísmica Internacional (M.S.K.), la Escala Macrosísmica Europea (EMS) o la Escala de Mercalli, pueden ser utilizados para evaluar esta variable.

Para el trazado del mapa del riesgo sísmico se utilizó la Escala de Mercalli (Centro Nacional de Prevención de Desastres, 2015) cuya clasificación puede verse en la **Tabla 13**.

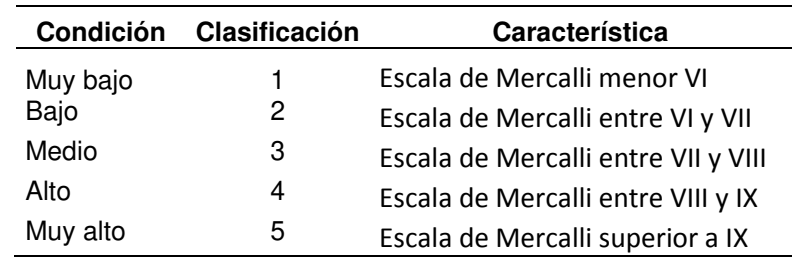

**Tabla 13**. Clasificación dela variable riesgo sísmico.

# *Viento*

La variable viento se clasifica según la velocidad del mismo, de acuerdo con la metodología EVIAVE. Dicha clasificación puede observarse en la **Tabla 14**. Para la evaluación de esta variable se recurrió a los datos de las estaciones de monitoreo del Sistema Integral de Monitoreo Ambiental (SIMA). El SIMA cuenta con trece estaciones ubicadas en puntos estratégicos del AMM.

Debido a que los datos de velocidad obtenidos a partir de las estaciones de monitoreo fueron puntuales, fue necesario realizar una interpolación de los datos en toda el área de estudio, para obtener un mapa con valores en todos los pixeles que representan el área de estudio.

| Condición | Clasificación | Característica                               |
|-----------|---------------|----------------------------------------------|
| Muy bajo  |               | Vientos con velocidades menores a 5 km/h     |
| Bajo      | 2             | Vientos con velocidades entre 5 y 20 km/h    |
| Medio     | 3             | Vientos con velocidades entre 20 y 40 km/h   |
| Alto      | 4             | Vientos con velocidades entre 40 y 70 km/h   |
| Muy alto  | 5             | Vientos con velocidades superiores a 70 km/h |

**Tabla 14**. Clasificación de la variable viento.

## *Visibilidad*

De acuerdo con la clasificación propuesta en EVIAVE la visibilidad es una variable que depende de las distancias a las carreteras y a los centros urbanos. Esta clasificación puede observarse en la **Tabla 15**. Para la construcción del mapa ráster se tomaron los centros urbanos con la proyección del crecimiento para el 2050. Para evaluar la distancia a las carreteras se utilizó el conjunto de datos vectoriales de carreteras y vialidades (INEGI, 2011).

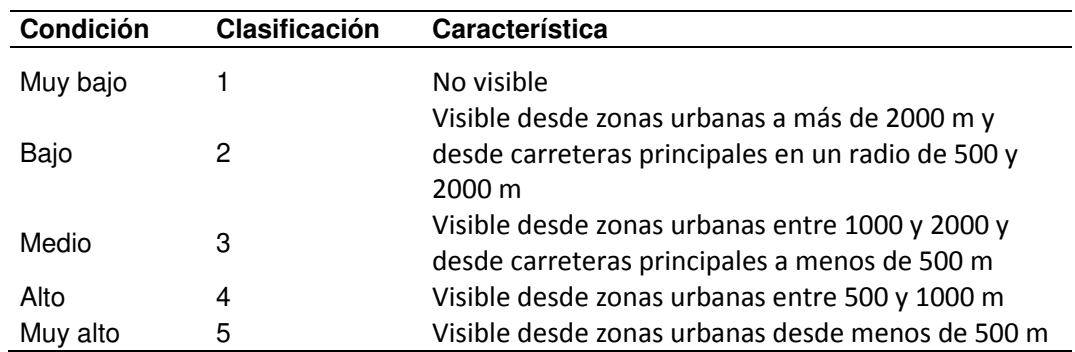

**Tabla 15**. Clasificación de la variable visibilidad.

## *Vulnerabilidad de aguas subterráneas*

Existen varias metodologías para la evaluación de la vulnerabilidad de aguas subterráneas, las cuales dependen de factores como la profundidad del nivel freático, características litológicas e hidráulicas, tipo de suelo y tipo de acuífero (Paolini, 2007). De acuerdo a la clasificación propuesta en EVIAVE, los métodos DRASTIC, SINTACS, EPIK y GOD son los sugeridos para determinar el índice de vulnerabilidad de los acuíferos.

El método GOD se escogió como técnica de evaluación debido a que requiere una menor cantidad de información para su desarrollo. Este método está basado en la asignación de índices entre 0 y 3 a las variables que denominan el acrónimo: G (groundwater occurrance - tipo de acuífero), O (overall aquifer class – litología de la cobertura) y D (depth – profundidad del acuífero) (Garrido, 2008).

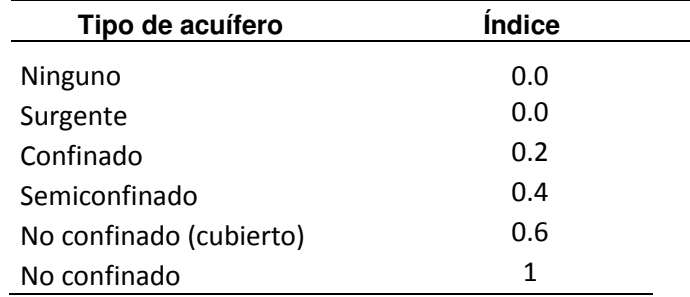

**Tabla 16**. Índice G.

Se elaboró un mapa tipo ráster del área de estudio para cada uno de los tres índices. Los índices del parámetro G se obtuvieron a partir de la **Tabla 16**, para el parámetro O se hizo uso de la **Tabla 17**. Finalmente, mediante la **Tabla 18** se definieron los índices para el parámetro D.

Los representaciones geográficas de los parámetros G, O y D se multiplicaron entre sí, mediante algebra de mapas. El resultado obtenido fue un mapa ráster con el índice de vulnerabilidad (IV). La clasificación de la variable se realizó acorde con la metodología de EVIAVE que se muestra en la Tabla 19.

# **Tabla 17**. Índice O.

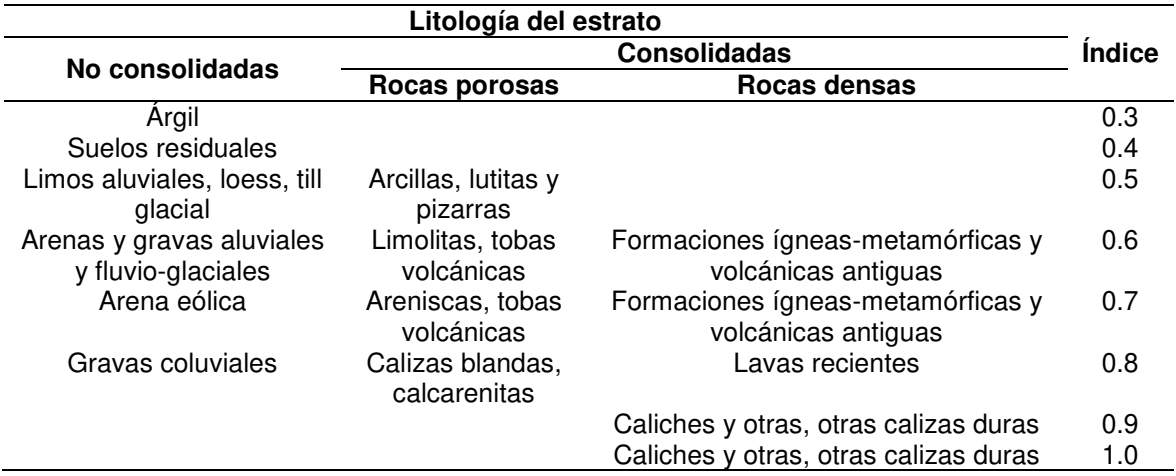

**Tabla 18**. Índice D.

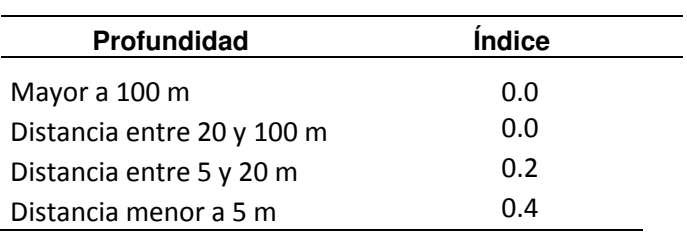

**Tabla 19**. Clasificación de la variable vulnerabilidad de aguas subterráneas.

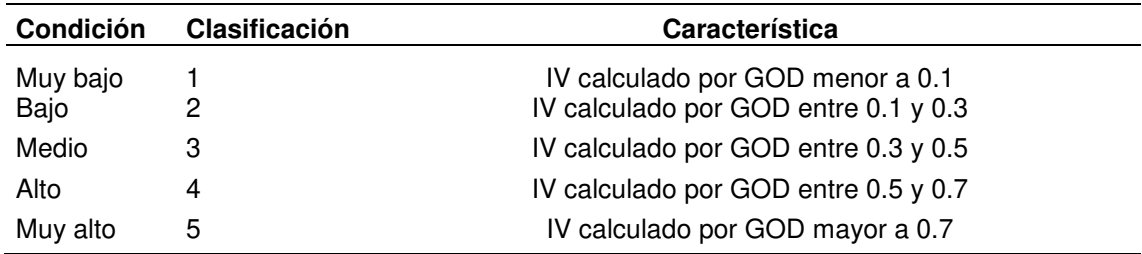

## **2.2.1.2. Descriptores ambientales**

En la metodología EVIAVE, los descriptores son las aspectos ambientales que pueden verse afectados por la presencia de un RS (Arrieta, 2016). Los descriptores ambientales, también conocidos como indicadores de impacto (M. Zamorano *et al.* 2009),se utilizan para el cálculo de los valores ambientales. Los valores ambientales describen como se encuentran los diferentes elementos del medio en un posible lugar de ubicación de un RS

Existen descriptores ambientales para todos los elemento del medio, con excepción del elemento salud, como se muestra en la **Tabla 20**. El valor numérico del descriptor varía de 1 a 5, dependiendo de las condiciones del punto. Donde los valores altos indican zonas altamente vulnerables de verse afectadas por la ubicación de un RS

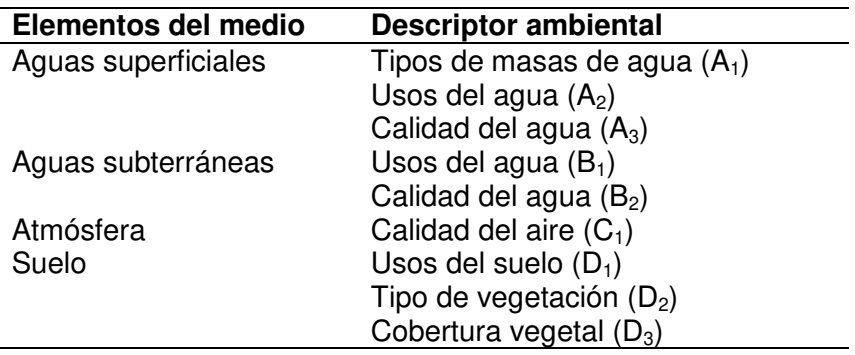

**Tabla 20**. Descriptores ambientales de la metodología EVIAVE.

Para cada descriptor ambiental se elaboró un mapa ráster, con las mismas características de tamaño de pixel que los construidos para las variables.

## *Aguas superficiales*

El descriptor ambiental tipo de masa de agua se clasifica a partir de la naturaleza del agua y de su estacionalidad (Garrido, 2008). La clasificación propuesta en EVIAVE del tipo de masa de agua fue utilizada para la cuantificación del descriptor y se observa en la **Tabla 21**. Para la representación geográfica se utilizó la ubicación y características de los tipos de cuerpos de agua superficial reportados en la información topográfica de Nuevo León (INEGI, 2013b).

**Tabla 21**. Clasificación del descriptor ambiental tipo de masa de agua.

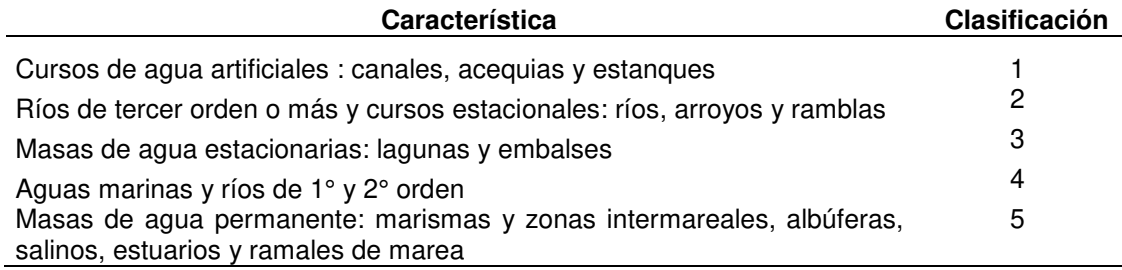

 El descriptor uso de agua evalúa el aprovechamiento que realiza la sociedad de los diferentes cuerpos de agua. La clasificación del descriptor utilizada puede observarse en la **Tabla 22**, la cual está acorde con la enunciada en EVIAVE. La metodología EVIAVE considera que cuando un cuerpo de agua posee varios usos, se debe contemplar la condición de mayor valor. La información de uso del agua, para su cuantificación y mapeo, fue establecida a partir de los usos consuntivos del agua en cada municipio (CONAGUA, 2017a) .

| Característica                           | Clasificación |
|------------------------------------------|---------------|
| Sin uso para el hombre                   |               |
| Otros usos no contemplados anteriormente |               |
| Industria                                | З             |
| Agricultura                              |               |
| Uso para abastecimiento humano           | 5             |

**Tabla 22**. Clasificación del descriptor usos del agua.

El descriptor calidad en del agua superficial en la metodología EVIAVE evalúa las condiciones físicas, químicas y biológicas de los cuerpos de agua. Según Garrido (2008), la clasificación de este descriptor se realiza con base en índices bióticos. Ejemplo de ellos son los índices SCAF o BWP. Sin embargo, el estado de Nuevo León, no cuenta con este tipo de estudios. Por ello, para cuantificar este estudio se recurrió a una clasificación de CONAGUA sobre la calidad de agua, que tiene en cuenta los parámetros de demanda química de oxígeno (DQO), demanda bioquímica de oxígeno (DBO) y sólidos suspendidos totales (SST) (CONAGUA, 2016).

La jerarquización de la calidad del agua realizada por CONAGUA es de tipo "semáforo" donde cuenta con tres categorías: el color verde representa que la masa de agua tiene los parámetros de DQO, DBO y SST, entre los rangos de excelente y aceptable. El color amarillo simboliza que el agua se encuentra contaminada con SST. Finalmente, el color rojo expresa que el agua se encuentra contaminada por DBO o DQO.

En la **Tabla 23** se observa la clasificación del descriptor con las categorías demarcadas por CONAGUA. No se presentan valores de clasificación 2 y 4, porque la nueva clasificación solo contempla tres condiciones.

**Tabla 23**. Clasificación del descriptor calidad del agua superficial

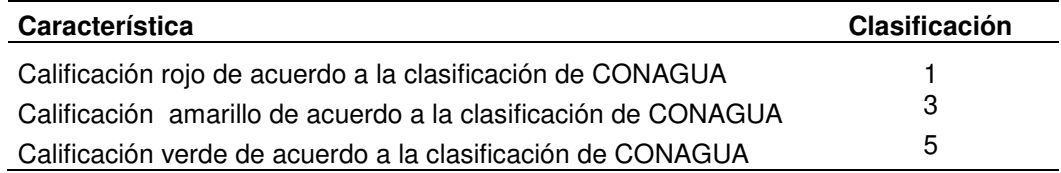

### *Aguas subterráneas*

El descriptor uso del agua subterránea evalúa el aprovechamiento por parte de la sociedad de los recursos provenientes del manto acuífero. La ponderación de la clasificación es igual a la realizada en el descriptor uso del agua superficial y se puede apreciar en la **Tabla 24**. Al igual que con el descriptor de uso del agua superficial, cuando un acuífero era usado para diferentes actividades, se contempló la condición que resultara en un mayor valor de clasificación.

La elaboración del mapa se hizo con la división de los acuíferos de Nuevo León (CONAGUA, 2018) y con la información de uso del agua, reportados en el Diario oficial de la Federación para cada acuífero.

| Característica                           | Clasificación |
|------------------------------------------|---------------|
| Sin uso para el hombre                   |               |
| Otros usos no contemplados anteriormente | 2             |
| Industria                                | З             |
| Agricultura                              |               |
| Uso para abastecimiento humano           | 5             |

**Tabla 24**. Clasificación del descriptor usos del agua subterránea.

El descriptor calidad del agua subterránea evalúa las condiciones fisicoquímicas del agua presente en el acuífero. Según la metodología EVIAVE, la concentración de nitratos y de cloruros son los parámetros de clasificación del descriptor. En la **Tabla 25** se muestra está clasificación propuesta en EVIAVE. La representación geográfica del descriptor se realizó con base en la división de los acuíferos de Nuevo León y con la información de calidad de agua presente en los acuíferos reportada en los Diarios oficiales de la Federación.

| Condición                 | Característica                              | Clasificación |
|---------------------------|---------------------------------------------|---------------|
| Aguas muy deficientes     | Nitratos > 50 mg/l y cloruros > 250 mg/l    |               |
| Aguas deficientes o malas | Cloruros 25-250 mg/l y nitratos $>$ 50 mg/l | 2             |
|                           | Cloruros > 250 mg/l y nitratos < 25 mg/l    |               |
| Aguas en estado aceptable | Cloruros 25-250 mg/l y nitratos 25-50 mg/l  | 3             |
|                           | Cloruros > 250 mg/l y nitratos < 25 mg/l    |               |
|                           | Cloruros <25 mg/l y nitratos > 50 mg/l      |               |
| Aguas en buen estado      | Cloruros <25 mg/l y nitratos 25-50 mg/      | 4             |
|                           | Cloruros 25-250 mg/l y nitratos $<$ 25 mg/l |               |
| Aguas en muy buen estado  | Cloruros < 25 mg/l y nitratos < 25 mg/l     | 5             |

**Tabla 25**. Clasificación del descriptor calidad de aguas subterráneas.

# *Atmósfera*

El descriptor calidad del aire se clasifica de acuerdo con la metodología EVIAVE a través del índice de calidad del aire (ICA) desarrollado por la EPA. El

ICA es un indicador que se calcula a partir de la concentración de  $NO<sub>2</sub>$ , SO<sub>2</sub>,  $PM_{10}$  y  $O_{3.}$ 

En el presente trabajo se realizó una modificación a la clasificación, ya que se tuvo en cuenta el índice metropolitano de calidad de aire (IMECA), en vez del ICA. El IMECA es un índice utilizado en las ciudades mexicanas, entre ellas el AMM, para informar a la población sobre los niveles de contaminación de manera fácil y oportuna (SEMARNAT, 2013a). El IMECA se calcula a partir de la concentración de  $O_3$ , SO<sub>2</sub>, CO, NO<sub>2</sub>, PM<sub>10</sub> y PM<sub>2.5</sub>.

**Tabla 26**. Clasificación del descriptor de calidad del aire.

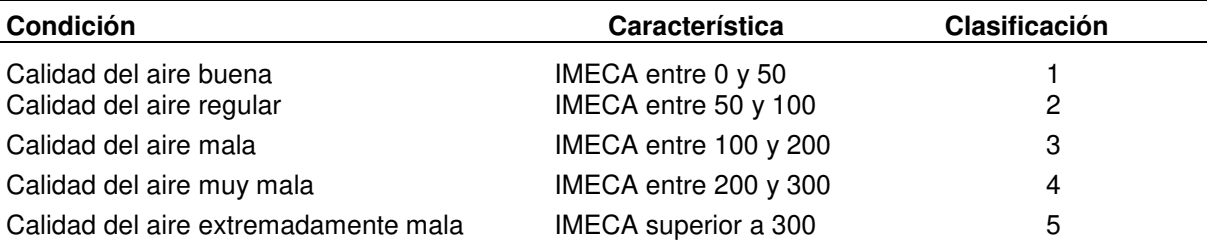

El mapeo del descriptor se realizó con información del sistema integral de monitoreo ambiental (SIMA). Se obtuvieron datos de las 13 estaciones de monitoreo del AMM. Se realizó una interpolación para conocer los datos de contaminación, pero solo para las localidades urbanas. En las áreas rurales o sin habitar se supuso la calidad del aire máxima (valor mínimo del IMECA), ya que se ha reportado que, en general, la calidad del aire mejora en las

localidades rurales (Strosnider *et al*. 2017) En la **Tabla 26** se muestra la clasificación del descriptor de acuerdo al IMECA.

## *Suelo*

El descriptor uso de suelo en la metodología EVIAVE evalúa el aprovechamiento del suelo realizada por la sociedad. De acuerdo con la clasificación realizada por Garrido (2008), existen cinco niveles de uso de suelo, los cuales incluyen áreas no urbanizables, áreas urbanizables industriales, áreas urbanizables residenciales, áreas urbanas industriales, y áreas urbanas residenciales y turísticas. Para la elaboración de este estudio, se realizó una modificación a dicha clasificación. Las denominaciones de suelo industrial, residencial o turístico fueron omitidas. Una clasificación de solo tres categorías fue utilizada: áreas no urbanizables, áreas urbanizables y áreas urbanas. En la **Tabla 27** se muestra la clasificación utilizada para cuantificar el descriptor.

La elaboración del mapa del descriptor se realizó a partir de la información del marco geoestadístico de Nuevo León. En él, las localidades urbanas (reportadas para diciembre de 2017 y no las obtenidas en el modelo de crecimiento urbano) fueron establecidas como las áreas urbanas, las áreas naturales protegidas se catalogaron como las zonas no urbanizables, y las áreas urbanizables fueron la diferencia entre las dos.

50

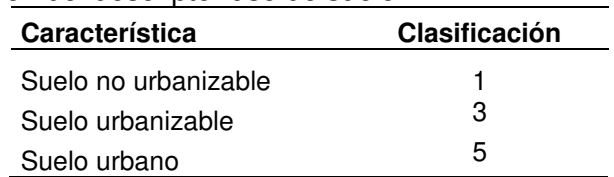

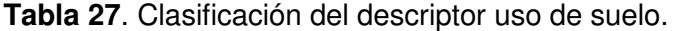

El descriptor tipo de vegetación fue desarrollado a partir de la clasificación reportada por en EVIAVE, que se observa en la **Tabla 28**. La representación geográfica del descriptor se construyó a partir de los datos de uso de suelo y vegetación (SEMARNAT, 2015)

**Tabla 28**. Clasificación del descriptor tipo de vegetación.

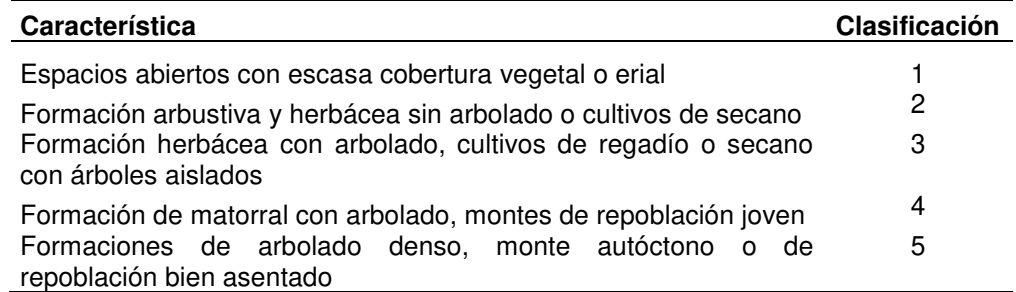

El descriptor cobertura de vegetación en la metodología EVIAVE, evalúa el porcentaje de suelo recubierto por especies vegetales. La clasificación del descriptor, de acuerdo con Garrido (2008), tiene 5 categorías. La primera categoría entre 1 y 5%, la segunda entre 6 y 25%, la tercera entre 25 y 50%, la cuarta entre 50 y 75%, y finalmente, la quinta categoría entre 75 y 100%.

La clasificación de Garrido (2008), debió modificarse para su utilización,

ya que no se contaba con los mismos rangos de cobertura en la información

recopilada (SEMARNAT, 2015). La clasificación modificada fue utilizada para la representación geográfica del descriptor y puede observarse en la **Tabla 29**. Los valores de clasificación 2 y 4, no se evaluaron debido a que la nueva clasificación solo tiene 3 categorías.

**Tabla 29**. Clasificación descriptor cobertura vegetal.

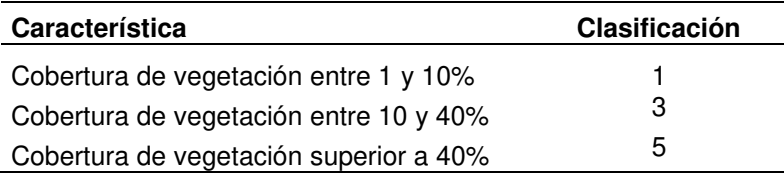

## **2.2.1.3. Índice de riesgo de contaminación**

El índice de riesgo de contaminación (IRC) es un factor que se utiliza para clasificar y ponderar las variables. Las variables no afectan a todos los elementos del medio de la misma manera (Garrido, 2008). Por ejemplo, la variable erosión solo afecta al elemento suelo, causando impactos nulos en los elementos aguas superficiales, aguas subterráneas, atmósfera y salud.

En la metodología EVIAVE, el IRC se calcula mediante la **Ecuación 4**, donde IRC representa el índice de riesgo de contaminación, C representa la clasificación de la variable, P simboliza la ponderación, y el subíndice j hace referencia a la variable

$$
IRC_j = C_j \times P_j
$$
 *Euación 4*

En la **Tabla 30** se muestran las ponderaciones de las variables para cada uno de los elementos del medio. Las casillas vacías significan que la variable no tiene clasificación para ese elemento del medio, debido a que no tiene un efecto directo en su impacto ambiental; por ende tampoco tiene ponderación. Mediante algebra de mapas el IRC se calculó para cada variable, obteniendo 12 mapas de IRC.

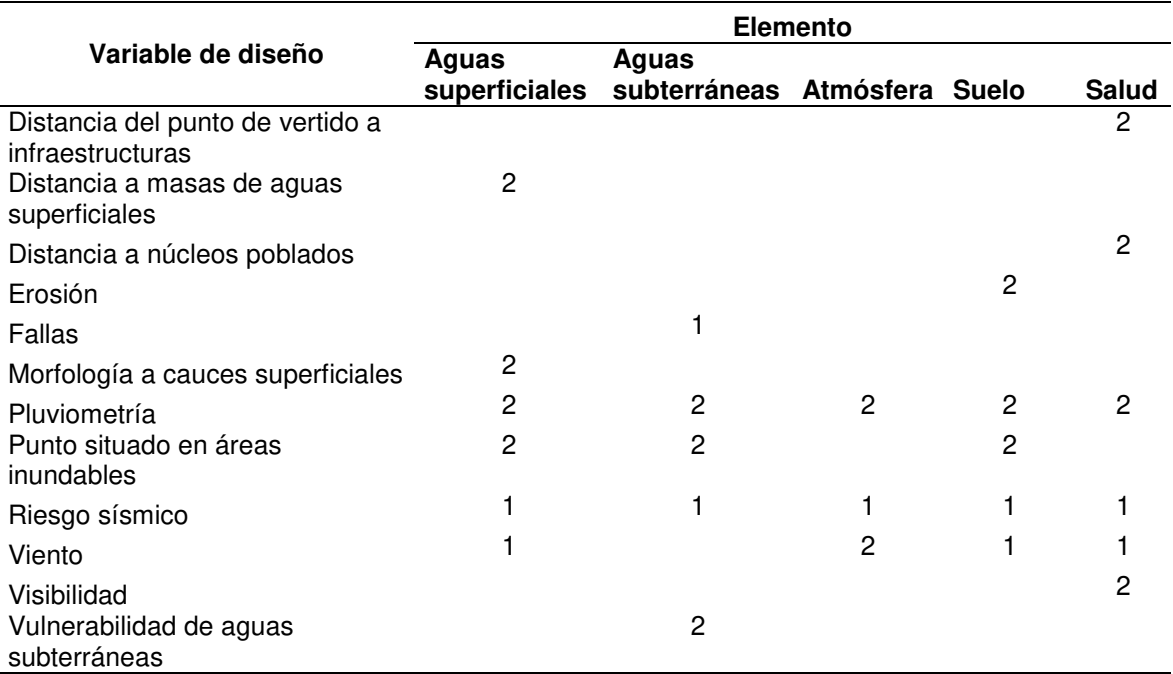

**Tabla 30**. Ponderación de las variables de diseño para los elementos del medio.

# **2.2.1.4. Probabilidad de contaminación**

La probabilidad de contaminación (Pbc) establece cómo la ubicación de un RS en un determinado punto, puede generar impactos ambientales en los diferentes elementos del medio. La modificación realizada por Montserrat Zamorano *et al*. (2008), a la metodología EVIAVE toma en cuenta solo la probabilidad de contaminación asociada a la ubicación. Esto permite su utilización en la planeación y toma de decisiones.

La **Ecuación 5** describe el cálculo de la Pbc donde, IRC<sub>i</sub> hace referencia al índice de riesgo de contaminación del elemento j,  $\text{IRC}_{\text{min}}$  significa el índice de riesgo de contaminación mínimo que puede obtener la variable,  $\text{IRC}_{\text{max}}$  indica el índice de riesgo de contaminación máximo que puede obtener la variable y Pbc<sup>i</sup> representa la probabilidad de contaminación del elemento i. Este cálculo se realizó con los mapas de las variables del área de estudio, en donde se obtuvieron cinco mapas con la probabilidad de contaminación para cada elemento del medio.

$$
Pbc_{i} = \frac{\sum_{j=1}^{n} IRC_{j} - \sum_{j=1}^{n} IRC_{j_{\min}}}{\sum_{j=1}^{n}IRC_{j_{\max}} - \sum_{j=1}^{n}IRC_{j_{\min}}}
$$
\nEcuación 5

# **2.2.1.5. Valor ambiental**

El valor ambiental es un factor que se utiliza para definir cuantitativamente el estado ambiental en el entorno de los puntos (Garrido, 2008) donde se puede colocar el RS. El valor ambiental se basa en la interpretación de los descriptores ambientales resultantes de cada elemento del medio (Paolini, 2007).

La **Tabla 31** muestra un resumen de las ecuaciones para el cálculo del valor ambiental de cada elemento del medio, en donde VA<sub>Asup</sub>, VA<sub>Asubt</sub>, VA<sub>Atm</sub> VASuel y VASal son los valores ambientales de aguas superficiales, aguas subterráneas, atmósfera, suelo y salud. El valor ambiental del elemento salud siempre es máximo, debido a que la salud depende del estado de los elementos del medio y de la exposición de los trabajadores o personas que habitan en los alrededores del relleno. Esa doble interconexión hace que el elemento salud sea de máxima ponderación (Garrido, 2008).

A partir de las representaciones geográficas de los descriptores ambientales, se calcularon los valores ambientales. Cinco mapas, uno por cada elemento del medio, fueron trazados.

| Elemento del medio  | <b>Valor ambiental</b>                           |
|---------------------|--------------------------------------------------|
| Aguas superficiales | $VA_{A\sup} = \frac{A_1 + A_2 + A_3}{3}$         |
| Aguas subterráneas  | $VA_{A_{subt}} = \frac{B_1 + B_2}{2}$            |
| Atmósfera           | $VA_{Atm} = C_1$                                 |
| Suelo               | $VA_{\textit{suel}} = \frac{D_1 + D_2 + D_3}{3}$ |
| Salud               | $VA_{sal} = 5$                                   |

**Tabla 31**. Ecuaciones de valor ambiental para los elementos del medio

## **2.2.1.6. Índice de riesgo de afección ambiental**

El índice de riesgo de afección ambiental (IRA) cuantifica el potencial de impacto ambiental para cada uno de los elementos, a partir de las interacciones entre el relleno y su entorno (Garrido, 2008). Se calcula a partir de la probabilidad de contaminación, que describe los potenciales efectos ambientales que tendría para un área la localización de un RS, y del valor ambiental, que modela el estado ambiental del área antes de colocar un RS.

La Ecuación 6 describe el procedimiento para la obtención del IRA, en donde IRAi simboliza el Índice de riesgo de afección ambiental para el elemento i, Pbc<sub>i</sub> representa la probabilidad de contaminación del elemento i y VA<sub>i</sub> indica el valor ambiental para el elemento i. A través del álgebra de mapas la **Ecuación 6** fue evaluada cartográficamente. Se obtuvieron cinco mapas del área de estudio como resultado.

$$
IRA_i = Pbc_i \times VA_i
$$
 **Ecuación 6**

## **2.2.1.7. Índice de interacción Medio-vertedero**

El índice de interacción medio-vertedero (IMV) expresa la interacción ambiental entre los impactos potenciales causados por el relleno y los elementos del medio, con el fin de representar el estado ambiental global entre la interacción del relleno y el entorno ambiental (Garrido, 2008).

La **Ecuación 7** describe el método de cálculo del IMV, en donde IMV es el índice de interacción Medio-Vertedero e IRAi es el índice de riesgo de afección ambiental del elemento i. El IMV del área de estudio fue calculado utilizando el SIG y álgebra de mapas, dando como resultado un mapa en formato ráster que describe el potencial impacto ambiental global para cada punto.

$$
IMV = \sum_{i=1}^{5} IRA_i
$$
 **Ecuación 7**

# **2.3. Evaluación económica**

## **2.3.1. Costos de construcción inicial**

La primera parte de la evaluación económica del RS consistió en el desarrollo de un modelo de costos que tuviera en cuenta la construcción inicial de un RS. El modelo de costos propuesto está basado en un modelo publicado por la EPA (2011).

Los costos de construcción inicial son aquellas inversiones que deben realizarse para que un terreno cumpla con los requerimientos de un RS que no se encuentran directamente relacionados con la disposición de los RSU. Estos costos incluyen la adquisición y adecuación del terreno, implementación de vías, construcción de oficinas y compra de equipos entre otros (EPA, 2011).

## **2.3.1.1. Compra del terreno**

El costo del terreno está supeditado al cálculo de la capacidad del RS. La capacidad del RS a su vez depende de variables como el flujo diario de RSU, la geometría del RS y el tiempo de vida útil del mismo.

La **Ecuación 8** muestra el cálculo del espesor de la geomembrana y del sistema de lixiviado,  $D_{\text{ISS}}$  Dónde  $D_{\text{sol}}$  se define como espesor del suelo compactado en el primer geotextil, Dssl indica el espesor del suelo en la segunda geomembrana, D<sub>slc</sub> representa el espesor del sistema de recolección de lixiviados y D<sub>sc</sub> simboliza el espesor de la capa de suelo que cubre la geomembrana.

$$
D_{lss} = D_{spl} + D_{ssl} + D_{slc} + D_{sc}
$$
 **Ecuación 8**

El valor de la profundidad de los residuos fue calculado con la **Ecuación 9**, donde D<sub>e</sub> significa la profundidad de la excavación y H<sub>b</sub> la profundidad efectiva del RS.

$$
H_{b} = D_{e} - D_{lss}
$$
 **Ecuación 9**
En la **Ecuación 10** se determinó el volumen de la masa de RSU esperados durante la vida útil del RS (V<sub>msw</sub>), en donde M<sub>w</sub> representa la masa de RSU que llegará diariamente al RS, Ny indica el número de años de vida útil del RS  $y D_w$  expresa la densidad de los RSU después de enterrados.

$$
V_{\text{msw}} = \frac{M_{\text{w}} \times 365 \times N_{\text{y}}}{D_{\text{w}}}
$$
 *Ecuación 10*

La **Ecuación 11** muestra el cálculo del volumen total del relleno (V<sub>a</sub>), que tiene en cuenta el volumen de RSU esperados ( $V_{msw}$ ) y el volumen ocupado por la cobertura de tierra  $(P_{cover})$ .

$$
V_a = V_{msw} \times \left(\frac{100 + P_{cover}}{100}\right)
$$
 **Ecuación 11**

A partir del volumen total del RS, se calculan las dimensiones que tiene el relleno, como se muestra en la **Ecuación 12** y Ecuación 13, en donde W<sub>dv</sub> se refiere al ancho del RS,  $L_{\text{dv}}$  el largo del RS.,  $R_{\text{LW}}$  la relación ancho largo del RS,  $H_a$  la altura de la masa de residuos,  $H_b$  la profundidad de la excavación,  $R_{da}$  la pendiente del talud superior y  $R_{db}$  la pendiente del talud inferior.

$$
W_{d} = \frac{(R_{LW}+1)\left(\frac{H_a^2}{R_{da}}+\frac{H_b^2}{R_{db}}\right)+\sqrt{(R_{LW}+1)^2\left(\frac{H_a^2}{R_{da}}+\frac{H_b^2}{R_{db}}\right)^2+4R_{LW}\left(H_a+H_b\right)\left(V_a-\frac{4}{3}\left(\frac{H_a^3}{R_{da}^2}+\frac{H_b^3}{R_{db}^2}\right)\right)}}{2R_{LW}(H_a+H_b)}\dots \text{Ecuación 12}
$$

$$
L_{\text{dv}} = W_{\text{dv}} \times R_{\text{LW}}
$$
 **Ecuación 13**

La **Ecuación14** se utilizó para la determinación del área necesaria para la ubicación del RS (As), en donde Lb representa las distancias de las zonas búfer (L<sub>b</sub>) que estipulan las regulaciones de los sitios de disposición final.

$$
A_s = (L_{dv} + 2L_b) \times (W_{dv} + 2L_b)
$$
 **Ecuación 14**

 Finalmente, en la **Ecuación 15** se calcula el costo de compra del terreno CL, en donde C1, representa el costo unitario del terreno. La **Figura 6** muestra la geometría del RS con las variables utilizadas.

$$
C_L = C_1 \times A_s
$$
 **Ecuación 15**

*.* 

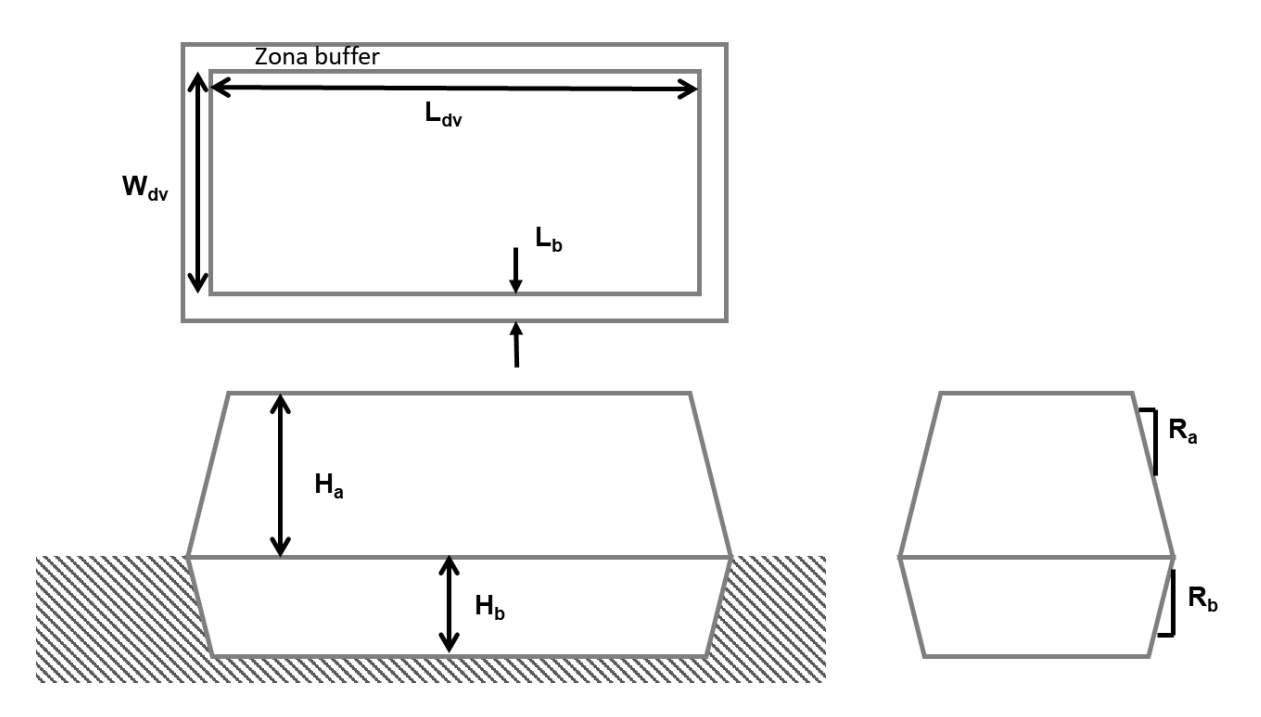

**Figura 6**. Geometría del RS

# **2.3.1.2. Delimitación del terreno**

El costo por delimitación del terreno representa los gastos incurridos por la construcción de la cerca, la cual debe encerrar el sitio de disposición final por estipulaciones normativas (Semarnat, 2003).

La **Ecuación 16** muestra el cálculo del perímetro del sitio que debe ser encerrado (Ps). La **Ecuación 17** describe el costo total de delimitación del terreno, que se calcula a partir del perímetro determinado, en donde  $C_5$ simboliza el costo por unidad de longitud de la cerca y  $C_F$  el costo total del enrejado

$$
P_s = 2\left(\sqrt{A_s \times R_{LW}} + \sqrt{\frac{A_s}{R_{LW}}}\right)
$$
\nEcuación 16

\n
$$
C_F = c_5 \times P_s
$$
\nEcuación 17

**2.3.1.3. Construcción de edificios y estructuras** 

Los costos de construcción de edificios y estructuras son aquellos generados por el levantamiento de las oficinas para los empleados del RS, así como de las estructuras para almacenamiento de maquinaria durante la operación del mismo.

La **Ecuación 18** se utiliza para determinar el área necesaria para albergar la maquinaria  $(A_m)$ , en donde  $M_w$  es la masa de residuos y B una heurística que supone que por cada 50 t/d de RSU que llegan el RS, es necesaria una maquina pesada. La **Ecuación 19** expresa el costo de las estructuras, en donde C9 representa el costo unitario de construcción de estructuras para guardar maquinaria,  $C_{10}$  el costo unitario de construcción de oficinas,  $C_{11}$  el costo de construcción de áreas de embarque y desembarque, y C<sub>STR</sub> el costo total por construcción de estructuras.

$$
A_{m} = M_{w} \times B
$$
 **Ecuación 18**

$$
C_{STR} = C_9 \times A_m + C_{10} + C_{11}
$$
 **Ecuación 19**

### **2.3.1.4. Básculas**

El costo de las básculas está dado por la compra de estos equipos, que se utilizan diariamente en la operación del RS. El costo depende del número y grado de sofisticación de los equipos (EPA, 2011).

La **Ecuación 20** expresa el cálculo del costo de las básculas, en donde N<sub>s</sub> es el número de básculas requeridas,  $C_{12}$  es el costo unitario de la báscula y  $C_s$ el costo total de las básculas.

$$
C_{S} = c_{12} \times N_{s}
$$
 **Ecuación 20**

## **2.3.1.5. Instalación de servicios públicos**

El costo de instalación de servicios públicos representa los gastos debido a la conexión de las instalaciones del RS a las redes de agua, gas y drenaje  $(C_U)$ .

La **Ecuación 21** muestra el cálculo del costo de instalación de servicios, en donde C<sub>13</sub> expresa el costo unitario de conexión a la red eléctrica, C<sub>14</sub> el costo unitario de conexión de drenaje y tubería, C<sub>15</sub> el costo unitario de

instalación de fosa séptica,  $C_{16}$  el costo unitario de conexión al agua potable, C<sub>17</sub> el costo unitario de instalación y conexión de pozo de agua, y C<sub>18</sub> el costo unitario de la conexión de gas. Los costos  $C_{15}$  y  $C_{17}$  no aplican en caso que existan los costos  $C_{16}$  y  $C_{18}$ .

$$
C_U = c_{13} + (c_{14} \times L_s) + c_{15} + c_{16} + c_{17} + c_{18}
$$
 **Ecuación 21**

### **2.3.1.6. Vías de acceso**

Los costos de vías de acceso incluyen los rubros de construcción de vías o mejora de las ya existentes. La **Ecuación 22** expresa el procedimiento para la obtención del costo de vías de acceso, en donde  $L_{sr}$  simboliza la longitud de las vías que deben construirse,  $C_{23}$  el costo unitario de construcción de la carretera, L<sub>OR</sub> la longitud de las vías que necesitan mejoras, C<sub>22</sub> el costo unitario de la readecuación de las vías, y  $(C_R)$ .

$$
C_R = c_{22} \times (L_{sr} + 2(L_{dv} + W_{dv}) + 2L_b) + c_{23} \times L_{OR}
$$
 **Ecuación 22**

### **2.3.1.7. Pozos de monitoreo**

El costo pozos de monitoreo es la inversión realizada para la compra e instalación de los pozos de vigilancia de la calidad del agua, que deben ser instalados por regulaciones normativas (Semarnat, 2003).

La **Ecuación 23** muestra el cálculo de número de pozos requeridos, en dónde  $L_w$  representa la distancia entre pozos,  $L_{dv}$  y  $W_{dv}$  las dimensiones del RS, N<sub>MW</sub> el número de pozos calculados. La Ecuación 24 muestra la determinación del costo de los pozos, en donde  $C_{24}$  simboliza el costo unitario de instalación de pozos y  $C_{MW}$  el costo final de los pozos de monitoreo.

$$
N_{MW} = REDONDEAR\left(\frac{2(L_{dv} + W_{dv})}{L_w}, 1\right)
$$
 **Ecuación 23**

$$
C_{_{MW}} = c_{_{24}} \times N_{_{MW}} \times L_{_{wd}} \hspace{2.5cm} \text{Ecuación 24}
$$

## **2.3.1.8. Paisajismo**

Los costos de paisajismo son los gastos asociados a la adecuación del terreno. La **Ecuación 25** representa el procedimiento para obtener el área búfer (la cual requiere un paisajismo de bajo impacto) en donde A<sub>s</sub> representa el área del RS y Abu el área búfer. La **Ecuación 26** se muestra el costo de paisajismo, donde  $F_3$  significa la fracción de la zona búfer que necesita paisajismo,  $C_{25}$  el costo del paisajismo de bajo nivel,  $C_{26}$  el costo unitario de acondicionar el área donde se construirán las oficinas  $C_{26}$  (paisajismo alto nivel) y  $C_{I\!L}$  el costo final de paisajismo.

$$
A_{bu} = A_s - (L_{dv} \times W_{dv})
$$
 **Ecuación 25**

$$
C_{IL} = c_{26} + c_{25} \times F_3 \times A_s
$$
 **Ecuación 26**

### **2.3.1.9. Bombeo y almacenamiento de lixiviados**

Los costos asociados al bombeo y almacenamiento de lixiviados incluyen las inversiones en la compra de equipos para el manejo de los lixiviados. La **Ecuación 27 muestra el cálculo de los costos de lixiviados, en donde C<sub>34</sub>** denota el costo de adquisición e instalación de la bomba de lixiviados,  $C_{35}$ indica el costo relacionado con la compra del tanque de lixiviados y  $C_{LC}$ simboliza el costo por bombeo y almacenamiento de lixiviados.

$$
C_{LC} = c_{34} + c_{35}
$$
 **Ecuación 27**

## **2.3.1.10. Estudios de factibilidad, planeamiento y licencias**

El costo de estudios recoge todos los gastos administrativos en los que se deben incurrir para que un sitio puede ser autorizado para albergar un sitio de disposición final (EPA, 2011).

La **Ecuación 28** define el costo de los estudios, en donde C<sub>36</sub> es el costo total de actividades y estudios preoperacionales y C<sub>PL</sub> indica el costo final de estudios.

## **2.3.1.11. Costo total de la construcción inicial**

El costo total de la construcción inicial es función de la suma de todos los subcostos calculados previamente. La metodología propuesta en EPA (2011) contempla la amortización de los costos durante la vida del proyecto.

La **Ecuación 29** muestra el cálculo del factor de recuperación de capital para la construcción inicial, el cual es un índice que convierte el valor presente (costos totales) a costos anuales. En esta ecuación Ny expresa el número de años de vida útil del RS, i representa la tasa de interés anual y  $F<sub>cr1</sub>$  indica el factor de recuperación.

La **Ecuación 30** expresa la determinación del costo de construcción inicial, en donde  $V_{\text{msw}}$  indica el volumen de residuos,  $F_5$  simboliza el factor de diseño de ingeniería,  $\Sigma c_{x}$  es la sumatoria de los costos del rubro y C<sub>IC</sub> representa el costo total de construcción inicial.

$$
F_{CR1} = \frac{i \times (1+i)^{N_y}}{(1+i)^{N_y} - 1}
$$

**Ecuación 29**

#### **Ecuación 30**

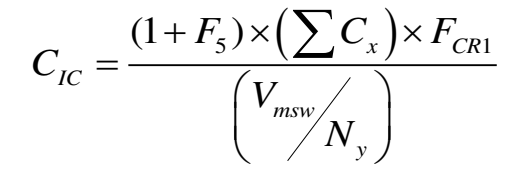

#### **2.3.1.12. Representación geográfica del modelo de costos**

La representación geográfica del modelo de costos permite la evaluación de todas las posibles áreas desde un punto de vista económico.

El primer paso para el mapeo del modelo de costos consiste en determinar las variables que dependieran intrínsecamente de su localización geográfica. El costo del suelo se escogió como el valor de mayor preponderancia desde el aspecto geográfico. Los demás valores del modelo se consideraron constantes para efectos de la comparación.

Información del precio de los terrenos del área de estudio (Instituto Registral y Catastral de Nuevo León, 2017) fue utilizada para la elaboración de un mapa tipo ráster, con las mismas dimensiones de los mapas de evaluación ambiental, de costo de la tierra.

### **2.3.2. Costos de recolección**

La evaluación de la recolección en la ubicación de sitios potenciales para la ubicación de un RS, fue realizada a través de un análisis geoespacial.

El área de estudio fue dividida en celdas de 10 km<sup>2</sup> utilizando la herramienta QGIS 3.2.3. A través de los datos de recolección de RSU de cada municipio, suponiendo la capacidad de los camiones de 7 toneladas de RSU, se calculó el número de camiones necesarios para suplir el servicio en cada municipio.

La capa de las vialidades fue cargada al ambiente del SIG. Mediante la función "ruta más corta" del QGIS 3.2.3, se calculó la distancia que recorrería los camiones recolectores desde los centros municipales hasta cada celda. Los valores de distancia fueron transformados a valores de MXN/t RSU.

## **2.3.3. Suma de costos**

Los costos fueron sumados a través del álgebra de mapas y la herramienta "calculadora ráster" de QGIS, para obtener un solo valor de impacto económico para cada zona.

El mapa fue cruzado con las áreas restringidas para obtener el costo de construcción inicial de RS y de recolección de RSU, de solo las zonas disponibles, de acuerdo con la evaluación normativa.

69

## **2.4. Análisis de decisión multicriterio**

El método de ponderación aditiva simple (SAW, por sus siglas en inglés) fue utilizado como el esquema de análisis de decisión multicriterio para le selección de las zonas con mejor desempeño ambiental y económico.

La jerarquización por SAW, también conocido como combinación lineal ponderada, es el método más utilizado para la estimación de índices de idoneidad en localización de RS (Demesouka *et al.*, 2014). La SAW evalúa la contribución de cada alternativa para lograr la toma de la decisión.

El método SAW se implementó para determinar el índice de impacto integral. El índice de impacto integral se definió como el indicador que permite cuantificar el impacto ambiental y económico en la localización de RS. El índice de impacto integral va de 0 a 1. Para seguir con las cinco categorías utilizadas por EVIAVE, se definieron cinco categorías de impacto: muy bajo (I.I.I <0.2), bajo (0.2 ≤ I.I.I < 0.4), medio (0.4 ≤ I.I.I < 0.6), alto (0.4 ≤ I.I.I < 0.8) y muy alto  $(0.8 \leq I.I.I < 1)$ .

Matemáticamente, el índice se expresa como se muestra en la **Ecuación 31**, donde I.I.I hace referencia al índice de impacto integral, w<sub>amb</sub> denota la ponderación del criterio ambiental, IMV simboliza el índice de interacción mediovertedero, w<sub>econ</sub> representa la ponderación del criterio económico y SC la suma

de los costos de construcción inicial del RS y de recolección de RSU. Las variables de IMV y CT fueron normalizadas para el cálculo del I.I.I.

$$
I.I.I = wamb \times IMV + wecon \times SC
$$
 **Ecuación 31**

Se plantearon tres visiones para evaluar el efecto de la ponderación en la localización de RS. Las visiones se definieron como enfoque ambiental, enfoque económico y enfoque igualitario como sugiere Eskandari *et al.* (2012), obteniendo un mapa para cada enfoque.

Un diagrama de medias fue evaluado en cada enfoque, para determinar si existían diferencias significativas entre las zonas encontradas como de muy bajo impacto integral y poder seleccionar la mejor zona de acuerdo al enfoque.

Para su cálculo se normalizaron los resultados de la evaluación económica (suma de costos de recolección de RSU y de construcción del RS) y evaluación ambiental (índice medio vertedero).

Las mejores zonas para la localización de RS se determinaron a partir de la ponderación de los resultados ambientales y económicos. Se definieron tres escenarios. En el primer escenario, ambos impactos tuvieran el mismo peso (ponderación de 0.5), Para el segundo caso, se dio un mayor peso a los

criterios ambientales (ponderación de 0.75 para ambiental y 0.25 para económico). Finalmente, en el tercer escenario se le otorgó mayor relevancia al aspecto económico (ponderación de 0.25 para ambiental y 0.75 para económico).

## **CAPÍTULO 3**

# **3. RESULTADOS Y DISCUSIÓN**

## **3.1. Evaluación normativa**

Siete restricciones legales para la ubicación de RS fueron escogidas para la elaboración de este estudio, las cuales se muestran en la **Tabla 32**. A partir de estos datos, se observa que las normativas más estrictas para localización de RS, de los países evaluados, son las que rigen en Brasil y Colombia. Esto puede deberse al hecho que ambos países son de los más biodiversos en el mundo (Silva, 2005; Arbeláez-Cortés, 2013), por lo que deben tener restricciones más severas que les permitan la preservación de ecosistemas vulnerables. Además, Brasil y Colombia se han caracterizado por trazar sus políticas de gestión de residuos sólidos con base en los principios ambientales de los países desarrollados (Cetrulo *et al.*, 2018)

73

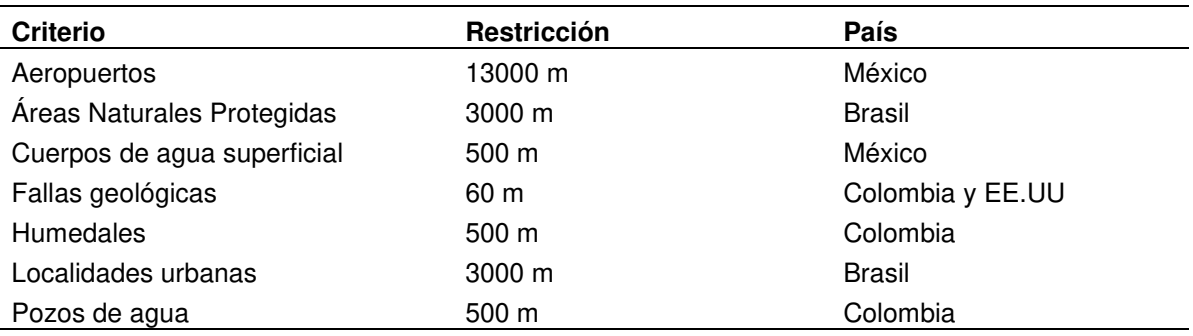

**Tabla 32**. Restricciones normativas seleccionadas para el estudio

Por otra parte, la normativa de la Unión Europea es aparentemente laxa. Sin embargo, esto se debe a que las nuevas políticas de gestión de residuos del ente europeo están centradas en la no apertura de nuevos rellenos, y en la reducción de los residuos que se disponen en los sitios de destino final (Parlamento Europeo and Consejo de la Unión Europea, 2018) .

#### **3.1.1. Restricciones**

## **3.1.1.1. Aeropuertos**

La distancia a aeropuertos es la restricción más severa. Esto se debe a que los RS pueden atraer aves (Tchobanoglous and Kreith, 2002), las cuales pueden representar una amenaza para la seguridad de los vuelos. Se estima que uno de cada 2000 vuelos sufre impactos con aves (Khan *et al.*, 2010), lo que puede desencadenar accidentes y pérdidas de vidas humanas (Hedayati and Sadighi, 2015). México presentó 48 vuelos con incidentes aviares en el 2015, de los cuales uno sucedió en Monterrey (Subsecretaría de transporte, 2016).

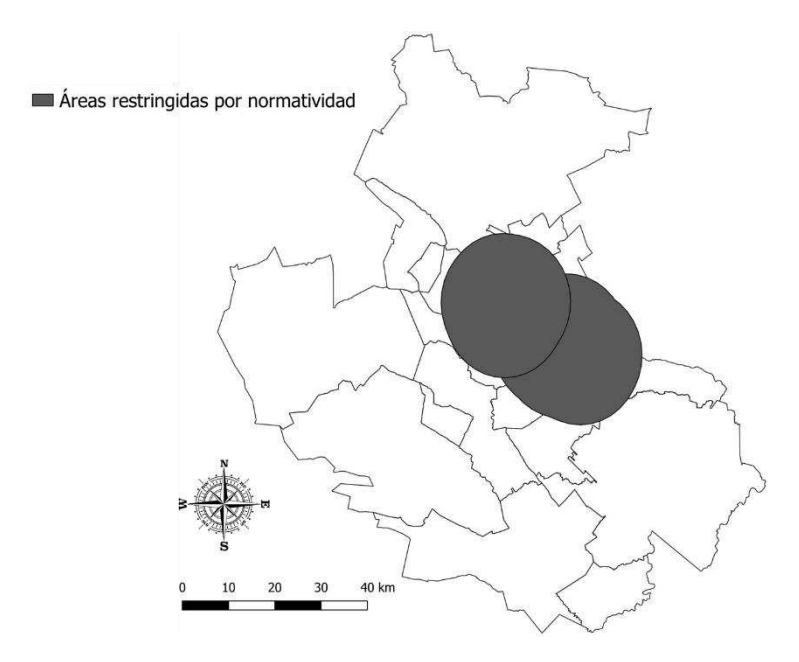

**Figura 7**. Áreas restringidas por criterio de aeropuertos

 El AMM cuenta con dos aeropuertos: el Aeropuerto Internacional General Mariano Escobedo y el Aeropuerto Internacional del Norte. Ambas terminales se encuentran localizadas en la zona noreste del área de estudio. La **Figura 7** muestra el área geográfica excluida debido a esta restricción.

# **3.1.1.2. Áreas Naturales Protegidas**

Las Áreas naturales protegidas se definen como aquellas zonas donde sus ecosistemas no han sido alterados por actividades antropogénicas o áreas que necesitan de preservación y restauración (Mexicanos, 1988).

La **Figura 8** muestra las zonas restringidas para la localización de RS de acuerdo al criterio de áreas naturales protegidas. El AMM cuenta con dos áreas naturales protegidas federales. La primera es el Parque Nacional Cumbres, ubicada en la zona suroeste del AMM. Este parque natural es el más extenso de México (Observatorio de la Sustentabilidad de Nuevo Léon, 2011) y produce alrededor del 70% del agua que consume la ciudad de Monterrey (SEMARNAT, 2016). La segunda zona protegida por la Federación es el Monumento Natural del Cerro de la Silla, que se encuentra situada en los municipios de Monterrey y Guadalupe. El Cerro de la Silla es considerado histórica y culturalmente un símbolo representativo de la AMM y es un centro de recarga para los mantos acuíferos de la región (SEMARNAT, 2014) . Entre ambos parques naturales suman 361 mil hectáreas, lo que representan el 5.62% del territorio estatal (Observatorio de la Sustentabilidad de Nuevo Léon, 2011)

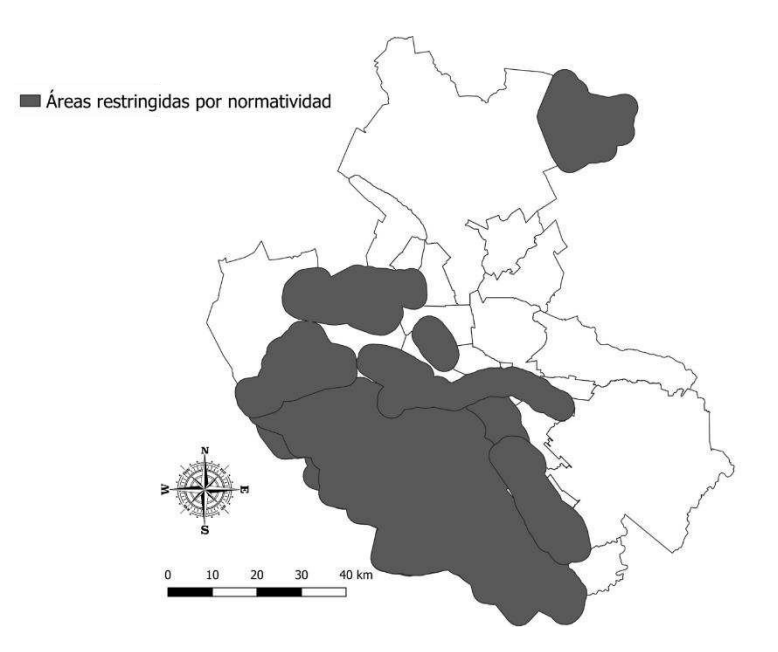

**Figura 8**. Áreas restringidas por el criterio áreas naturales protegidas

Las otras áreas protegidas son de administración estatal, y suman ocho en total. Entre estas áreas se destacan el Parque Lineal del rio Santa Catarina, ubicado a orillas del rio, y las zonas sujetas a conservación Ecológica del Cerro de la Mota y la Sierra del Fraile, en el municipio de García, junto con el Cerro de las Mitras y el Cerro de Topo Chico, ubicados en el municipio de Monterrey.

## **3.1.1.3. Cuerpos de agua**

El principal impacto que los RS pueden ocasionar a los cuerpos de agua, se debe al contacto de estos con los lixiviados provenientes del RS (Atmaca, 2009). Esto puede ocurrir por fugas o descargas incorrectas (de Medeiros Engelmann *et al.*, 2017). La contaminación de las aguas superficiales puede

representar una amenaza para el ambiente y la salud humana (Mishra *et al.*, 2016). Se ha reportado que el lixiviado proveniente de los RS puede alcanzar cuerpos de agua en un radio de 500 m (Ling and Zhang, 2017; Sánchez-Arias *et al.*, 2019), lo que es compatible con el radio de las zonas restringidas en este estudio.

El área de estudio se encuentra dentro la región hidrológica Bravo-Conchos. Entre los cuerpos de agua más relevantes se encuentran el río San Juan, ubicado en el sureste del AMM y afluente del Rio Bravo; el río Pesquería, que pasa por los municipios de Escobedo, Apodaca y Pesquería, dejando sus aguas en el San Juan; el río Salinas, que atraviesa el norte del AMM desde el municipio de El Carmen hasta General Zuazua y desemboca en el Pesquería (CONAGUA, 2014). Otros cuerpos de agua importantes en el AMM son el río Santa Catarina, que recorre el centro del AMM; junto con la presa Rodrigo Gómez "La Boca", que se encuentra localizada en el municipio de Santiago y que abastece de agua una parte del AMM (Ángel *et al.*, 2015). La **Figura 9** muestra las zonas restringidas por el criterio de cercanía a cuerpos de agua.

78

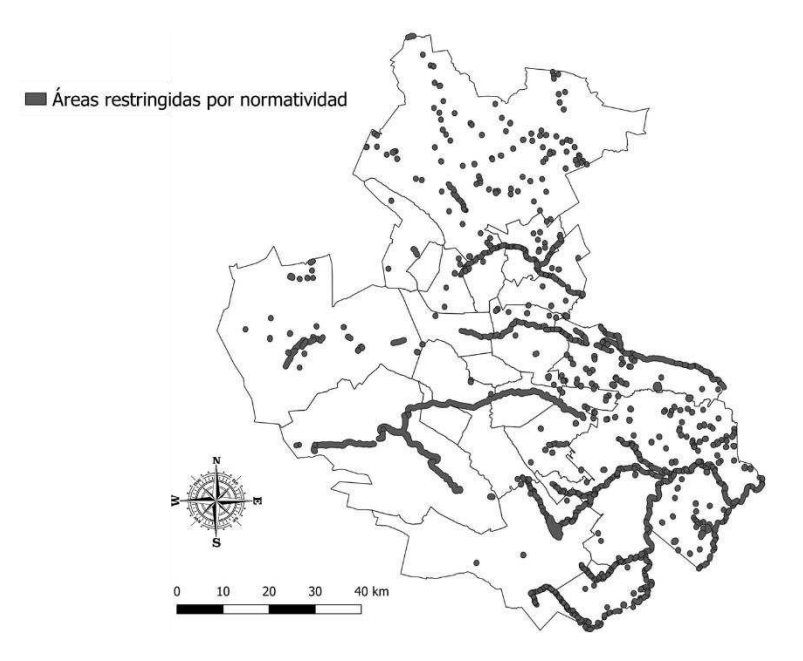

**Figura 9**. Áreas restringidas por criterio de cuerpos de agua

## **3.1.1.4. Fallas geológicas**

Las fallas geológicas pueden causar impacto ambiental a los mantos acuíferos, debido a que pueden presentar canales preferentes de flujo para los lixiviados (Garrido, 2008).

El AMM se encuentra dentro de la denominada Curvatura de Monterrey, que es una región geológica formada por la flexión de la Sierra Madre Oriental (Padilla y Sánchez, 1985).La región suroeste se caracteriza por presentar extensas fallas inversas. Entre estas fallas se encuentran las de Cabalgadura Frontal y Cabalgadura Secundaria, que se encuentran situadas al este y sur de la ciudad de Monterrey (Padilla y Sánchez, 1985). Otra falla relevante es la de

San Marcos, ubicada en la zona occidental del AMM. La extensión total de dicha falla es de 300 km, no obstante, la mayor parte de la falla se encuentra en el estado de Coahuila (Chávez-cabello *et al.*, 2005). La **Figura 10** muestra las áreas restringidas para la localización de RS, de acuerdo al criterio de distancia a fallas.

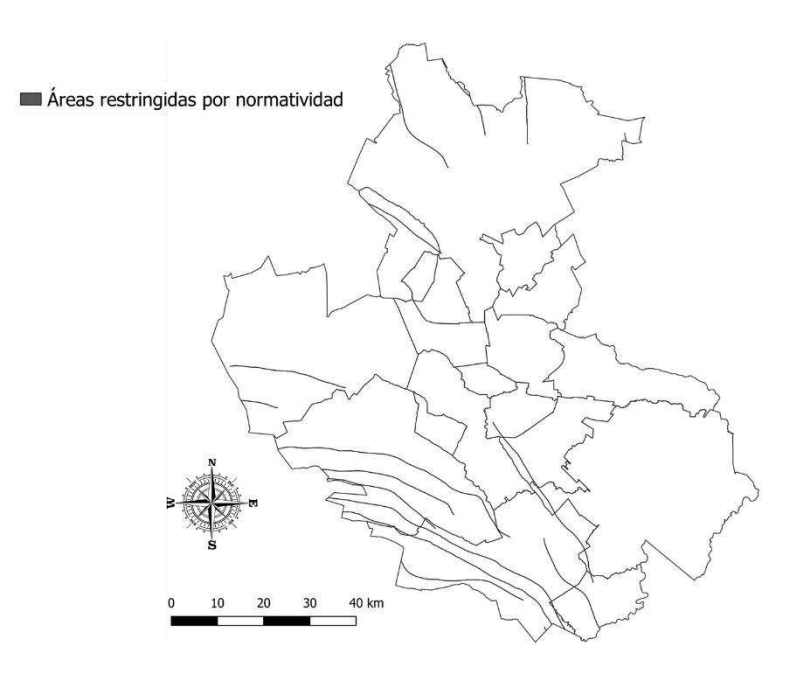

**Figura 10**. Áreas restringidas por criterio de fallas geológicas

# **3.1.1.5. Humedales**

Los humedales son terrenos cuyos suelos se encuentran periódicamente o permanentemente inundados (López-Portillo *et al.*, 2010). A pesar de su relevancia ecológica, los humedales se encuentran amenazados por diversas actividades antropogénicas como el vertimiento de aguas residuales (De la Fuente and Carrera, 2003).

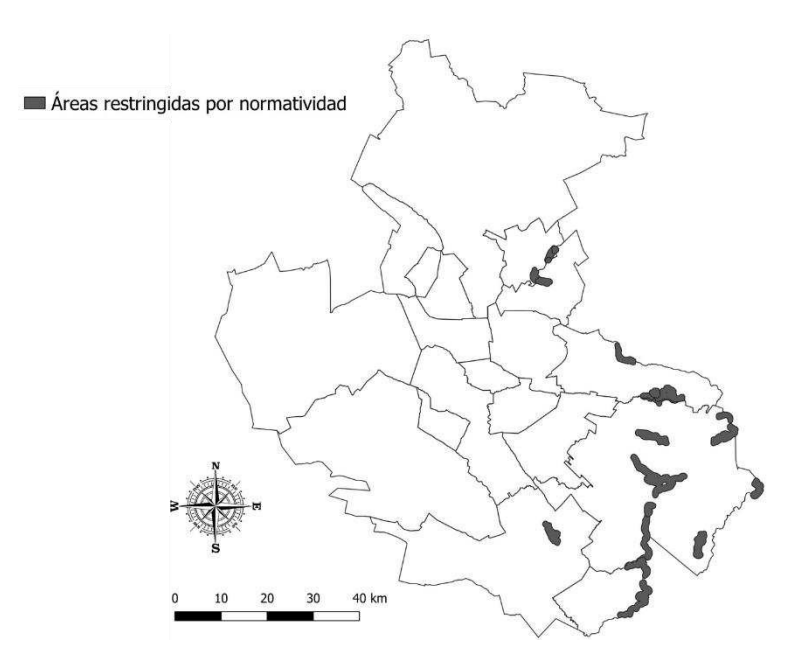

**Figura 11**. Áreas restringidas por criterio de humedales

El AMM cuenta con varios humedales, los cuales se encuentran localizados en la zona este, principalmente en el municipio de Cadereyta. La mayoría de los humedales de la región son artificiales, para actividades de ganadería (De la Fuente and Carrera, 2003). La zona es uno de las regiones más susceptibles al deterioro de estos ecosistemas, con un 87% de superficie de humedales perdidos en los últimos 40 años (Landgrave and Moreno-Casasola, 2012). **La Figura 11** muestra las zonas restringidas para la localización de RS por la presencia de humedales.

## **3.1.1.6. Pozos de agua**

El agua subterránea puede verse afectada debido a la contaminación producida por la filtración de los lixiviados (Tchobanoglous and Kreith, 2002). El AMM es altamente dependiente del agua subterránea, ya que representa el 43% del volumen total de agua concesionada (Ángel *et al.*, 2015) . El área de estudio posee 89 pozos para el aprovechamiento de agua subterránea, de los cuales 35 son artesanales. La mayoría de los pozos se utilizan para suplir necesidades domésticas, seguido por el aprovechamiento agropecuario. La **Figura 12** muestra las áreas excluidas para la ubicación de RS debido a su cercanía a pozos de agua.

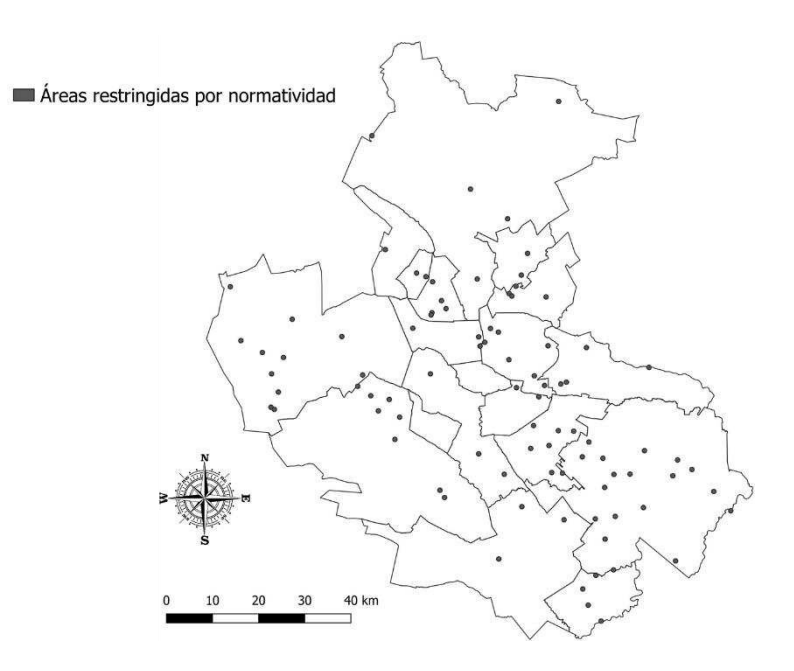

**Figura 12**. Áreas restringidas por criterio de pozos de agua

### **3.1.1.7. Distancia a núcleos poblados**

Las personas que residen cerca a los RS están constantemente expuestos a contaminantes que pueden encontrarse en el aire, el agua o el suelo (Garrido, 2008). Estos contaminantes representan un riesgo a la salud, ya que pueden ocasionar enfermedades respiratorias y gastrointestinales. (Hoornweg and Bhada, 2012).

El crecimiento urbano del AMM ha sido históricamente heterogéneo. En los últimos 30 años, el área urbana del AMM se ha duplicado. Sin embargo municipios como Apodaca, Escobedo y García han incrementado su área urbana entre cuatro y cinco veces.

La **Figura 13** muestra el porcentaje de área urbana de cada municipio del área de estudio en los últimos 30 años. Se puede observar como los municipios periféricos como Escobedo, Juárez y Apodaca tienen tasas de crecimiento urbanos superiores. Por otra parte, municipios centrales como San Nicolás experimentaron un rápido crecimiento hasta el año 2000, pero luego al área urbana permaneció estable, debido a la conurbación con los municipios que lo rodean. De igual manera, la **Figura 13** muestra como las municipalidades de García y Santa Catarina tienen un potencial de crecimiento amplio ya que el área urbanizada no supera el 5% de la superficie disponible.

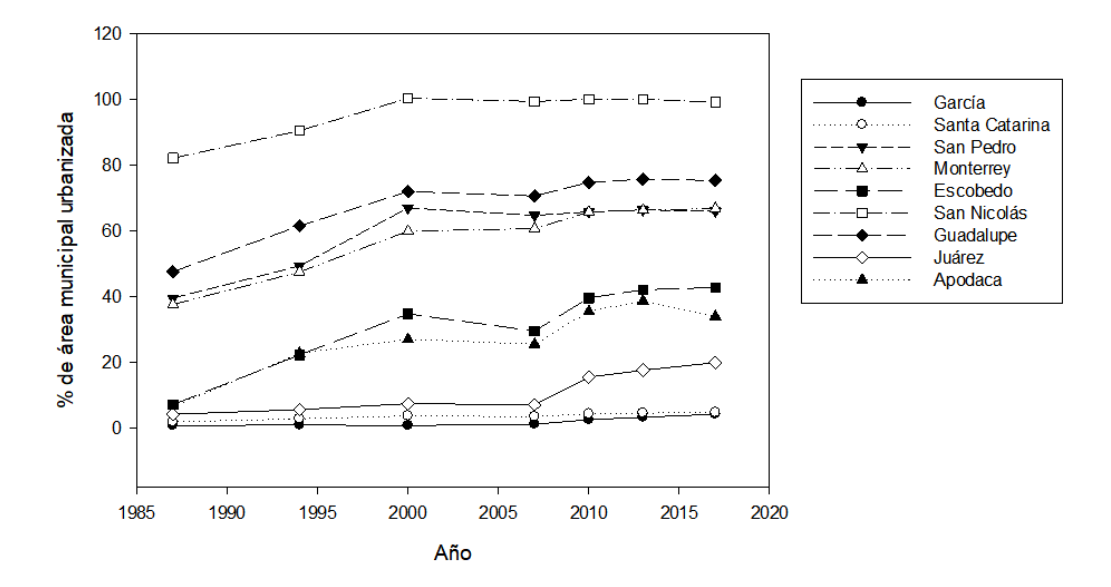

**Figura 13**. Porcentaje de área urbanizada para municipios del AMM

# **3.1.2. Modelo de crecimiento urbano**

La **Figura 14** representa el crecimiento urbano calculado para el AMM y las localidades vecinas para el 2035 y el 2050. Como puede evidenciarse, el modelo predice que el área urbana del AMM crecerá en la dirección norte. Este resultado es consistente con estudios previos (Estuardo and Moreno, 2011; Perez-Pozos, 2012) que definen el AMM como una región con un centro en decadencia, junto a la existencia de una corona en el norte que se ha estado urbanizando desde la segunda mitad del siglo XX.

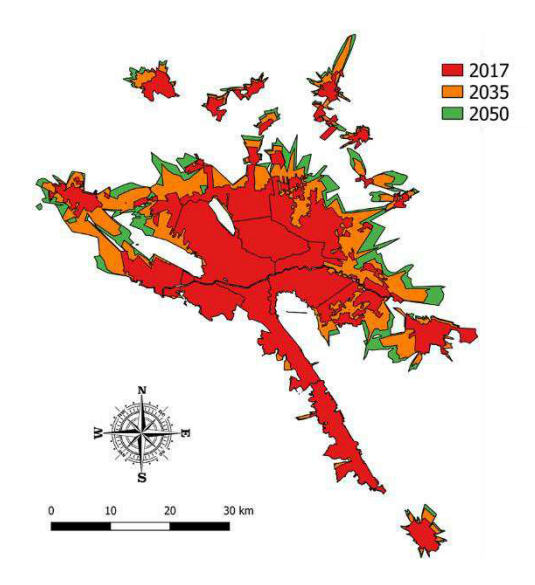

**Figura 14**. Localidades urbanas actuales y proyección

Este crecimiento puede ser explicado por el hecho que en el sur, el AMM está rodeada por elementos de la Sierra Madre Oriental, como lo son el Parque Natural Cumbres y el Cerro de la Silla. Estas barreras naturales limitan el crecimiento del área urbana, concentrando la expansión hacia el norte del AMM.

Existen otros posibles factores, diferentes a los geográficos, que pueden incidir en las tendencias de crecimiento del AMM. Uno de ellos es la situación habitacional. La población del AMM crecerá un 16% para el 2030; no obstante, municipios centrales, como Monterrey y San Nicolás, no tienen áreas disponibles para la construcción de nuevas edificaciones, mientras que municipios del norte evidencian un auge en la construcción (CONAVI, 2018). Esto se ve reflejado en los precios de las viviendas. En localidades ubicadas al

norte como El Carmen y Ciénaga, el 90% de las casas cuestan menos de 500.000 MXN. En contraste, solo el 5% de las viviendas en Monterrey cuestan menos de 500.000 MXN y en San Nicolás ninguna edificación residencial está a la venta en menos de ese precio (CONAVI, 2018).

Factores económicos y de productividad también pueden influenciar el crecimiento del AMM. Las regiones periféricas del norte y el oriente han sido históricamente asentamientos obreros, debido a su cercanía con las zonas industriales (Estuardo and Moreno, 2011). Actualmente estas zonas han incrementado su actividad industrial. Por ejemplo, el municipio de Apodaca genera el 11% de los empleos del AMM, además de contar con 40 de los 90 parques industriales y tecnológicos instalados en el AMM.

La **Figura 15** muestra las regiones excluidas por la restricción de distancia a localidades urbanas con la proyección de crecimiento urbano del AMM para el 2050. La inclusión del crecimiento urbano incrementó el área restringida en 597 km<sup>2</sup> respecto el escenario del año 2017.

86

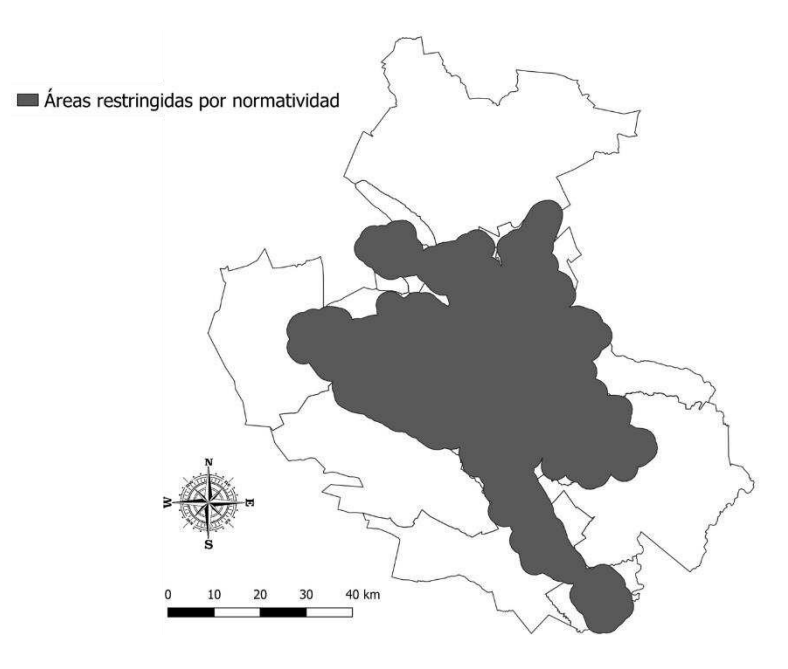

**Figura 15**. Áreas restringidas por criterio de localidades urbanas

## **3.1.3. Determinación de áreas aptas para la localización de RS**

La **Figura 16** representa las áreas aptas para la ubicación de un RS. Se encontró que el 31% del área total era apta desde un punto de vista normativo para el alojamiento de un RS. De estas zonas disponibles se pueden establecer tres grandes áreas.

La zona norte está conformada por los municipios de Salinas, Hidalgo, Abasolo y General Zuazua. El municipio de Salinas es el de mayor superficie disponible con 73%, seguido de Hidalgo con un área disponible de un 38%.

La zona occidental corresponde a una fracción del municipio de García. El área disponible del municipio es de 36%. Finalmente, la zona sur está conformada principalmente por los municipios de Cadereyta y Pesquería, con un 53% y 27% de su territorio disponible, respectivamente. Fragmentos de las municipalidades de Juárez, Allende y Santiago, también constituyen la zona sur.

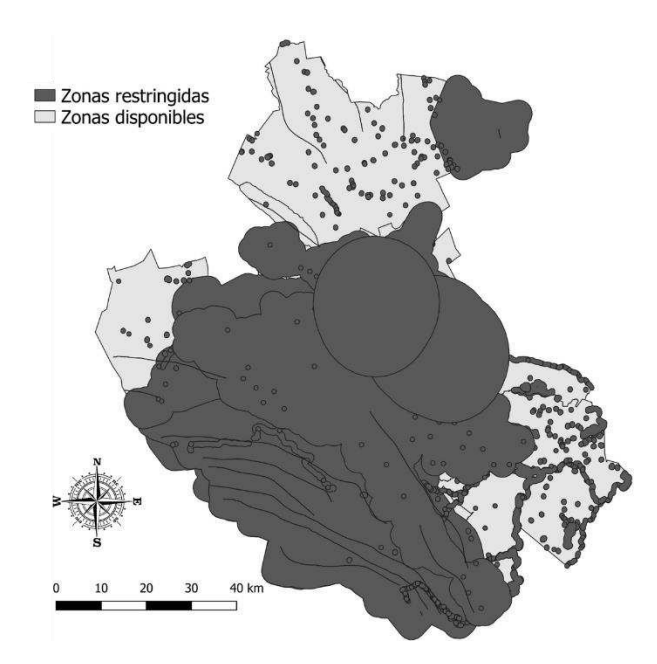

**Figura 16**. Zonas disponibles por restricciones normativas

88 De los diez municipios que tienen áreas potenciales para la localización de RS, siete no son parte del AMM. La selección de alguna de estas municipalidades podría resultar en la aparición del fenómeno NYMBY, debido a que uno de las principales razones para rechazar la ubicación de un RS, consiste en recibir residuos de otros centros urbanos (Al-Khatib *et al.*, 2015). Sumado a esto, si se analiza la generación de RSU, cabe resaltar que las cinco ciudades con mayor generación (Monterrey, Guadalupe, San Nicolás, Apodaca y Escobedo) no tienen territorio disponible para la localización de RS. En cambio, Salinas Victoria, la localidad con mayor área potencial, es la municipalidad con la menor generación de RSU.

Las dinámicas de urbanización fueron una variable relevante para la evaluación normativa de la localización de RS en el AMM. La inclusión del crecimiento urbano del AMM hasta el año 2050, representó el 11% del total de las áreas restringidas.

# **3.2. Evaluación ambiental**

A continuación se muestran los resultados obtenidos para los niveles 2,3 y 4 de la metodología EVIAVE, correspondientes a los parámetros para cada elemento del medio de probabilidad de contaminación, valor ambiental, índice de riesgo ambiental; así como el resultado global de índice de medio vertedero.

### **3.2.1. Probabilidad de contaminación**

La **Figura 17** muestra la probabilidad de contaminación de aguas superficiales debido a la localización de un RS en el área de estudio. La mayoría del AMM tiene una probabilidad baja de impacto al elemento aguas superficiales. Esto debido a que la zona se caracteriza por poseer principalmente cuerpos de agua estacionales ocasionados por su clima seco y semiseco (Merla-Rodríguez, 1990)

 Los valores con mayor impacto se alcanzaron en la parte sur y sureste del área, donde predominaron las zonas con clasificación "media" y "alta". Eso se debe a la presencia de ríos como el Pesquería, en Pesquería y Apodaca, junto con los ríos San Juan y Ramos, en los municipios de Cadereyta, Santiago y Allende. La presencia de estas corrientes de agua genera un riesgo alto de inundación, por lo que estos municipios también tuvieron la clasificación "alta" y "muy alta" en la variable de zonas inundables.

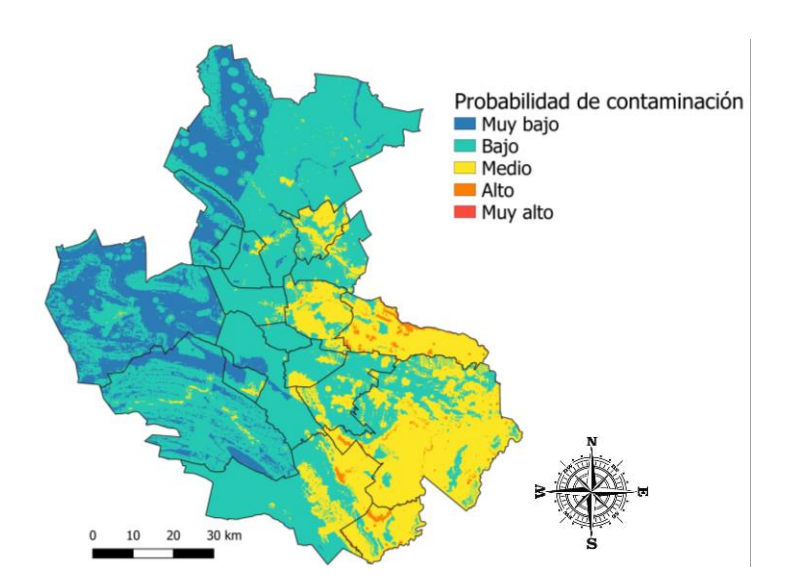

**Figura 17**. Probabilidad de contaminación para aguas superficiales

La zona sur mostró mayor incidencia por pluviometría con rangos de precipitación media anual de 600 a 1200 mm, principalmente ocasionados por la presencia de la sierra que ocasiona condensaciones y precipitaciones en su vertiente este (Gobierno Municipal de Monterrey, 2014). La morfología de cauces superficiales también tuvo los mayores valores hacia la parte sur y oriental del área. Las principales contribuciones en la zona sur se dieron por las altas pendientes de la Sierra Madre Oriental y el Cerro de la Silla, que oscilan entre 27 y 47% (Gobierno Municipal de Monterrey, 2014). Por su parte, en la zona oriental los principales riesgos de afectación a cuerpos de agua superficial está dado por la presencia de suelos con textura franco-arcillosa en el área de Cadereyta (Merla-Rodríguez, 1990).

La clasificación de probabilidad "muy baja" de contaminación a las aguas superficiales se obtuvo en las zonas este y noroeste, específicamente en los municipios de García, Hidalgo y la fracción occidental de Salinas. En estas áreas predomina el clima seco (Estrada *et al.*, 2005), con precipitaciones anuales promedio menores a 400 mm (CONABIO, 2001). Las condiciones climáticas ocasionan la poca presencia de cuerpos y corrientes de agua perennes (Merla-Rodríguez, 1990).

La morfología de la zona noroeste se caracteriza por la presencia de extensas llanuras y lomeríos bajos (Estrada *et al.*, 2005), aunque en el

91

municipio de García se encuentran varías elevaciones como el cerro del Fraile y el cerro de San Miguel (Gobierno Municipal de García, 2015). Esta zona se caracteriza por suelos de tipo xerosol, con textura franco-arenosa que facilitan la infiltración, disminuyendo el riesgo de inundaciones

La **Figura 18** muestra la probabilidad de contaminación para el elemento aguas subterráneas. El área de estudio tiene probabilidad de contaminación por la ubicación de un RS relativamente bajo, debido a que la mayor superficie del territorio tiene una probabilidad de contaminación "muy baja".

La región suroriental concentra las mayores probabilidades de contaminación del área, con una porción en el nivel "medio" en los municipios de Cadereyta, Allende y Santiago, junto con una estrecha zona en la fracción occidental de Cadereyta que se catalogó como de alto nivel.

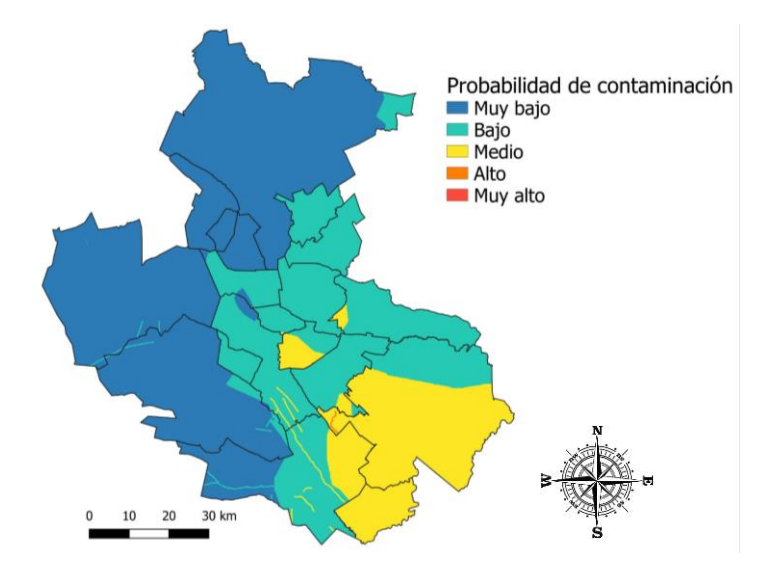

**Figura 18**. Probabilidad de contaminación para aguas subterráneas.

Las aguas subterráneas de la parte suroriental se encuentran dentro del acuífero Citrícola Norte. Este acuífero está formado por rocas calcáreas empacadas en una matriz arenosa, no se encuentra confinado y se aloja a una altura de entre 5 y 20 m (CONAGUA, 2015a). Estas condiciones hacen que el acuífero tenga una vulnerabilidad media de ser afectado por la presencia de un RS. Otras características del área sur, ya discutidas, como su pluviometría y el riesgo de inundación, contribuyeron a que esta región tuviera una probabilidad media de contaminación al elemento aguas subterráneas.

Las fallas de la curvatura de Monterrey son responsables del aumento del riesgo de afectación de los acuíferos. Las que se sitúan en la zona sureste originan la "hendidura", localizada en Cadereyta, con alta probabilidad de contaminación; mientras que las que se ubican al oeste del cerro de la silla dan como resultado un riesgo medio de contaminación a los acuíferos.

Las zonas con menor probabilidad de contaminación de aguas subterráneas se ubican en la parte norte y oeste del AMM. Esto se debe a la presencia de acuíferos de muy baja vulnerabilidad de afectación como Campo Mina, Campo Topo Chico y Campo Buenos Aires, junto con otros de vulnerabilidad baja como Lampazos-Villaldama, El Carmen, Paredón, Sabinas-Paras y Saltillo-Ramos Arizpe.

93

La **Figura 19** representa la probabilidad de contaminación a la atmósfera. La mayor parte del área de estudio tiene bajo riesgo de contaminación atmosférica por la presencia de un RS.

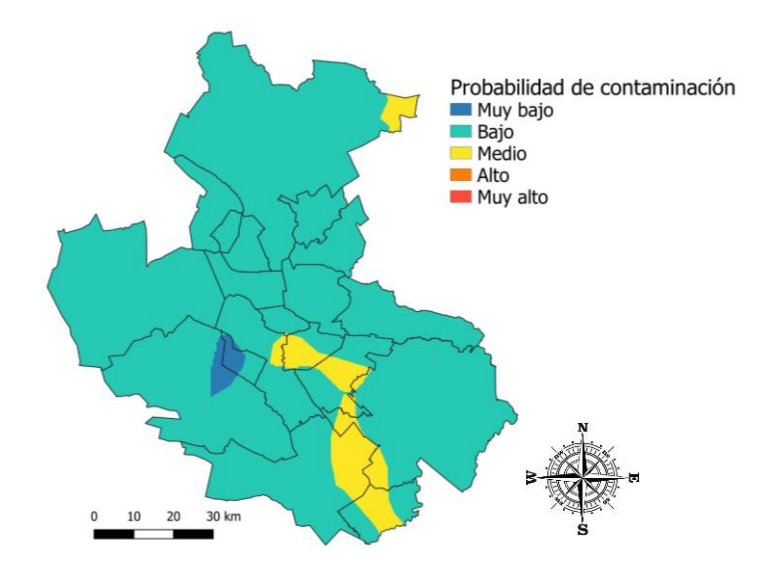

**Figura 19**. Probabilidad de contaminación para atmósfera

La mayor probabilidad de contaminación atmosférica en el área fue de nivel medio. Las zonas que arrojaron este valor se encontraron en la zona sur, en los municipios de Cadereyta, Santiago y Allende, en el centro, en Juárez y Guadalupe; así como en la fracción nororiental, en Salinas.

La probabilidad de contaminación obtenida en la zona sur se explica por el nivel alto de precipitaciones de esta región. En la región central, el resultado calculado se atribuye a que, aunque las precipitaciones son menores (400-600 mm promedio anual), la velocidad del viento es mayor (20-40 km/hora). La
variación en la velocidad del viento se explica por la presencia de la Sierra Madre Oriental, la cual crea una zona de baja velocidad en su vertiente este (Vanoye and Mendoza, 2009). Los resultados de la zona norte se deben al nivel de pluviometría alto, ocasionado por la presencia del Área Natural Protegida de la Sierra de los Picachos (Arriaga Cabrera *et al.*, 2000).

La probabilidad de contaminación "muy baja" se presentó en los municipios de San Pedro y Santa Catarina. Debido a su localización, esta zona experimenta los vientos de baja velocidad del este de la Sierra Madre Oriental, junto con la baja pluviometría propia del clima seco-semicálido de la región (Gobierno Municipal de Santa Catarina, 2015).

La **Figura 20** simboliza la probabilidad de contaminación a los suelos debida a la presencia de un RS. El mayor riesgo de contaminación en el AMM se presentó en la región oriental, con un valor medio, en los municipios de Ciénaga de Flores, General Zuazua, Apodaca, Pesquería y Cadereyta. En esta región se presentaron suelos del tipo Kastanozem y Rigosol, los cuales tienen una susceptibilidad moderada a la erosión (SEMARNAT, 2013b). Las actividades agrícolas fueron la principal causa de degradación del suelo.

95

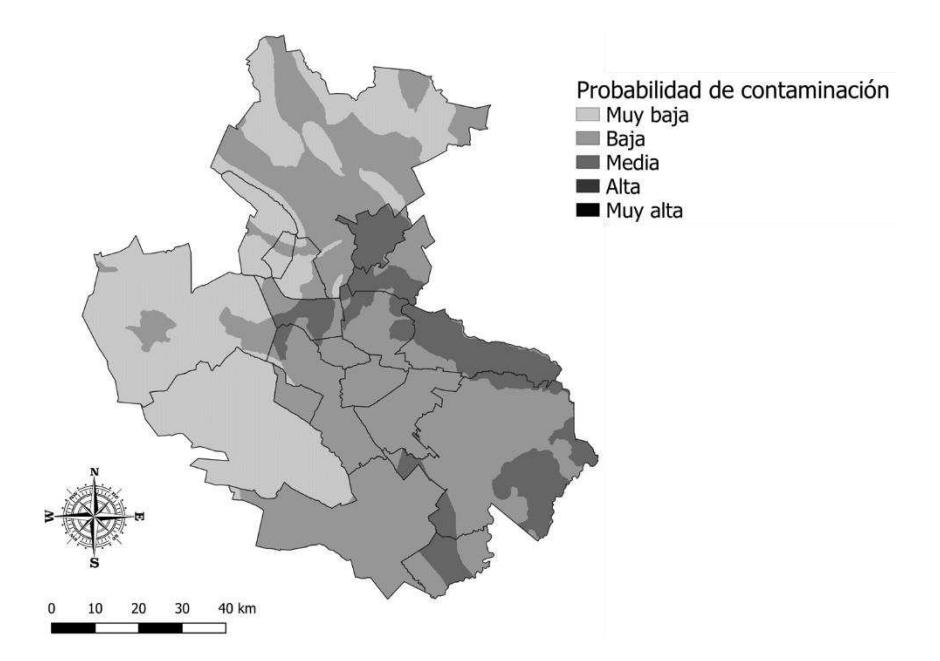

**Figura 20**. Probabilidad de contaminación para suelo

La región occidental del AMM concentró el riesgo de contaminación "muy bajo", influenciada principalmente por la existencia del Parque Nacional Cumbres, en la Sierra Madre Oriental. Esta área natural protegida tiene poca injerencia antropogénica, lo que causa procesos de erosión más lentos. Las otras variables que afectan el suelo como pluviometría y zonas inundables, tienen menor probabilidad de afectación en esta región, como ya se estableció con anterioridad.

La **Figura 21** muestra la probabilidad de contaminación relacionada a la salud. Las áreas con mayor valor se encuentran en la categoría de probabilidad alta y se presentan entre los municipios de Apodaca, General Zuazua y Pesquería. Este resultado se debe a la presencia de los dos aeropuertos que dan servicio al AMM. Otras pequeñas áreas con probabilidad alta de impacto se pueden apreciar en el centro del AMM, especialmente en los municipios de Monterrey, Apodaca y San Nicolás. Este nivel de afectación se produce por la existencia de estaciones eléctricas, ya que estos municipios son los más industrializados (INEGI, 2015).

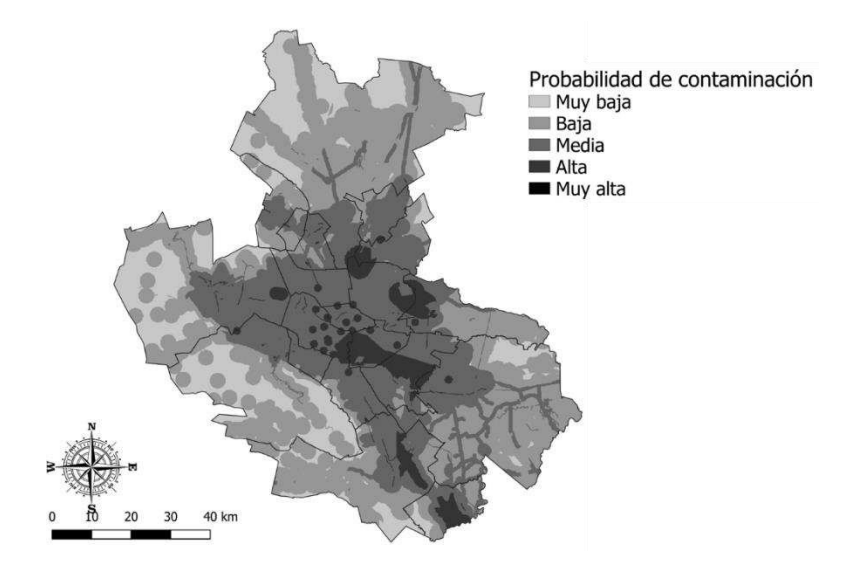

**Figura 21**. Probabilidad de contaminación para salud

Las regiones norte y oriental muestran valores de probabilidad de contaminación "muy baja". Esto ocurre por los bajos niveles de urbanización de las municipalidades de, García, Santa Catarina y Salinas Victoria que es del 5%,4% y 1%, respectivamente.

#### **3.2.2. Valor Ambiental**

El valor ambiental de la metodología EVIAVE permite conocer el estado ambiental de los elementos que pueden verse afectados por la presencia de un RS.

La **Figura 22** muestra el valor ambiental de las aguas superficiales. La mayor parte del área de estudio tiene una clasificación ambiental alta respecto a las aguas superficiales. Esto se debe principalmente a la situación de déficit de agua que presenta la región, que se encuentra ubicada dentro de la segunda zona con menor cantidad de agua renovable per cápita de México, con 1019 m 3 /año (CONAGUA, 2017b). El limitado recurso hídrico ocasiona que la mayoría de cuerpos o corrientes de agua, sean aprovechadas para abastecimiento humano o agricultura (CONAGUA, 2017a), lo que incrementa la relevancia ambiental del elemento aguas superficiales.

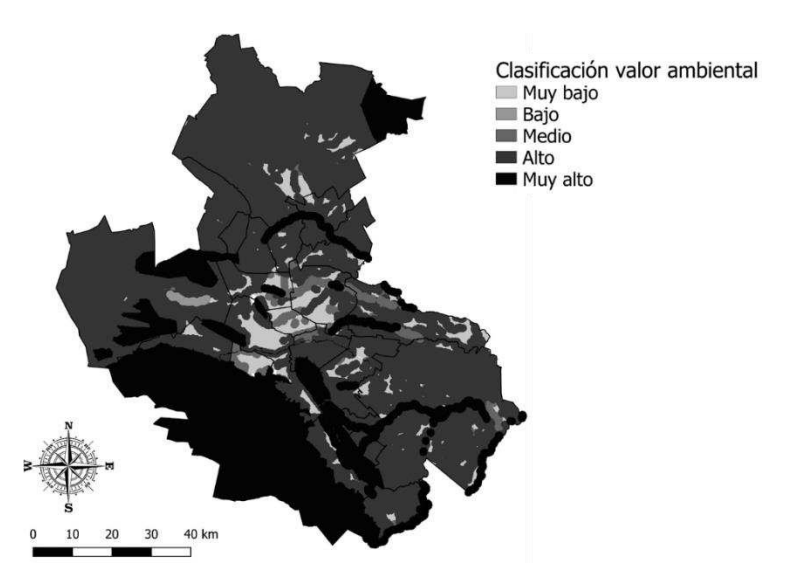

**Figura 22**. Valor ambiental aguas superficiales

Las zonas de mayor valor ambiental son las áreas naturales protegidas. Las áreas aledañas a los ríos Salinas, Ramos y San Juan, junto con tramos del río Pesquería y Santa Catarina; mostraron, de igual manera, el valor ambiental "muy alto". La importancia de estos ríos, adicional a la buena calidad de sus aguas, explican el alto valor ambiental obtenido.

Las zonas de menor relevancia ambiental, hacia las aguas superficiales, fueron aquellos lugares que se encuentran alejados de las corrientes y cuerpos de agua. Estas zonas se encuentran principalmente en el centro de AMM, junto con algunos segmentos en el norte y oriente.

La **Figura 23** representa el valor ambiental de las aguas subterráneas. La región suroeste presentó la clasificación "muy alto". En esta región se ubican los acuíferos Área Metropolitana de Monterrey, Campo Mina, Citrícola Norte y Campo Buenos Aires. Estos acuíferos presentan una muy buena calidad de agua, con uso para abastecimiento humano.

El valor ambiental "bajo" se presentó en la región noreste, principalmente en los municipios de Salinas, General Zuazua, Ciénaga, Pesquería. Estos municipios se encuentran dentro del acuífero Carmen Salinas-Victoria, el cual se destaca por una mala calidad de agua (CONAGUA, 2015b).

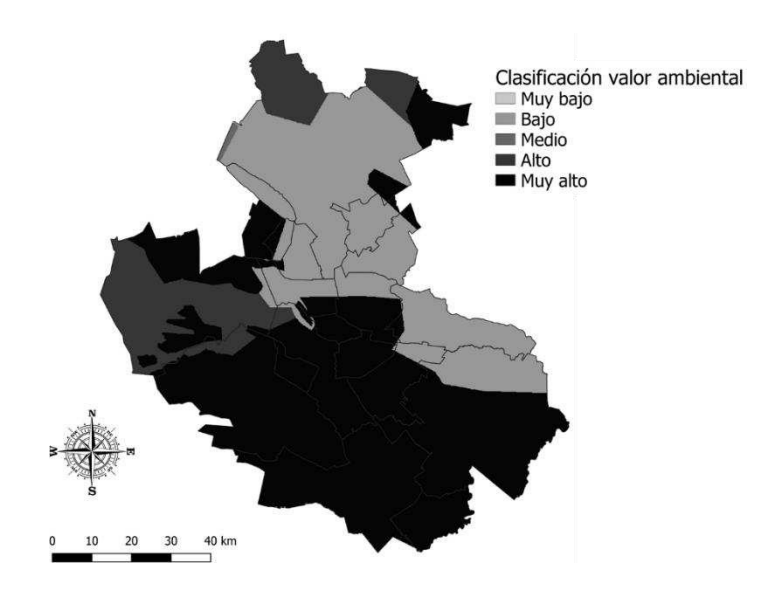

**Figura 23**. Valor ambiental aguas subterráneas

La **Figura 24** describe el valor ambiental de la atmósfera para el área de estudio. Las áreas urbanas de los municipios presentaron una contaminación atmosférica alta, lo que les asignó, en su mayoría, el valor ambiental "bajo". Lo anterior se debe a que el AMM es la ciudad con mayor contaminación atmosférica de México (INECC, 2014). Los contaminantes que más contribuyeron al IMECA fueron el  $PM_{10}$ , y el  $PM_{2.5}$  generados principalmente por el tráfico vehicular, la inversión de temperatura, actividades industriales y la explotación de minerales (González *et al.*, 2011).

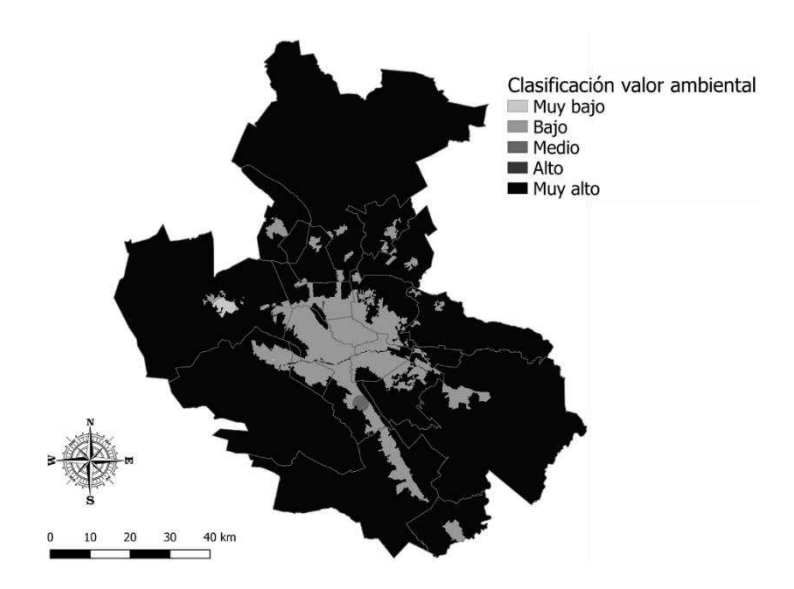

**Figura 24**. Valor ambiental atmósfera

La zona de valor ambiental "muy bajo" se obtuvo en el municipio de García, la cual presentó un puntaje IMECA de 375, debido a la concentración de PM10. Esta área se encuentra cerca de una de las zonas de explotación de piedra caliza (Anguiano, 2017). Una buena calidad de aire fue asignada a las zonas rurales y áreas naturales protegidas, dando como resultado un valor ambiental "muy alto" a estas áreas.

101 La **Figura 25** representa el valor ambiental del componente suelo del área de estudio. En general, el AMM y sus municipios vecinos tiene un valor ambiental bajo. Esto, como consecuencia del tipo de vegetación predominante, el matorral xerófilo. El matorral xerófilo se presenta debido al clima árido de la zona (INEGI, 2017b). La cobertura vegetal, también es otro factor que incide en el bajo valor ambiental. La mayoría del territorio tiene menos del 10% cubierto por capa vegetal, el cual va aumentando a medida que se asciende, como por ejemplo en la sierra de las Viejas Minas, al norte del municipio de Hidalgo(Merla-Rodríguez, 1990). El valor ambiental "muy alto" se presentó en las áreas naturales protegidas.

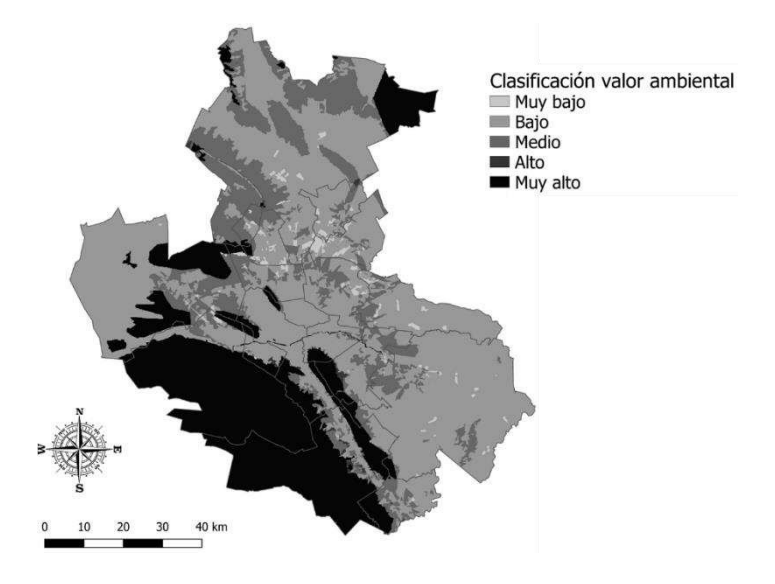

**Figura 25**. Valor ambiental suelo

El valor ambiental del elemento salud en el estudio, por definición de la metodología EVIAVE, es "muy alto". Esto ocurre debido a que las personas que pueden llegar a ser afectadas por la presencia del RS, también sufren por el deterioro ambiental de los otros cuatro elementos.

## **3.2.3. Índice de Riesgo Ambiental**

La **Figura 26** muestra el índice de riesgo ambiental para las aguas superficiales, mientras que la **Tabla 33** muestra el porcentaje de área para cada rango de clasificación.

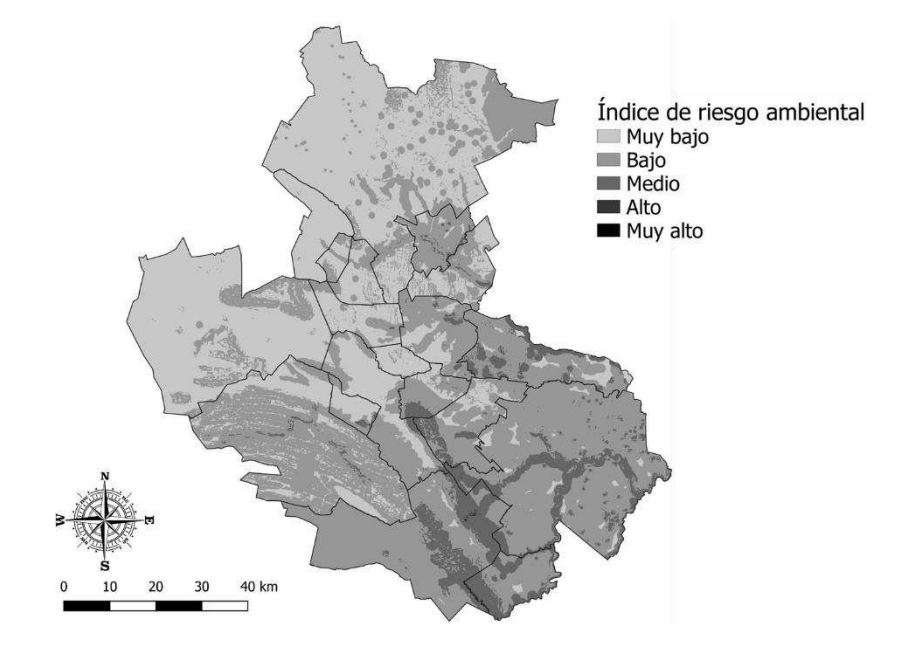

**Figura 26**. Índice de riesgo ambiental para aguas superficiales

Las zonas con mayor índice de riesgo ambiental (riesgo alto), se presentaron en el Cerro de la Silla, en inmediaciones de la presa Rodrigo Gómez "La Boca," y en zonas de la Sierra Madre Oriental con presencia de cuerpos de agua. Ubicar un RS en estas zonas ocasionaría riesgos de impacto ambiental a los cuerpos de agua, debido a que las altas pendientes de estas cadenas montañosas y la baja infiltración del suelo, sumado a los volúmenes de

precipitaciones, favorecerían la escorrentía de los lixiviados y su contacto con aguas superficiales localizadas en zonas de alta importancia ecológica.

La región norte y oriental concentró las áreas con índices de riesgo ambiental muy bajo. Esto es atribuible a que estas zonas se caracterizan por la presencia de pocos cuerpos de agua o corrientes perennes, topografías de poca elevación y climas más secos.

**Tabla 33**. Calificaciones del índice de riesgo ambiental para aguas superficiales

| Indice de riesgo ambiental | % de territorio del área de estudio |
|----------------------------|-------------------------------------|
| Muy bajo                   | 41.1                                |
| Bajo                       | 50.5                                |
| Medio                      | 8.3                                 |
| Alto                       | 0.04                                |
| Muy alto                   | 0                                   |

La **Figura 27** representa el índice de riesgo ambiental a aguas subterráneas. Por otra parte, la **Tabla 34** evidencia el porcentaje de terreno ocupado por cada nivel de clasificación. El área categorizada con riesgo ambiental alto, es una zona de influencia de una falla geológica que se encuentra en el municipio de Cadereyta. La ubicación de un RS en esta área implicaría alto riesgo de contaminación por cuenta de los lixiviados que podrían utilizar la falla como canal de flujo, o infiltrarse debido a las características del

suelo. Ya en el subsuelo, el lixiviado podría entrar en contacto con el acuífero, en este caso el Citrícola Norte, que se utiliza para abastecimiento humano.

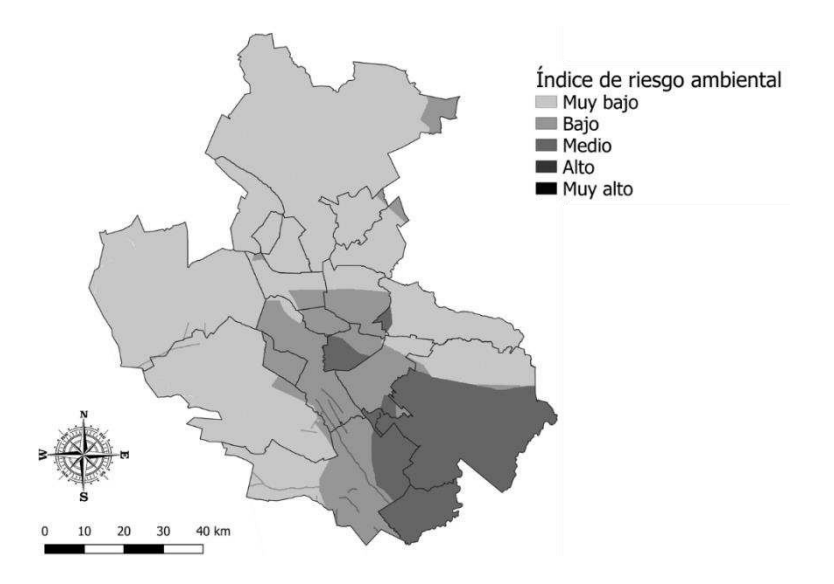

**Figura 27**. Índice de riesgo ambiental para aguas subterráneas

El índice de riesgo ambiental muy bajo es el valor que más se repite en toda el área, como se puede observar en la Tabla 2. Éste valor se presenta las zonas norte, oriente y noroccidente del área de estudio. En ellas la probabilidad de contaminación es baja, debido a las condiciones climáticas y de los acuíferos presentes, como ya se discutió previamente.

| Índice de riesgo ambiental | % de territorio del área de estudio |
|----------------------------|-------------------------------------|
| Muy bajo                   | 66.3                                |
| Bajo                       | 16.9                                |
| Medio                      | 16.8                                |
| Alto                       | 0.04                                |
| Muy alto                   | O                                   |

**Tabla 34**. Calificaciones del índice de riesgo ambiental para aguas subterráneas

La **Figura 28** describe el índice de riesgo ambiental para la atmósfera, en el área de estudio, producto de la ubicación de un RS. Igualmente, la **Tabla 35** muestra los porcentajes de área para cada rango de clasificación.

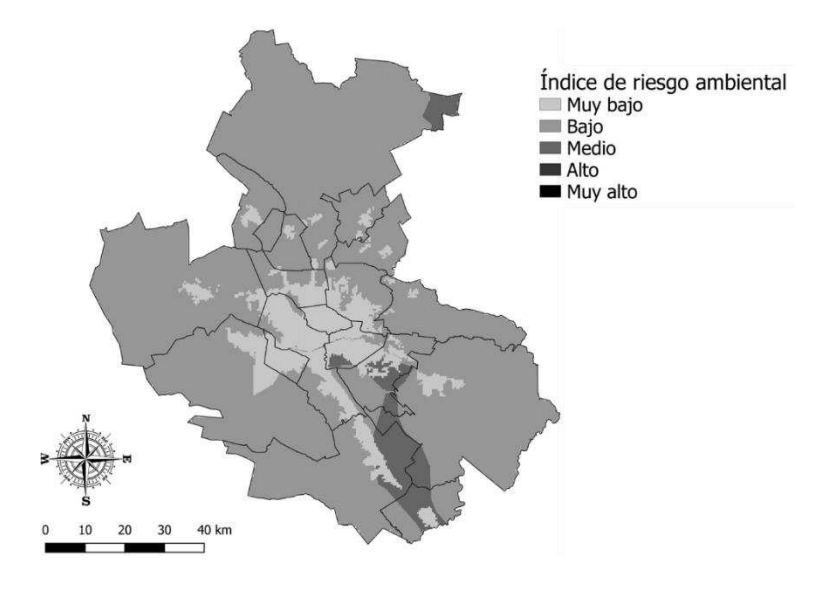

**Figura 28**. Índice de riesgo ambiental para atmósfera.

Las zonas con mayor riesgo ambiental a la atmósfera se encuentra al sur del AMM en los municipios de Juárez, Cadereyta, Santiago y Allende, junto con una porción al noreste del área, en el municipio de Salinas. Estas regiones tienen una pluviometría mayor que el resto del AMM, lo que implica una mayor humedad presente en el RS. La humedad es uno de los parámetros de mayor incidencia en la generación de biogás (Aguilar-Virgen *et al.*, 2011), por lo tanto estas zonas tendrían una posibilidad de afectación superior a la atmósfera. Igualmente, estas dos zonas están conformadas por áreas no urbanas, por lo que la instalación de un RS, supondría un deterioro ambiental de una zona con una buena calidad de aire.

Las zonas con el índice de riesgo ambiental muy bajo, corresponden a las áreas urbanas del AMM. Lo anterior se explica por la mala calidad del aire que predomina en los centros urbanos, que origina que una posible contaminación tenga una menor afectación ambiental.

**Tabla 35**. Calificaciónes del índice de riesgo ambiental para el elemento atmósfera

| Indice de riesgo ambiental | % de territorio del área de estudio |
|----------------------------|-------------------------------------|
| Muy bajo                   | 11.9                                |
| Bajo                       | 83.3                                |
| Medio                      | 16.8                                |
| Alto                       | 4.8                                 |
| Muy alto                   | 0                                   |

La **Figura 29** representa el índice de riesgo ambiental para los suelos del área de estudio como resultado de la instalación de un RS. Por otro lado, la **Tabla 36** muestra el porcentaje de área que tiene cada rango de clasificación.

Las zonas con mayor riesgo ambiental (riesgo medio) se presentaron en el Cerro de la Silla. Estás áreas se localizaron en la fracción del Cerro de la Silla que hace parte del municipio de Juárez, debido a que Juárez tiene un mayor riesgo de inundación y mayores valores de precipitación.

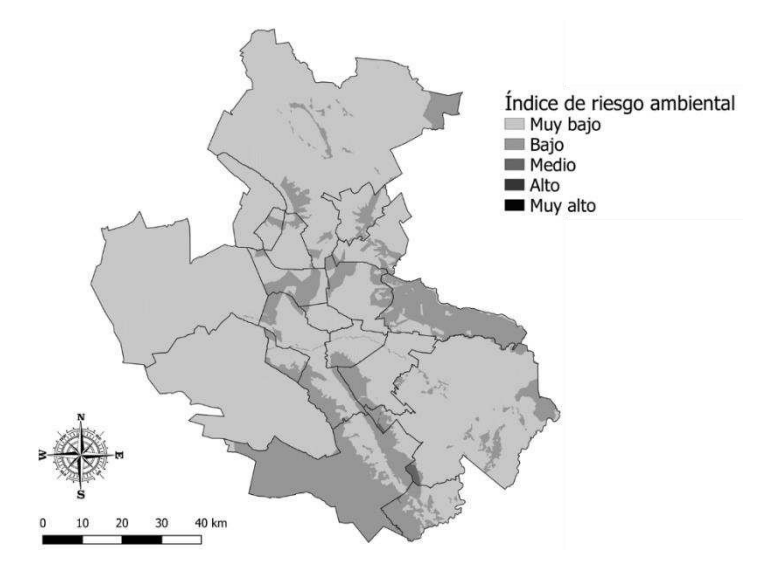

**Figura 29**. índice de riesgo ambiental para suelo

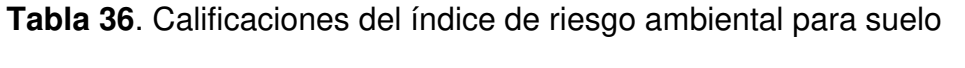

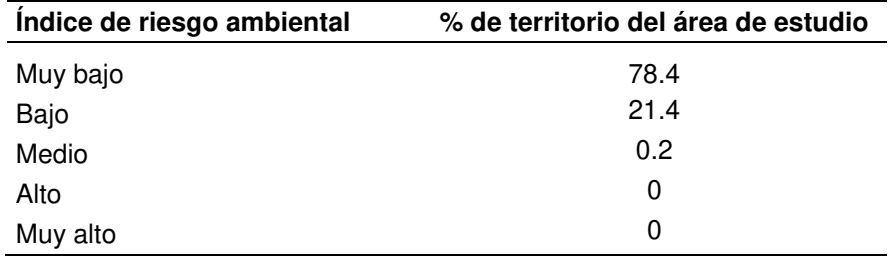

La **Figura 30** representa el índice de riesgo ambiental a la salud por localización de un RS, en el área de estudio; mientras que la **Tabla 37** muestra el porcentaje del territorio que tiene cada rango de clasificación del riesgo ambiental.

El riesgo a la salud es el índice con mayor riesgo, resultado similar a lo obtenido en la implementación de la metodología EVIAVE en otros lugares de Latinoamérica (Paolini *et al.*, 2008; Zamorano *et al.*, 2009; Arrieta *et al.*, 2016) . El riesgo alto se concentró en la región central del AMM. Esto se explica por la presencia de ciertas infraestructuras dentro de las áreas urbanas como aeropuertos, aeródromos o estaciones eléctricas.

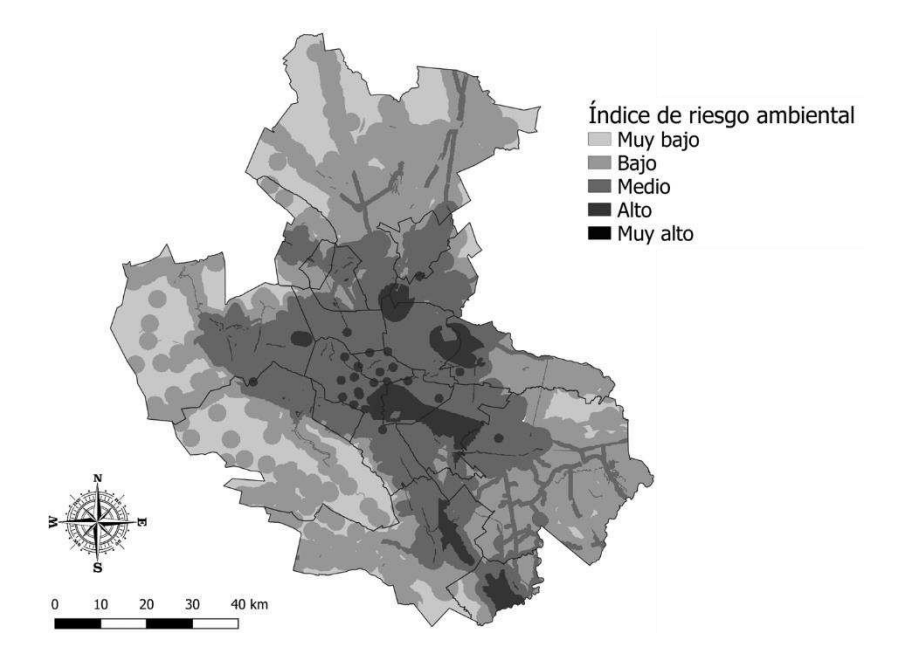

Figura 30. Índice de riesgo ambiental para salud

109 El índice de riesgo ambiental muy bajo, se obtuvo en las regiones norte y occidente del área de estudio. Esto se debe a la nula presencia de asentamientos humanos, lo que reduciría el impacto del RS por malos olores y la aparición del fenómeno NIMBY.

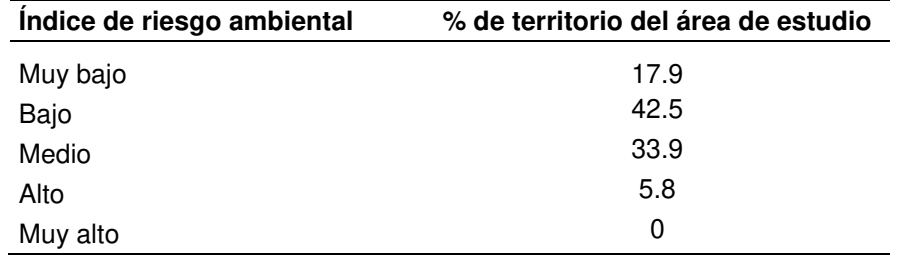

**Tabla 37**. Calificaciones del índice de riesgo ambiental para suelo

# **3.2.4. Índice Medio-Vertedero**

El índice medio-vertedero permite conocer el impacto global ocasionado por la localización del RS. La **Figura 31** muestra el índice para las áreas que cumplen con las restricciones normativas evaluadas en la sección 3.1.3.

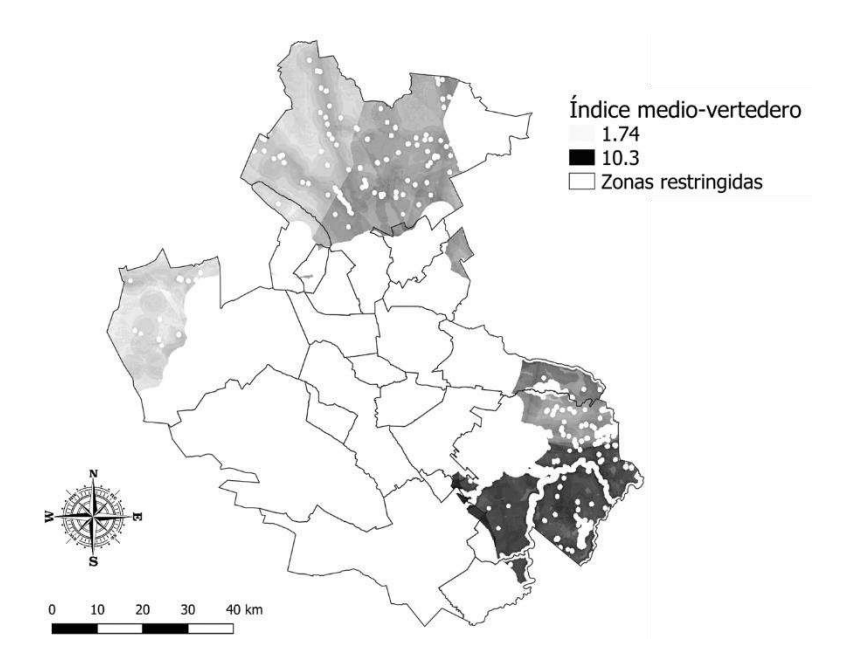

**Figura 31**. Índice Medio-Vertedero para las áreas disponibles

El territorio del estudio calificado con un índice Medio-Vertedero muy bajo fue de 1518 km<sup>2</sup>, lo que representa un 19.5% del área total evaluada. Los rangos entre los que se encuentra el índice oscilan entre 1.74 y 10.3, que se ubican entre el rango muy bajo y medio. Implementaciones anteriores de la metodología EVIAVE en la evaluación de zonas para ubicación de RS, reflejaron un resultado similar para el máximo impacto alcanzado (11.2), mientras que el mínimo impacto potencial fue superior (5.2) (Zamorano *et al.*, 2008).

La ausencia de un mayor nivel de impacto se debe a las condiciones climáticas generales de poca humedad, junto con al mal estado ambiental de elementos como la atmósfera o el suelo.

Consecuente con los resultados anteriores, el mínimo Índice Medio-Vertedero se obtuvo en las zonas norte y occidental. Allí la poca presencia de cuerpos de agua, la ausencia de grandes elevaciones y la poca existencia de asentamientos humanos, hacen de estas zonas los sitios con menor impacto ambiental para la ubicación de un RS.

## **3.3. Evaluación económica**

La **Figura 32** muestra el mapa de costos en pesos por tonelada de RSU dispuesta asociados a la construcción inicial del RS. Los menores costos se obtuvieron en los municipios del norte en Salinas Victoria, Abasolo, Ciénaga de Flores, El Carmen y General Zuazua. El bajo costo de construcción inicial en estos municipios se debe principalmente a que estos son los municipios con menos desarrollo económico del área (INEGI, 2015), haciendo que el costo de los terrenos sea bajo.

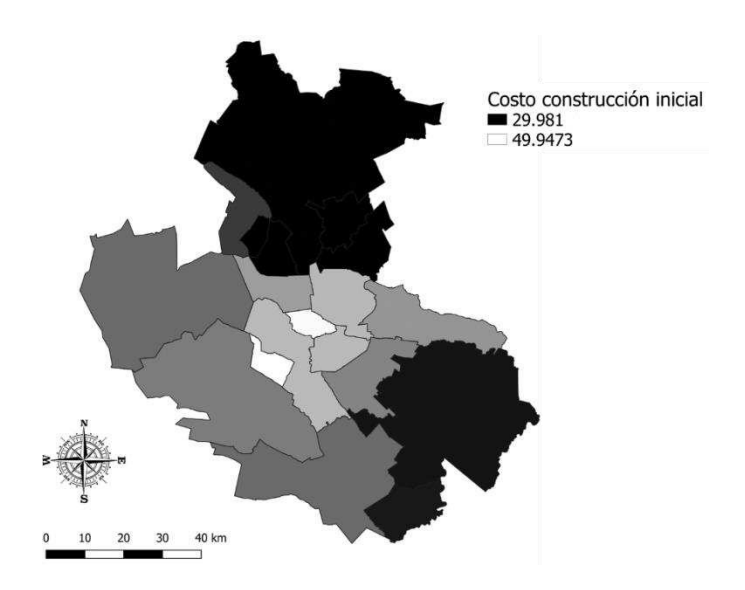

**Figura 32**. Costos de construcción inical por t/RSU dispuesta

La Figura 33 describe el costo de transporte en pesos por tonelada de RSU. Como era de esperarse, los municipios centrales tienen un menor costo de recolección, que oscila entre los 20 y 30 MXN/t RSU. Los costos de recolección son menores a los reportados para México en la literatura (Espinoza-Tello *et al.*, 2011). Esto se debe a que solo se tuvieran en cuenta las distancias recorridas por los camiones recolectores desde el centroide de los municipios hasta los potenciales sitios de ubicación del RS.

El costo de la región occidental y sur es ligeramente mayor que el de las zonas oriental y norte, debido a que los municipios ubicados en estas últimas regiones, tienen una mayor generación de RSU. Lo anterior implica que, los municipios del norte y oriente requieren un mayor número de rutas para la prestación del servicio, lo que se traduciría en una mayor distancia recorrida si el RS se localiza en el sur u occidente del área de estudio.

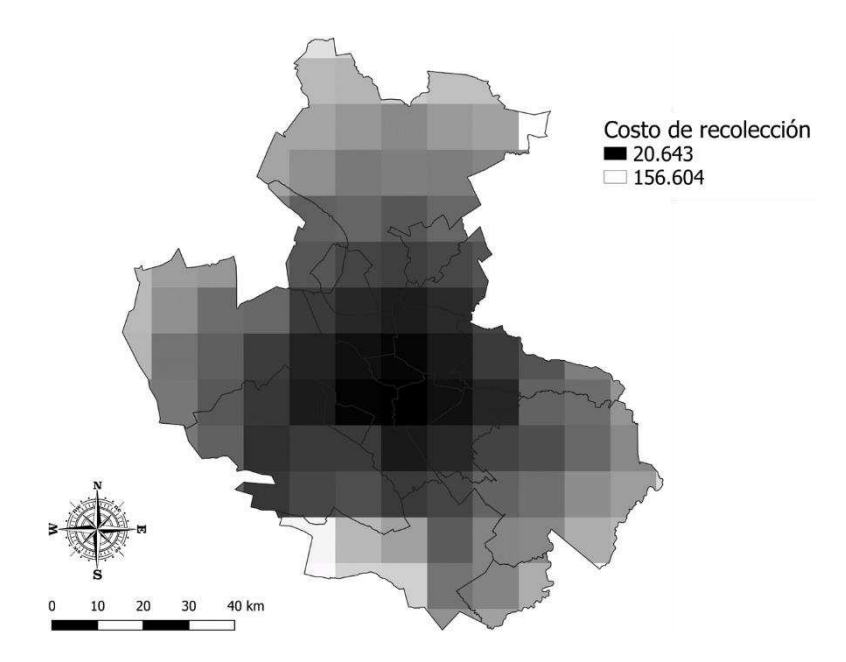

**Figura 33** . Costos de recolección por t/RSU dispuesta

La **Figura 34** muestra la suma de los costos de construcción del RS y de recolección en pesos mexicanos por tonelada de RSU para las áreas que cumplen los criterios normativos discutidos en secciones anteriores. Los costos de recolección tuvieron mayor incidencia que los de construcción del RS, ya que en promedio la recolección representó el 67% de los costos evaluados. El resultado está acorde con la relación de costos reportado por Noche *et al.* (2010), que establece del total de costos, un rango de 50 al 70% para la recolección de RSU. Adicionalmente se puede observar que las zonas más centrales tienen un menor costo y por lo tanto un menor impacto económico para la ubicación de un RS en comparación a las zonas periféricas.

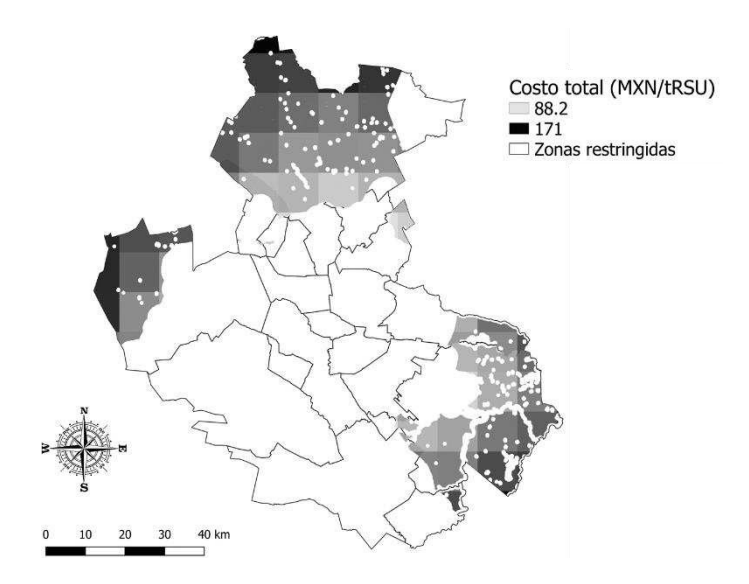

**Figura 34**. Suma de costos de construcción inicial y recolección

#### **3.4. Análisis de decisión multicriterio**

#### **3.4.1. Enfoque ambiental**

La **Figura 35** muestra el índice de idoneidad en las áreas para la localización de un RS, desde una perspectiva ambiental. En algunas zonas se observó que las variables económica y ambiental eran conflictivas entre sí. Esto ocurrió principalmente en el municipio de García. De acuerdo al índice de idoneidad de este municipio, cuando se desprecia totalmente el factor económico, el 93% del área disponible del municipio tiene una idoneidad muy alta. En cambio, para el escenario de la **Figura 35**, el área categorizada de muy alta idoneidad en García, se redujo al 16%.

El conflicto entre las variables ambientales y económicas en la localización de un RS ha sido reportado por varios autores (Eskandari *et al.*, 2012; Manyoma *et al.*, 2015; Güler and Yomraliouglu, 2017). En este caso, la diferencia es atribuible al aumento de los costos al localizar el RS en las zonas más periféricas, las cuales se encuentran alejadas de los asentamientos urbanos y pueden ocasionar un menor impacto hacia las comunidades.

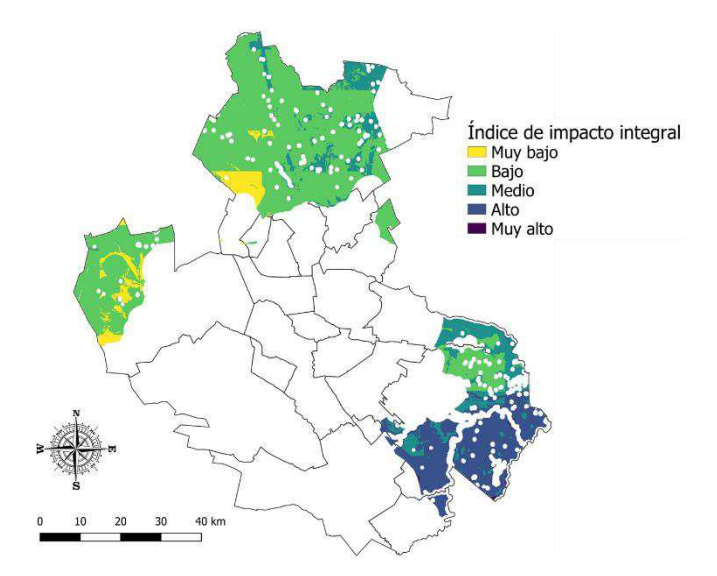

**Figura 35**. Índice de impacto integral para el enfoque ambiental

Las áreas de más alta idoneidad se ubicaron en los municipios de García, Hidalgo y Salinas-Victoria. En total se encontraron cinco zonas (las

demás fueron descartadas por su poca extensión), las cuales se muestran en la **Figura 36**.

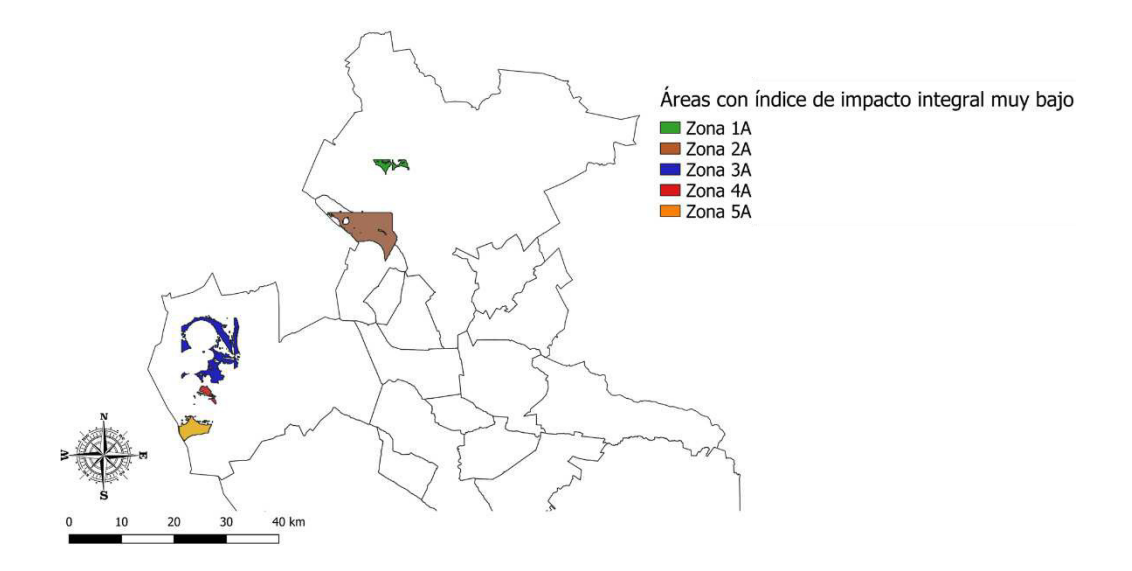

**Figura 36**. Áreas con índice de impacto integral muy bajo mediante enfoque ambiental

La **Figura 37** muestra la media y la desviación estándar del valor de índice de impacto integral para cada zona. Se observa que no existe una diferencia significativa entre las zonas, por lo que desde una perspectiva ambiental todas las áreas catalogadas con índice de impacto integral muy alto tendrían similar idoneidad para albergar un RS. Sin embargo, la zona 2A presentó un promedio más bajo. Esto significa que el área 2A posee una mayor superficie con calificación de impacto integral muy bajo.

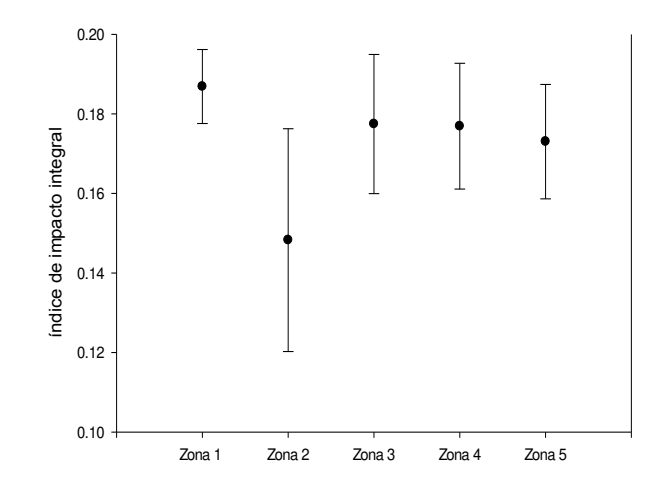

**Figura 37**. Medias y desviación estándar del índice de impacto integral para cada zona

La **Figura 38** muestra una imagen satelital de la zona 2A. Esta zona abarca una superficie de 56.9 km<sup>2</sup>, se encuentra en el municipio de Hidalgo y está aproximadamente a 5 km de su localidad urbana.

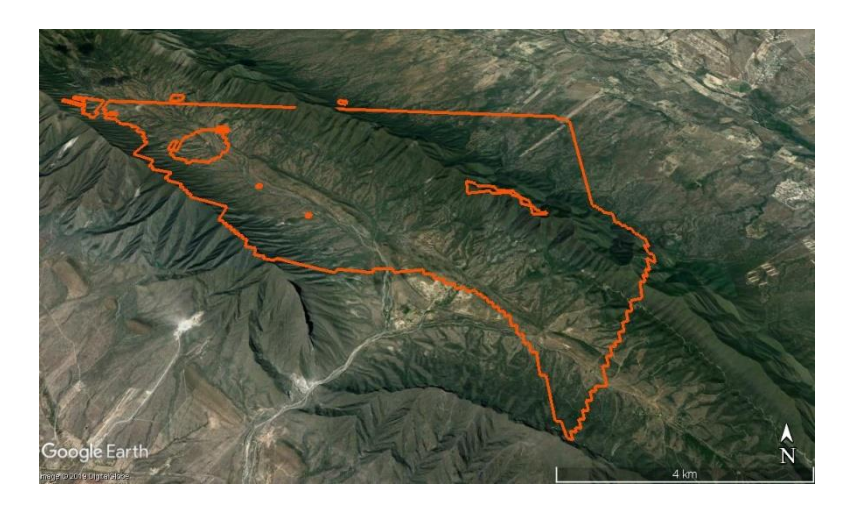

**Figura 38.** Imagen satelital del área 2A

La mayor parte del área se encuentra sobre un valle, aunque una fracción se localiza sobre zonas de alto relieve. El bajo índice de impacto integral de estas zonas de alto relieve ocurre por varias razones. La primera consiste en que la metodología EVIAVE evalúa las pendientes y no la distancia a las pendientes, debido al tamaño del pixel (una hectárea) un valle o la cima de una meseta pueden tener un buen desempeño ambiental. Otra razón es que estas zonas presentan baja pluviometría, por lo que la probabilidad de contaminación a aguas superficiales es reducida. Por último la metodología EVIAVE prioriza la afectación a las personas; al ser el área de estudio una zona de compleja topografía, la mayoría de los asentamientos (urbanos y rurales) se presentan en las zonas planas, como se observa en la **Figura 39**.

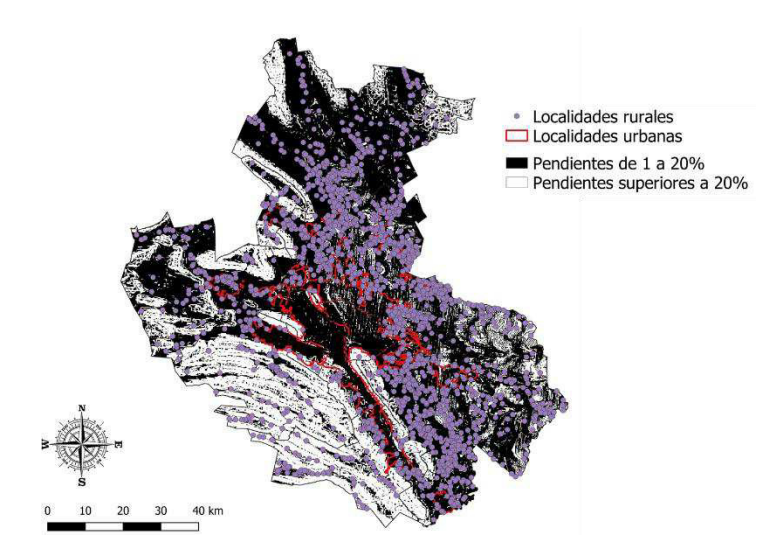

**Figura 39**. Asentamientos humanos y pendientes.

#### **3.4.2. Enfoque económico**

La **Figura 40** muestra el índice de impacto integral desde una perspectiva económica. Las zonas con el menor impacto integral se concentran en los municipios de Hidalgo, Salinas Victoria, Abasolo y General Zuazua. El menor impacto integral de estas zonas es atribuido al hecho que los municipios del norte poseen los menores costos de terrenos. A su vez, su mayor cercanía al centro del AMM, ocasiona que las distancias recorridas por las unidades de recolección generen menores costos.

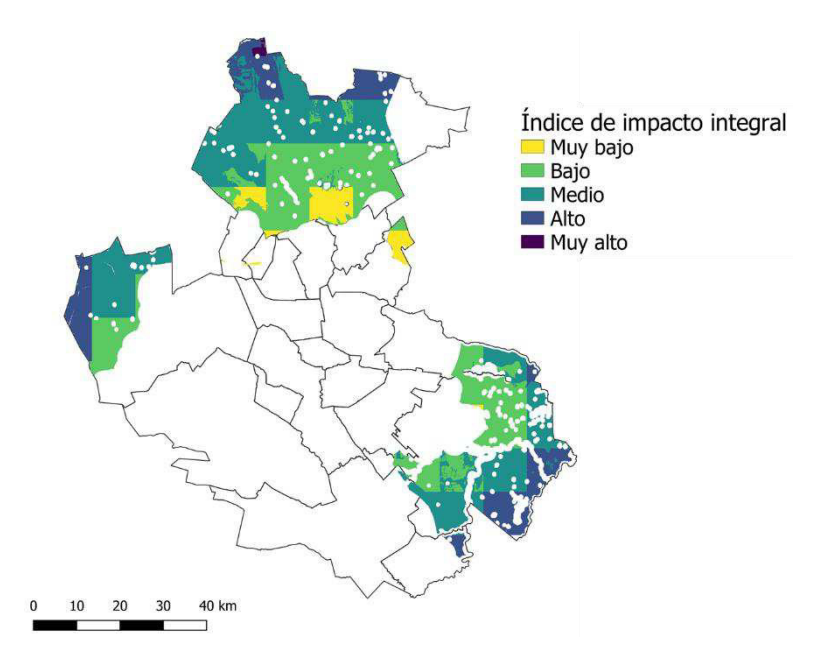

**Figura 40**. Índice de impacto integral para enfoque económico

120 Cinco áreas fueron las catalogadas como de impacto integral por localización de RS muy bajo, como se observa en la **Figura 41**. La zona 1E es la única que coincide con alguna zona del enfoque ambiental (zona 2A.) La coincidencia de estar áreas muestra que en algunas regiones las variables económicas y ambientales no son conflictivas entre sí.

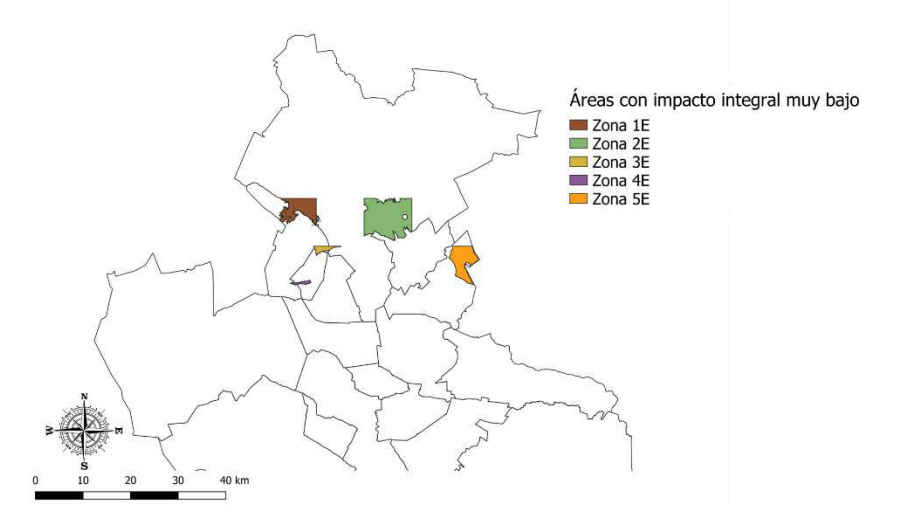

**Figura 41**. Áreas con índice de impacto integral muy bajo con enfoque económico

La **Figura 42** muestra las variables estadísticas de media y desviación estándar del índice de impacto integral de cada una de las áreas. La zona 3E presenta el menor promedio de índice de impacto integral, mostrando una diferencia significativa con las zonas 1E, 2E y 4E, mientras que no difiere significativamente de la zona 5E. Sin embargo la zona 3E no presenta una superficie plana de suficiente extensión para la instalación de un RS, por lo que se escogió la zona 5E.

121 La zona 5E se localiza en el municipio de General Zuazua, a una distancia aproximada de 5 km de la localidad urbana de Ciénaga de Flores. El

área ocupada por la zona es de  $27$  km<sup>2</sup> y se encuentra sobre una planicie, como se observa en la **Figura 43**.

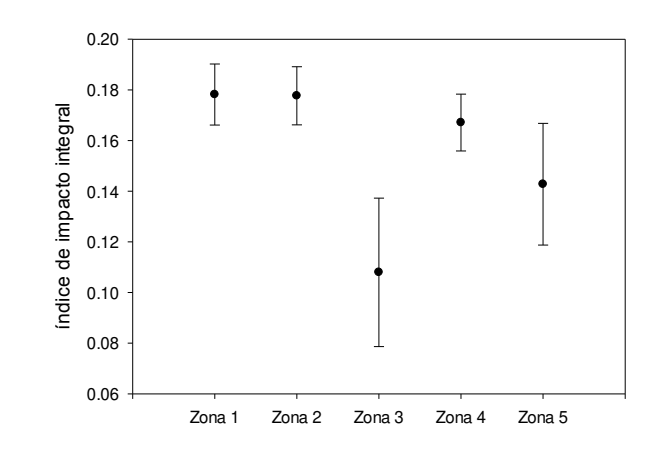

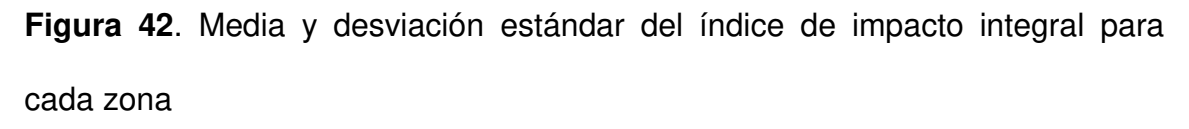

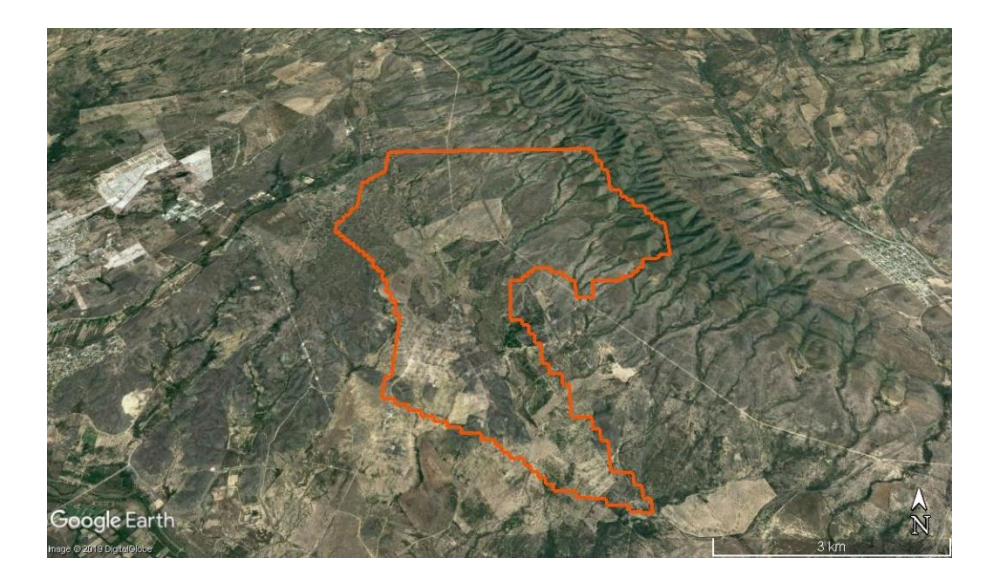

**Figura 43**. Imagen satelital de la zona 5E

#### **3.4.3. Enfoque igualitario**

La **Figura 44** muestra el índice de impacto integral de localización de un RS para el área de estudio. Tres zonas fueron categorizadas como de impacto muy bajo, localizadas en los municipios de Hidalgo, Salinas Victoria y General Zuazua. Las zonas fueron llamadas 1I, 2I y 3I como lo muestra la **Figura 45**. Las áreas 1l, 2I y 3I son las mismas zonas 2A, 3E y 5E, respectivamente.

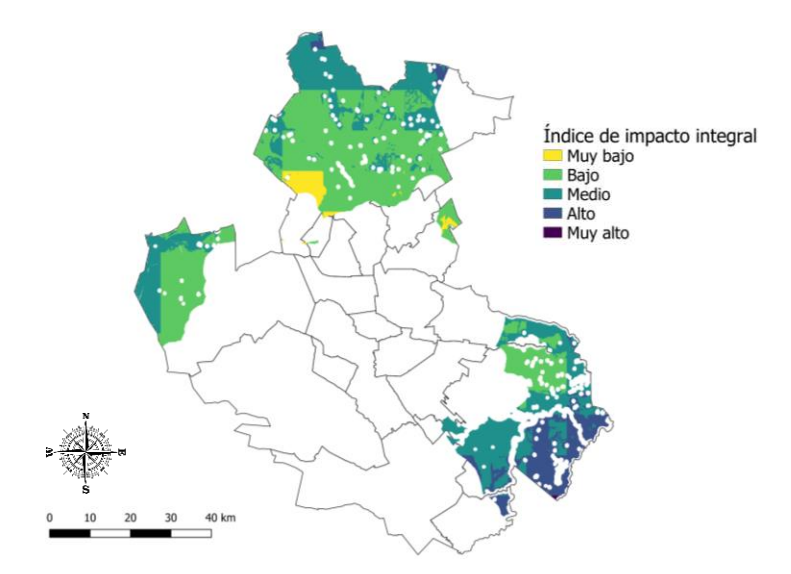

**Figura 44**. Índice de impacto integral con el enfoque igualitario

La **Figura 46** representa el diagrama de medias y desviaciones estándar del índice de impacto integral para cada una de las zonas. Se observa que existe una diferencia significativa entre las zonas 2I y 3I, mientras que no se presenta diferencia entre 1I y 2I. Por lo tanto las zonas que tendrían un menor impacto integral debida a la localización de un RS, desde una visión igualitaria, son las zonas 1I y 2I.

La zona 2I no cumple los requisitos de espacio para la construcción, como ocurrió con la 3E del enfoque económico. Por ende, la zona 1I sería la que causaría un menor impacto integral al alojar un RS.

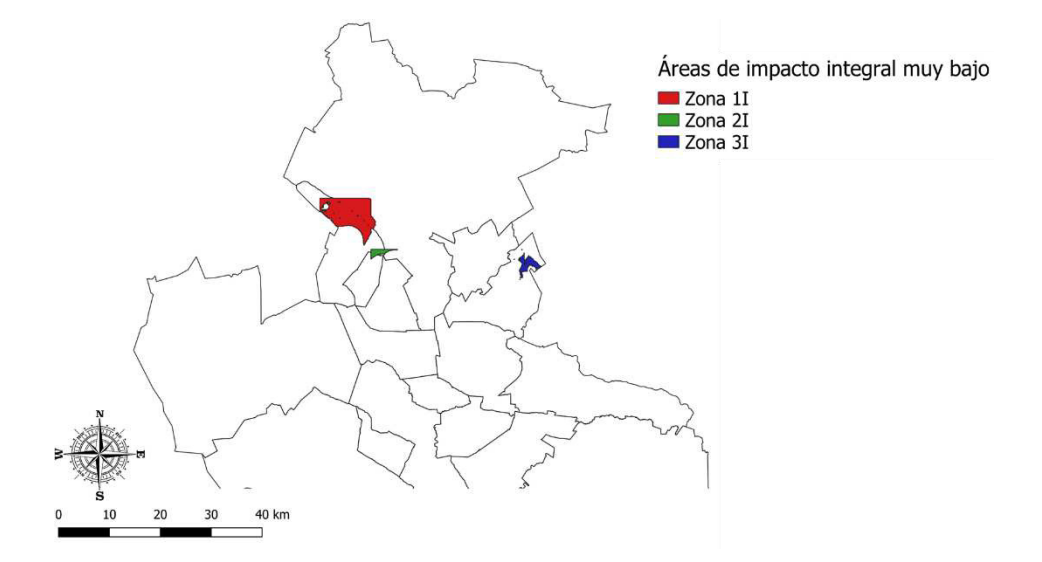

**Figura 45**. Áreas con índice de impacto integral muy bajo con el enfoque igualitario

La visión igualitaria no consideró como de muy bajo impacto integral algunas zonas del enfoque ambiental (1A, 3A, 4A y 5A) y económico (1E, 2E y 4E). Esta omisión muestra que, aunque el escenario de ponderación de pesos iguales puede ser una alternativa para la localización, la selección del sitio tiene que tener en cuenta la particularidad del escenario y las necesidades de los tomadores de decisión, como lo menciona Eskandari *et al* (2012).

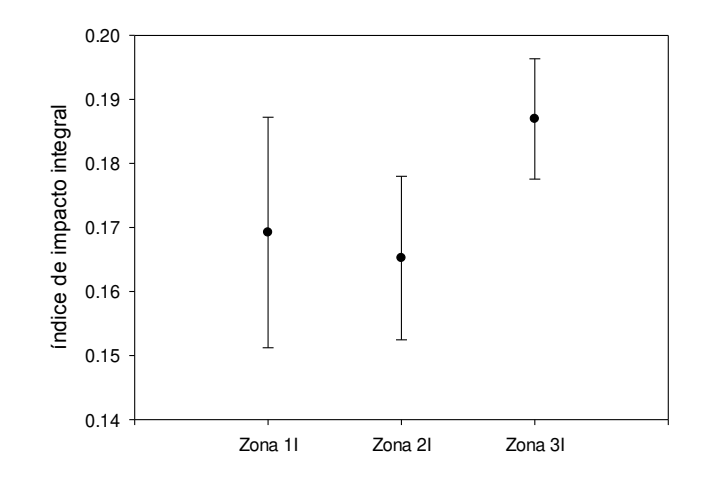

**Figura 46**. Media y desviación estándar para las zonas de muy bajo impacto del enfoque igualitario.

### **CAPÍTULO 4**

### **4. CONCLUSIONES**

La urbanización mostró ser un factor relevante para la evaluación normativa de la localización de RS en el AMM. La inclusión del crecimiento urbano del AMM hasta el año 2050, representó el 11% del total de las áreas restringidas.

Los municipios evaluados en el estudio tienen en su conjunto un 31% de territorio apto para la localización de RS, de acuerdo a las normativas internacionales. Solo tres, de los diez municipios con áreas disponibles para la localización de RS, se encuentran dentro del AMM, mientras que los cinco municipios con mayor generación de RSU no cuentan con espacio disponible. Esta disparidad en la distribución del territorio apto puede ocasionar fenómenos de rechazo de las comunidades hacía la instalación de RS cercanos a ellas.

La implementación de las restricciones normativas de diferentes países mostró ser una buena estrategia para la localización de RS, ya que la evaluación de impacto ambiental mostró que las zonas disponibles evidenciaron índices medio-vertedero entre los rangos de muy bajo y medio. El uso de regulaciones normativas estrictas puede ser una manera rápida de evaluación de zonas potenciales para la construcción de RS, cuando no se requiera alta rigurosidad.

La salud fue el elemento del medio que mostró mayor vulnerabilidad a la localización de RS, de acuerdo a la metodología EVIAVE. El 5.8% del área de estudio catalogada con un índice de riesgo ambiental alto y solo un 17.9% de territorio considerado de muy bajo riesgo. Esto se debe principalmente a la presencia de infraestructura urbana, especialmente en la zona central del AMM.

Las condiciones climáticas de poca humedad, y el bajo valor ambiental de elementos como suelo y atmósfera ocasionaron que el 19.5% del área de estudio tuviera un muy bajo potencial de afectación al entorno por la localización de un RS.

La recolección de los RSU tuvo mayor incidencia económica que la construcción inicial del RS en la localización de zonas potenciales para sitios de disposición final. Esto se atribuye a que las áreas aptas para la construcción de RS se ubicaron en las zonas periféricas del AMM.

 Los bajos precios de los terrenos, las condiciones de aridez y las menores distancias al centro del AMM, hacen que las zonas con mayor idoneidad para la localización de RS se ubiquen en los municipios de Hidalgo, Salinas Victoria, Abasolo y General Zuazua, localizados al norte del AMM.

La evaluación de los diferentes enfoques mostró que, aunque en ciertas zonas pueden llegar a coincidir, en general, las visiones ambiental y económica son conflictivas entre sí. Por ende, los tomadores de decisiones deben tener en cuenta las necesidades particulares de la región para designar los sitios de los RS.

La metodología desarrollada permitió determinar las zonas con los mínimos impactos ambientales y económicos para la localización de rellenos sanitarios. Esto, como consecuencia de la evaluación de parámetros las normativas ambientales, la dinámica urbana, el impacto ambiental y los costos de construcción de relleno y recolección de residuos.

## **CAPÍTULO 5**

# **5. RECOMENDACIONES Y ÁREAS DE OPORTUNIDAD**

Desarrollo de un programa que automatice la metodología de selección de áreas para la ubicación de un relleno sanitario.

Evaluación de aspectos sociales que permitan la identificación del rechazo potencial de las comunidades hacía la localización de rellenos sanitarios en áreas cercanas.

Implementación de herramientas de decisión multicriterio que incluyan jerarquizaciones y paneles de expertos que reflejen las necesidades locales para una mejor toma decisión

## **CAPÍTULO 6**

#### **6. REFERENCIAS**

- Abedinzadeh N, Abedinzadeh F, Abedi T (2013) Environmental diagnosis by eviave methodology to planning and decision-making for municipal waste landfills in Iran. World Appl Sci J 21:1640–1650
- Adeli Z, Khorshiddoust A (2011) Application of geomorphology in urban planning: Case study in landfill site selection. Procedia - Soc Behav Sci 19:662–667
- Aguilar-Virgen Q, Taboada-González PA, Ojeada-Benítez S (2011) Modelo mexicano para la estimación de la generación de biogás Mexican model for the estimation of the generation of biogas. Ing Académica la Fac Ing Univ Autónoma Yucatán 15:37–45
- Ahmad SZ, Ahamad MSS, Yusoff MS (2014) Spatial effect of new municipal solid waste landfill siting using different guidelines. Waste Manag Res 32:24–33
- Al-Khatib IA, Abu Hammad A, Sharkas OA, Sato C (2015) Public concerns about and perceptions of solid waste dump sites and selection of sanitary landfill sites in the West Bank, Palestinian territory. Environ Monit Assess 187:186
- 130 Andres P, Rodríguez R (2008) Los sistemas de información geográfico. In:
Evaluación y Prevención de Riesgos Ambientales en Centroamérica. Documenta Universitaria, pp 357–376

Ángel J, Llanos S De, Javier F, et al (2015) Uso del agua en Nuevo León

- Angoa I, Pérez-Mendoza S, Polésse M (2009) Los tres Méxicos: Análisis de la distribución espacial del empleo en la industria y los servicios superiores, por tamaño urbano y por región. Eure 35:121–144
- Anguiano D (2017) Especial Pedreras, ¿Mayores culpables en la contaminación? El Financ.
- Aranda-Andrade MA (2018) Resistencias cotidianas en un asentamiento informal de la Zona Metropolitana de Monterrey. Perfiles Latinoam 26:1–28
- Arbeláez-Cortés E (2013) Knowledge of Colombian biodiversity: Published and indexed. Biodivers Conserv 22:2875–2906
- Arriaga Cabrera L, Gómez Mendoza L, Arriaga Cabrera L, et al (2000) Regiones terrestres prioritarias de México, Primera ed. Comisión Nacional para el Conocimiento y Uso de la Biodiversidad, México., Ciudad de México
- Arrieta G (2016) Modificación de la metodología EVIAVE bajo el contexto técnico y jurídico de Colombia. Universidad de Granada
- Arrieta G, Requena I, Toro J, Zamorano M (2016) Adaptation of EVIAVE methodology for monitoring and follow-up when evaluating the environmental impact of landfills. Environ Impact Assess Rev 56:168–179
- Atmaca E (2009) Treatment of landfill leachate by using electro-Fenton method. J Hazard Mater 163:109–114
- Baiocchi V, Lelo K, Polettini A, Pomi R (2014) Land suitability for waste disposal in metropolitan areas. Waste Manag Res 32:707–16
- Calvo F, Moreno B, Zamorano M, Szanto M (2005) Environmental diagnosis methodology for municipal waste landfills. Waste Manag 25:768–779
- Calvo F, Zamorano M, Moreno B (2003) Metodología de diagnóstico ambiental de vertederos como herramienta en la planificación ambiental. Residuos (Bilbao) 13:58–64
- CENAPRED (2016) Atlas Nacional de Riesgos. http://www.atlasnacionalderiesgos.gob.mx/archivo/visor-capas.html
- Centro Nacional de Prevención de Desastres (2015) Mapa global de intensidades de Mercalli
- Cetrulo TB, Marques RC, Cetrulo NM, et al (2018) Effectiveness of solid waste policies in developing countries: A case study in Brazil. J Clean Prod 205:
- Chabuk AJ, Al-Ansari N, Hussain HM, et al (2017) GIS-based assessment of combined AHP and SAW methods for selecting suitable sites for landfill in Al-Musayiab Qadhaa, Babylon, Iraq. Environ Earth Sci 76:1–12
- Chávez-cabello G, Aranda-gómez JJ, Molina-garza RS, Arvizu-gutiérrez IR (2005) La falla San Marcos : una estructura jurásica de basamento multirreactivada del noreste de México. Bol la Soc geológica Mex LVII:27– 52
- Cherubini F, Bargigli S, Ulgiati S (2009) Life cycle assessment (LCA) of waste management strategies: Landfilling, sorting plant and incineration. Energy

34:2116–2123

Colvero DA, Gomes APD, Tarelho LA da C, et al (2018) Use of a geographic information system to find areas for locating of municipal solid waste management facilities. Waste Manag 77:500–515

CONABIO (2001) Precipitación media anual

CONAGUA (2017a) Usos consuntivos del agua por municipio

CONAGUA (2016) Atlas del agua en México 2016

CONAGUA (2018) Zonas de disponibilidad de acuiferos

- CONAGUA (2014) Caracterización fluvial e hidráulica de las inundaciones en México
- CONAGUA (2015a) Actualización de la disponibilidad media anual de agua en el acuífero Cítricola Norte (1912), Estado de Nuevo León

CONAGUA (2017b) Proyección de agua renovable per cápita (2017)

CONAGUA (2015b) Actualización de la disponibilidad media anual de agua en el acuífero El Carmen-Salinas-Victoria (1924), Estado de Nuevo León. 34

CONAVI (2018) Tabulados básicos de vivienda vigente, agosto 2018

Data P, Data L (1998) Buffers - Specific Theory Buffering of Line Data. 1–2

- Davies A (2003) Waste wars- public attitudes and the politics of place in waste management strategies. Irish Geogr 36:77–92
- De la Fuente G, Carrera E (2003) Identificación , Clasificación y Protección de los Humedales de Importancia para el Ganso del Ártico en México . Informe Final. San Pedro Garza García
- de Medeiros Engelmann P, dos Santos VHJM, Moser LI, et al (2017) Environmental monitoring of water resources around a municipal landfill of the Rio Grande do Sul state, Brazil. Environ Sci Pollut Res 24:21398–21411
- Demesouka O, Vavatsikos A, Anagnostopoulos K (2014) GIS-based multicriteria municipal solid waste landfill suitability analysis: A review of the methodologies performed and criteria implemented. Waste Manag Res 32:270–296
- EPA (2015) Advancing Sustainable Materials Management: 2013 Fact Sheet Assessing Trends in Material Generation, Recycling and Disposal in the United States
- EPA (2011) Final Background Information Document for Life-Cycle Inventory Landfill Process Model
- Erses Yay AS (2015) Application of life cycle assessment (LCA) for municipal solid waste management: A case study of Sakarya. J Clean Prod 94:284– 293
- Ersoy H, Bulut F, Berkün M (2013) Landfill site requirements on the rock environment: A case study. Eng Geol 154:20–35
- Eskandari M, Homaee M, Mahmodi S (2012) An integrated multi criteria approach for landfill siting in a conflicting environmental, economical and socio-cultural area. Waste Manag 32:1528–1538
- Espinoza-Tello P, Martinez-Arce E, Daza D, et al (2011) Informe de la evaluación regional del manejo de residuos sólidos urbanos en América

Latina y el Caribe 2010

- Estrada E, Villarreal J, Jurado E (2005) Leguminosas del norte del estado de Nuevo León, México. Acta Botánica Mex 73:1–18
- Estuardo C, Moreno A (2011) La segregación socio-espacial en Monterrey a lo largo de su proceso de metropolización Introducción. Región y Soc 52:173– 207
- Garrido ME (2008) Metodología de diagnóstico ambiental de vertederos, adaptación para su informatización utilizando técnicas difusas y su aplicación en vertederos de Andalucía. Universidad de Granada
- Gbanie SP, Tengbe PB, Momoh JS, et al (2013) Modelling landfill location using Geographic Information Systems (GIS) and Multi-Criteria Decision Analysis (MCDA): Case study Bo, Southern Sierra Leone. Appl Geogr 36:3–12
- Ghinea C, Gavrilescu M (2017) Costs analysis of municipal solid waste management scenarios : IASI – Romania case study. 6897:
- Gobierno Municipal de García (2015) Plan municipal de desarrollo urbano del municipio de garcia, nuevo leon 2012-2015
- Gobierno Municipal de Monterrey (2014) Plan de desarrollo urbano del municipio de Monterrey 2013-2025. Monterrey
- Gobierno Municipal de Santa Catarina (2015) PROGRAMA MUNICIPAL DE DESARROLLO 2014 – 2030. Municipio de Santa Catarina. Santa Catarina
- González O, Badillo-Castañeda CT, Kahl JDW, et al (2011) Temporal Analysis of PM 10 in Metropolitan Monterrey , México. J Air Waste Manage Assoc

61:573–579

- Güler D, Yomraliouglu T (2017) Alternative suitable landfill site selection using analytic hierarchy process and geographic information systems: a case study in Istanbul. Environ Earth Sci 76:678
- Güller D, Yomralioglu T (2017) Alternative suitable landfill site selection using analytic hierarchy process and geographic information systems : a case study in Istanbul. Environ Earth Sci. doi: 10.1007/s12665-017-7039-1
- He Q, Tan R, Gao Y, et al (2018) Modeling urban growth boundary based on the evaluation of the extension potential: A case study of Wuhan city in China. Habitat Int 72:57–65
- Hedayati R, Sadighi M (2015) Bird Strike: An Experimental, Theoretical and Numerical Investigation
- Hernandez-Santiago C, Priess J, Volk M (2014) Landfill allocation. Providing alternatives for decision makers. Proc - 7th Int Congr Environ Model Softw Bold Visions Environ Model iEMSs 2014 2:
- Hoornweg D, Bhada P (2012) What a Waste. A Global Review of Solid Waste Management. Urban Dev Ser Knowl Pap 281:44 p.

INECC (2014) Informe nacional de calidad del aire 2013, México

INEGI (2016) Sistema de cuentas nacionales de México

INEGI (2014a) Las zonas metropolitanas en México. Censos Económicos 2014

 $1 - 2$ 

INEGI (2017a) Censo Nacional de Gobiernos Municipales y Delegacionales

2017

INEGI (2013a) Continuo de Elevaciones Mexicano (CEM)

INEGI (2014b) Conjunto de datos edafológicos

- INEGI (2011) Conjunto de datos vectoriales de carreteras y vialidades
- INEGI (2013b) Conjunto de datos vectoriales de información topográfica escala

1:50 000 serie III

INEGI (2015) Minimonografia Nuevo León. Censos económicos 2014

- INEGI (2017b) Guía para la interpretación de cartografía Uso del Suelo y Vegetación. Aguacalientes
- Instituto Registral y Catastral de Nuevo León (2017) Tipos y valores de construccción del 2017
- Intergovernmental Panel On Climate Change (2006) 2006 IPCC Guidelines for National Greenhouse Gas Inventories
- Khan A, Kapania R, Johnson E (2010) A Review of Soft Body Impact on Composite Structure. 51st AIAA/ASME/ASCE/AHS/ASC Struct Struct Dyn Mater Conf 18th AIAA/ASME/AHS Adapt Struct Conf 12th 1–18
- Khan D, Samadder SR (2014) Municipal solid waste management using Geographical Information System aided methods: A mini review. Waste Manag Res 32:1049–1062
- Kharlamova MD, Mada SY, Grachev VA (2016) Landfills: Problems, solutions and decision-making of waste disposal in Harare (Zimbabwe). Biosci Biotechnol Res Asia 13:307–318
- Komilis D, Liogkas V (2014) Full cost accounting on existing and future municipal solid waste management in Greece. Glob NEST J 16:787–796
- Landgrave R, Moreno-Casasola P (2012) Evaluación cuantitativa de la pérdida de humedales en México. Investig Ambient 4:19–35
- Latushkina EN, Stanis EV, Bicheldey TK (2019) Responses of the Human Body to the Effect from Exposure to Anthropogenic Increase of Ambient Air Pollution. Biomed Pharmacol J 11:273–280
- Leao S, Bishop I, Evans D (2004) Spatial-temporal model for demand and allocation of waste landfills in growing urban regions. Comput Environ Urban Syst 28:353–385
- Lee U, Han J, Wang M (2017) Evaluation of landfill gas emissions from municipal solid waste landfills for the life-cycle analysis of waste-to-energy pathways. J Clean Prod 166:335–342
- Ling C, Zhang Q (2017) Evaluation of surface water and groundwater contamination in a MSW landfill area using hydrochemical analysis and electrical resistivity tomography: a case study in Sichuan province, Southwest China. Environ Monit Assess 189:
- López-Portillo JA, Vásquez-Reyes VM, Gómez-Aguilar LR, Priego-Santander ÁG (2010) Humedales. In: Atlas del patrimonio natural, histórico y cultural de Veracruz. Gobierno del Estado de Veracruz, pp 227–248
- Mahiny AS, Gholamalifard M (2011) Linking SLEUTH urban growth modeling to multi criteria evaluation for a dynamic allocation of sites to landfill. 6782

LNCS:32

- Manyoma P, Orejuela JP, Torres P, et al (2015) Landfill location with expansion possibilities in developing countries. Int J Ind Eng Theory Appl Pract 22:292–300
- Marín LE, Torres V, Bolongaro A, et al (2012) Identifying suitable sanitary landfill locations in the state of Morelos, Mexico, using a Geographic Information System. Phys Chem Earth 37–39:2–9

Menke K (2015) Mastering QGIS, Second

- Merla-Rodríguez G (1990) Nuevo León Geografía Regional. Monterrey
- Mexicanos EU (1988) Ley General del Equilibrio Ecológico y Protección al Ambiente
- Mishra H, Rathod M, Karmakar S, Kumar R (2016) A framework for assessment and characterisation of municipal solid waste landfill leachate: an application to the Turbhe landfill, Navi Mumbai, India. Environ Monit Assess 188:
- Moutavtchi V, Stenis J, Hogland W, et al (2008) Application of the WAMED model to landfilling. 62–70
- Noche B, Rhoma F a, Chinakupt T, Jawale M (2010) Optimization model for solid waste management system network design case study. 2010 2nd Int Conf Comput Autom Eng 5:230–236
- Observatorio de la Sustentabilidad de Nuevo Léon (2011) Superficie protegida, garantía del patrimonio cultural. In: Diágnostico, Patrim. Nat.

http://observatorio.iinso.uanl.mx/index.php/diagnostico/diagnostico-

01/diagnostico-0104. Accessed 18 Feb 2019

OECD (2015) Environment at a glance 2015

- Oswald Ú (2017) Seguridad , disponibilidad y sustentabilidad energética en México Energy Security , Availability , and Sustainability in Mexico. Rev Mex Cienc Polit Soc 62:155–195
- Owusu G, Oteng-Ababio M, Afutu-Kotey RL (2012) Conflicts and governance of landfills in a developing country city, Accra. Landsc Urban Plan 104:105– 113
- Padilla y Sánchez RJ (1985) Estructuras de La Curvatura de Monterrey, Estados de Coahuila, Nuevo León, Zacatecas y San Luis Potosi. Rev del Inst Geol 6:1–20
- Paolini A, Ramos A, Zamorano M (2008) Environmental diagnosis of landfills in Venezuela using EVIAVE methodology. 109:173–182
- Paolini AY (2007) Validación de la metodología EVIAVE en vertederos en Venezuela. Análisis y propuestas de soluciones. Universidad de Granada
- Parlamento Europeo, Consejo de la Unión Europea (2018) Directiva 2018/850. Unión Europea
- Perez-Pozos V (2012) Estrategias para un crecimiento ordenado y sustentable para la subregión periférica del área metropolitana de Monterrey .
- Qisheng P, Dong Z (2012) Optimized selection of landfill sites in Houston area using geographical information system. 2012 6th Int Assoc China Plan Conf

IACP 2012. doi: 10.1109/IACP.2012.6342993

- Rahmat ZG, Niri MV, Alavi N, et al (2017) Landfill site selection using GIS and AHP: a case study: Behbahan, Iran. KSCE J Civ Eng 21:111–118
- Reich MC (2005) Economic assessment of municipal waste management systems - Case studies using a combination of life cycle assessment (LCA) and life cycle costing (LCC). J Clean Prod 13:253–263
- Sánchez-Arias M, Riojas-Rodríguez H, Catalán-Vázquez M, et al (2019) Socioenvironmental assessment of a landfill using a mixed study design: A case study from México. Waste Manag 85:42–59
- SEDATU, CONAPO, INEGI (2015) Delimitación de las zonas metropolitanas de México 2015
- Semarnat (2016) Informe de la Situación del Medio Ambiente en México. Compendio de Estadísticas Ambientales. Indicadores Clave, de Desempeño Ambiental y de Crecimiento Verde. Edición 2015
- Semarnat (2003) NORMA Oficial Mexicana NOM-083-SEMARNAT-2003. Mexico
- SEMARNAT (2012) Degradación del suelo en la Republica Mexicana Escala 1:250 000

SEMARNAT (2013a) Calidad del aire: una práctica de vida

SEMARNAT (2015) Conjunto de datos vectoriales de uso de suelo y vegetación escala 1:250 000 serie VI

SEMARNAT (2016) Parque Nacional Cumbres de Monterrey.

https://www.gob.mx/semarnat/articulos/parque-nacional-cumbres-de-

monterrey. Accessed 18 Feb 2019

- SEMARNAT (2014) Programa de Manejo Monumento Natural el Cerro de la Silla, Primera ed. Tlalpan
- SEMARNAT (2013b) Suelos. In: Informe de la situación del medio ambiente en México. Ciudad de México, pp 119–154
- Silva M (2005) The Brazilian Protected Areas Program. Conserv Biol 19:608– 611
- Simsek C, Elci A, Gunduz O, Taskin N (2014) An improved landfill site screening procedure under NIMBY syndrome constraints. Landsc Urban Plan 132:1– 15
- Srivastava AK, Nema AK (2012) Fuzzy parametric programming model for multiobjective integrated solid waste management under uncertainty. Expert Syst Appl 39:4657–4678
- Stein S (2007) Approaches to continental intraplate earthquake issues. In: Special Paper 425: Continental Intraplate Earthquakes: Science, Hazard, and Policy Issues. Geological Society of America, pp 1–16
- Strosnider H, Kennedy C, Monti M, Yip F (2017) Rural and Urban Differences in Air Quality, 2008-2012, and Community Drinking Water Quality, 2010-2015 - United States. MMWR Surveill Summ 66:1–10

Subsecretaría de transporte (2016) Estadísticas de impactos de ave 2011-2015 Sumathi VR, Natesan U, Sarkar C (2008) GIS-based approach for optimized siting of municipal solid waste landfill. Waste Manag 28:2146–2160

- Tchobanoglous G, Kreith F (2002) Handbook of Solid Waste Management. Mcgraw-hill
- UE (2008) Directiva 2008/98/CE
- United Nations (2014) World Urbanization Prospects
- Valles-Acosta Y, Infante-Bonfiglio JM (2014) Regularización y derecho a la vivienda : Un caso del área metropolitana de Monterrey. Front Norte 27:63– 87
- Vanoye AY, Mendoza A (2009) Mesoscale meteorological simulations of summer ozone episodes in mexicali and monterrey, mexico: Analysis of model sensitivity to grid resolution and parameterization schemes. Water, Air, Soil Pollut Focus 9:185–202
- Wang Y, Li J, An D, et al (2018) Site selection for municipal solid waste landfill considering environmental health risks. Resour Conserv Recycl 138:40–46
- Ye L, Chen Y, Hong J, et al (2016) Intensification of municipal solid waste disposal in China. Renew Sustain Energy Rev 69:168–176
- Zamorano M, Garrido E, Moreno B, et al (2005) Environmental diagnosis methodology for municipal waste landfills as a tool for planning and decision-making process. Trans Ecol Environ 84:545–554
- Zamorano M, Molero E, Hurtado Á, et al (2008) Evaluation of a municipal landfill site in Southern Spain with GIS-aided methodology. J Hazard Mater 160:473–481

Zamorano M, Paolini A, Ramos A, Rodríguez ML (2009) Adapting EVIAVE methodology as a planning and decision-making tool in Venezuela. J Hazard Mater 172:993–1006